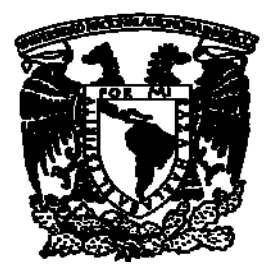

# Universidad Nacional Autónoma de México

Facultad de Ingeniería

<del>------------</del>

*Estimación de población expuesta en caso de accidente durante el transporte de cloro en la zona metropolitana de la Ciudad de México* 

Tesis que para obtener el Título de:

Ingeniero Industrial

Presenta:

**David Octavio Rivero Chávez** 

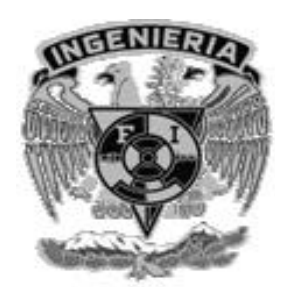

Directora de Tesis: Dra. Angélica del Rocío Lozano Cuevas

Ciudad Universitaria México DF., Julio 2009

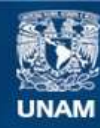

Universidad Nacional Autónoma de México

**UNAM – Dirección General de Bibliotecas Tesis Digitales Restricciones de uso**

## **DERECHOS RESERVADOS © PROHIBIDA SU REPRODUCCIÓN TOTAL O PARCIAL**

Todo el material contenido en esta tesis esta protegido por la Ley Federal del Derecho de Autor (LFDA) de los Estados Unidos Mexicanos (México).

**Biblioteca Central** 

Dirección General de Bibliotecas de la UNAM

El uso de imágenes, fragmentos de videos, y demás material que sea objeto de protección de los derechos de autor, será exclusivamente para fines educativos e informativos y deberá citar la fuente donde la obtuvo mencionando el autor o autores. Cualquier uso distinto como el lucro, reproducción, edición o modificación, será perseguido y sancionado por el respectivo titular de los Derechos de Autor.

#### **RESUMEN**

En esta tesis se presentan aspectos relacionados con los materiales peligrosos y el transporte de los mismos, y se describe la importancia del cloro. Además, son introducidos algunos modelos utilizados para problemas de transporte de mercancías y los Sistemas de Información Geográfica (SIG). Posteriormente es presentado el proceso de obtención de rutas de transporte de cloro y sus compuestos, para tres escenarios, en la Zona Metropolitana de la Ciudad de México (ZMCM). Las rutas fueron obtenidas resolviendo un Problema de Rutas de Vehículos mediante TransCAD, un software SIG especializado en transporte. La población expuesta sobre las rutas fue estimada utilizando bandas con las dimensiones de las áreas de aislamiento recomendadas por la *Guía de respuesta en caso de emergencia*. Finalmente se presenta un análisis de la población expuesta en caso de accidente durante el transporte de cloro y compuestos de cloro, en la ZMCM, y se dan recomendaciones a corto, mediano y largo plazos, las cuales podrían contribuir a exponer menos población y/o a mejorar la seguridad de ésta.

## **ABSTRACT**

In this thesis, hazardous materials characteristics and transportation are presented, and the chlorine importance is described. Also, some models for goods transportation problems and the Geographical Information Systems (GIS) are introduced. Later, the process for obtaining chlorine paths and chorine components paths, for three scenarios, in the Metropolitan Area of the Mexico City (ZMCM), are described. The paths were obtained solving a Vehicle Routing Problem by means of TransCAD, a GIS for Transportation software. The exposed population on the paths was estimated using bands whose dimensions correspond to the isolation areas which are recommended by the *Emergence Response Guidebook.* Finally, an analysis of exposed population in case of accident during chlorine and chlorine compounds transportation in the ZMCM, are presented, and short, medium and long term recommendations, which could contribute to reduce population exposure and/or to improve population security, are given.

## **Agradecimiento**

Quiero dar gracias a todas las personas e instituciones que colaboraron de una u otra forma a mi formación profesional, pero sobretodo, quiero dar gracias a aquellos que sin su apoyo esta obra hubiera sido imposible de realizar.

> mi Papá mi Mamá mi Hermano

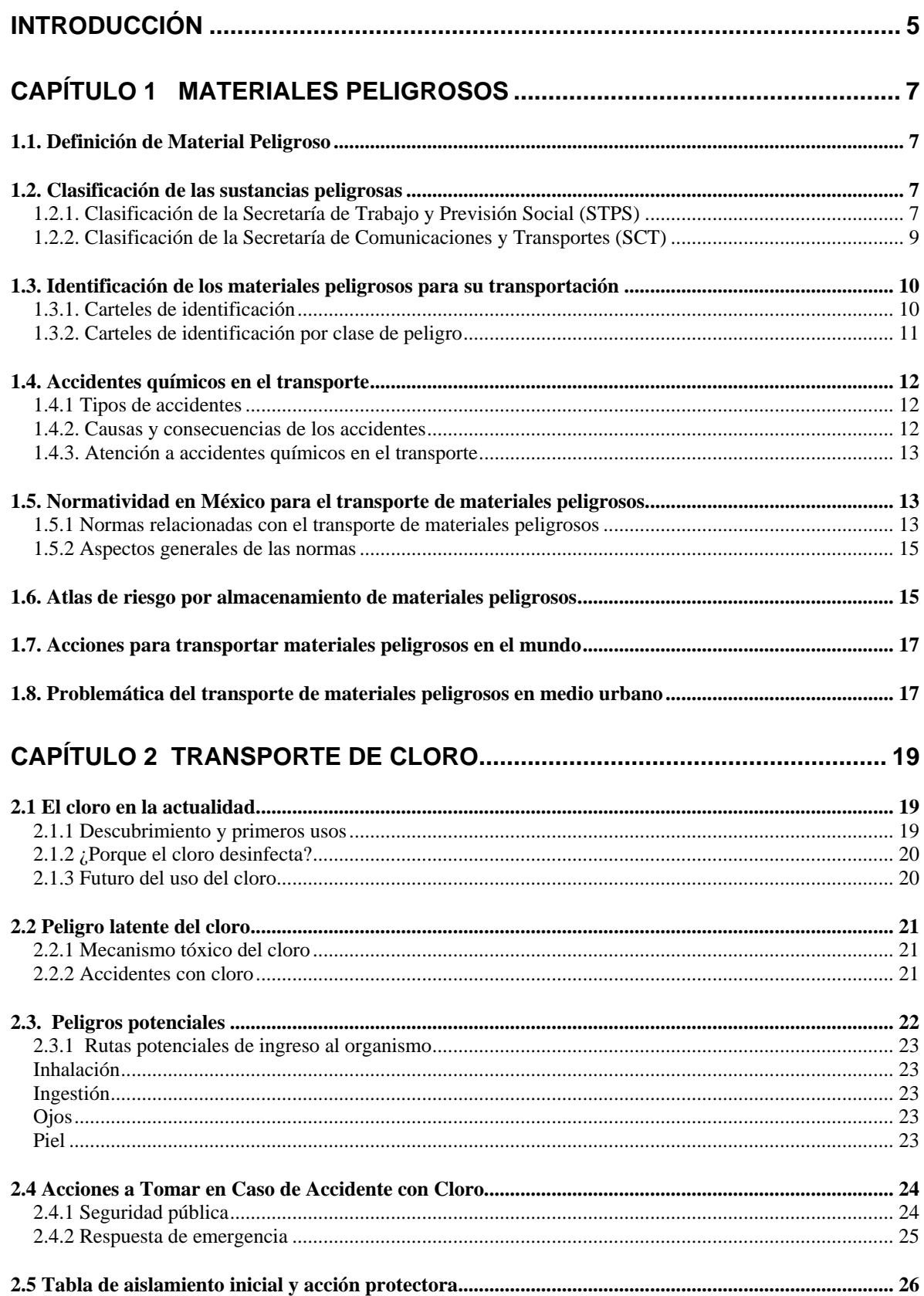

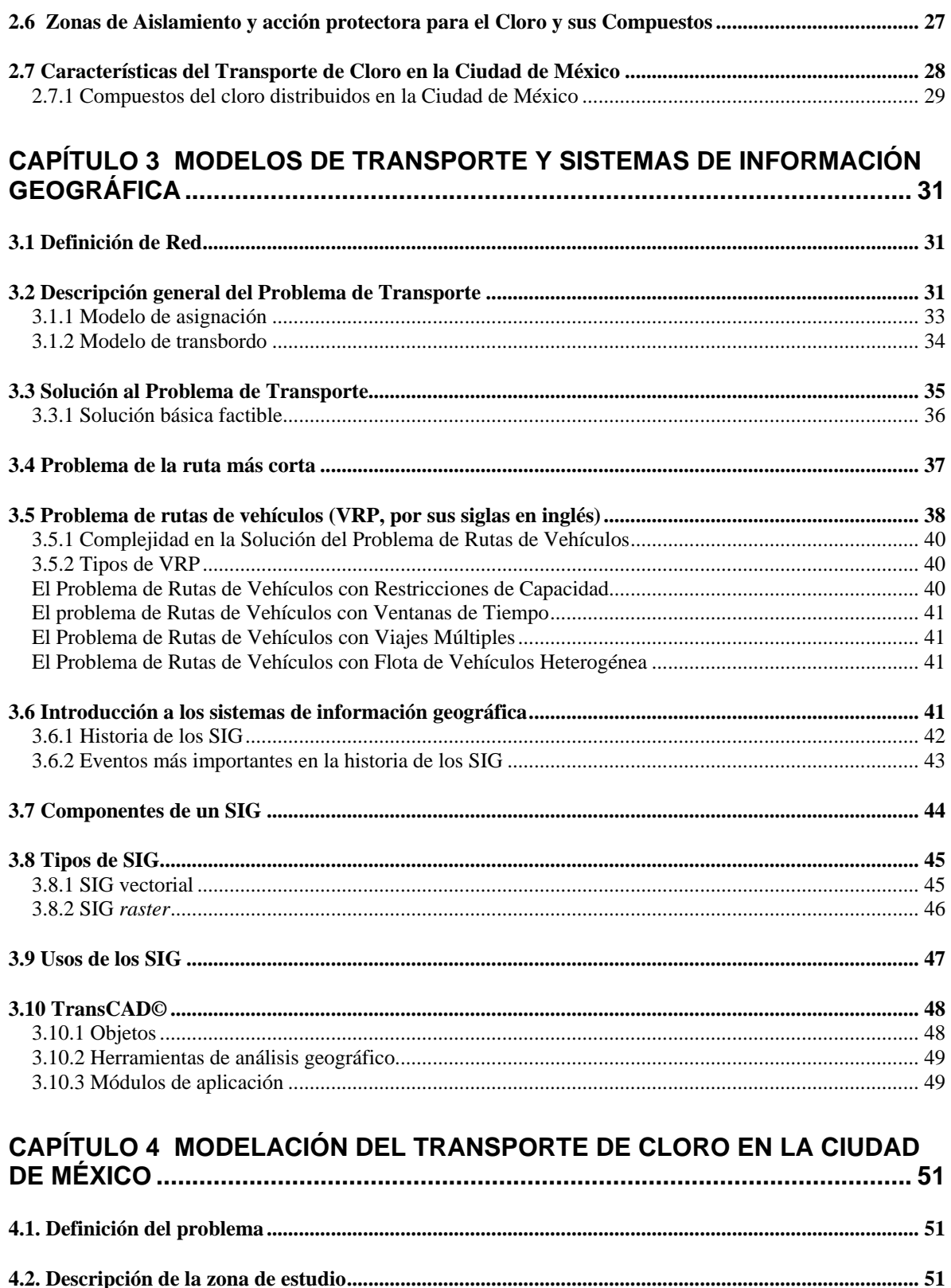

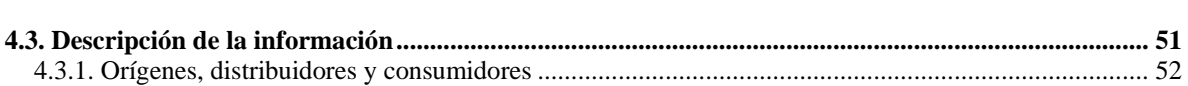

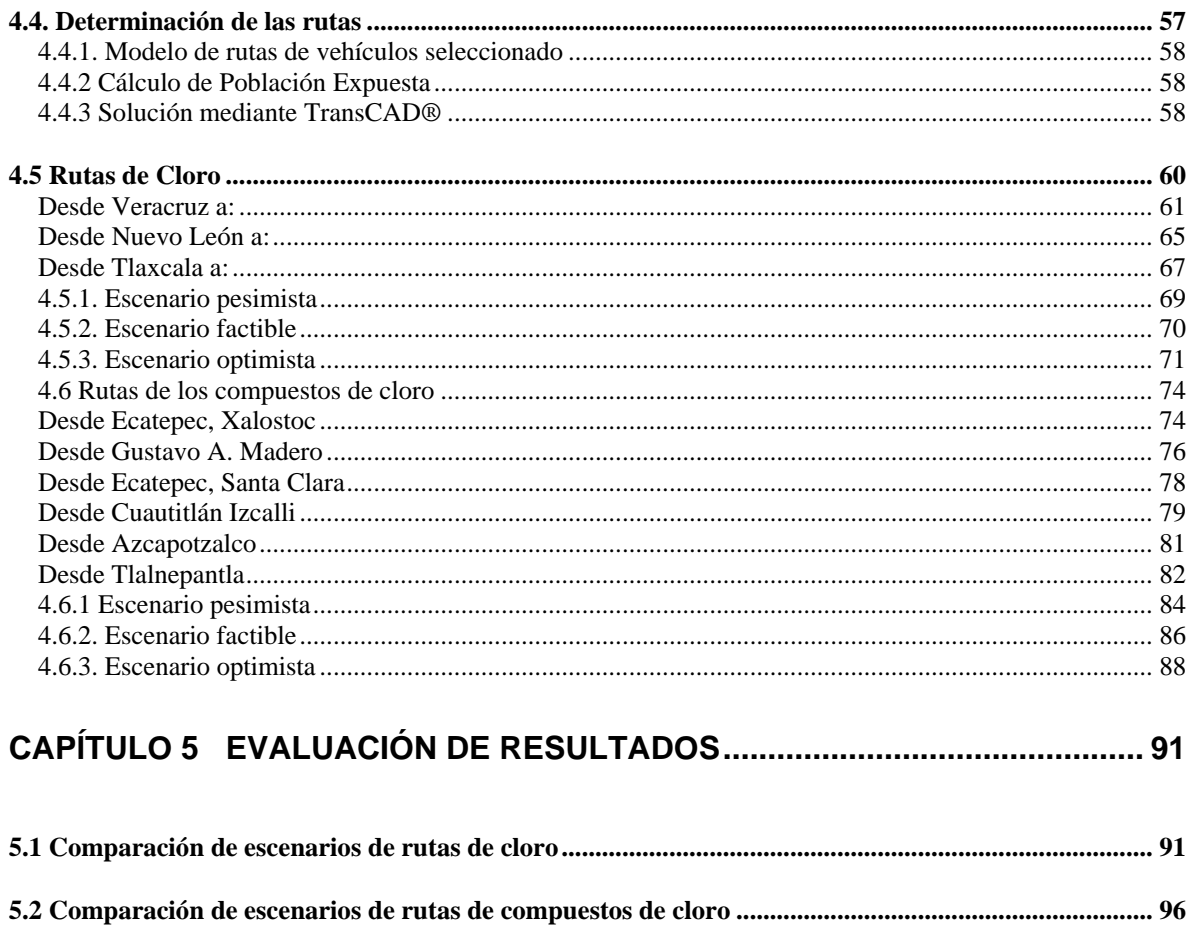

5.3 Comparación de población expuesta por cloro contra población expuesta por compuestos de cloro98

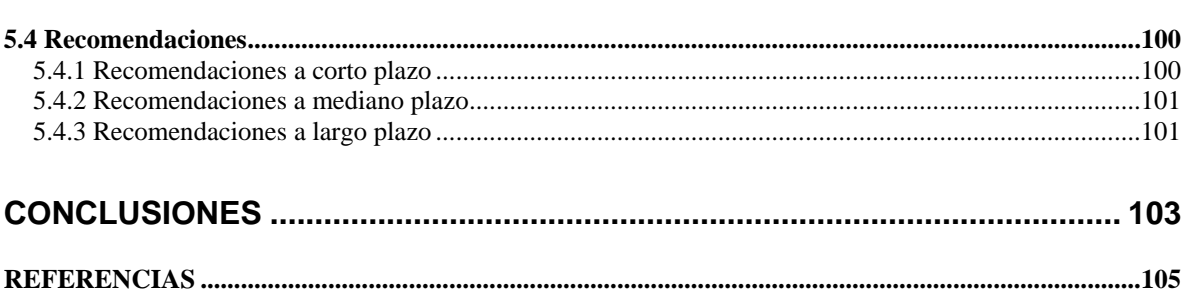

## **INTRODUCCIÓN**

El cloro es un gas amarillo verdoso altamente reactivo, de alto nivel de consumo y con diferentes aplicaciones en la industria para productos utilizados en la vida cotidiana. Su distribución se realiza partiendo de la experiencia de los conductores de vehículos, quienes de manera práctica conocen los caminos y determinan las rutas y tiempos de entrega, no obstante, sus métodos no garantizan una baja exposición de personas en caso de accidente.

 La información con la que se cuenta del peligro actual del cloro en México proviene de la Secretaría del Medio Ambiente y Recursos Naturales (SEMARNAT); la normatividad para su transporte está dada por la Secretaría de Comunicaciones y Transportes (SCT) y, la información sobre las compañías que fabrican, utilizan o distribuyen productos químicos la tiene la Asociación Nacional de la Industria Química (ANIQ); sin embargo, no se conocen ni se han estudiado las rutas de distribución tanto a nivel nacional como en zonas urbanas.

 En todo el mundo está latente el problema de la transportación de materiales peligrosos, por ello la ONU ha establecido una normatividad para la identificación de dichos materiales, así como las medidas para su distribución. Por lo que en varios países han iniciado programas para mejorar el transporte de estos materiales y han buscado algoritmos que tomen en cuenta a la población expuesta para definir las rutas de traslado en el medio urbano; en América del Norte existe la publicación *Guía de respuesta en caso de emergencia*, la cual es producto de un trabajo por parte de las dependencias de transporte en Canadá, Estados Unidos y México, en ella se dan recomendaciones para actuar durante los primeros minutos después de presentarse una contingencia durante el tránsito de algún material peligroso.

 Además de procurar reducir los costos de consumo de gasolina y tiempo invertido en la ruta para la transportación de materiales peligrosos, es indispensable, minimizar, en caso de accidente, la cantidad de personas expuestas a los efectos de las sustancias. La zona de aislamiento alrededor de un accidente varía dependiendo del tipo de sustancia y de las circunstancias del ambiente. Es importante conocer las rutas de materiales peligrosos, sobre todo en las ciudades, donde hay gran densidad de población. Es difícil conocer las actuales rutas de transporte de cloro, sin embargo, existen modelos matemáticos que permiten obtener rutas mínimas entre los centros de abastecimiento y los destinos. Aplicando un modelo a partir de la ubicación de los orígenes y destinos del cloro, es posible obtener una aproximación muy cercana a las rutas utilizadas en la realidad.

 Los modelos de transporte de mercancía van desde los modelos básicos como el Problema de Transporte, que considera el costo que implica enviar una unidad de mercancía desde cada origen hasta cada destino, y la cantidad de unidades enviadas entre cada par origen-destino, hasta el Problema de Rutas de vehículos (VRP, Vehicle Routing Problem), el cual toma en cuenta una flotilla de vehículos para abastecer los puntos de demanda desde uno o varios depósitos.

 Algunos Sistemas de Información Geográfica (SIG) incluyen una herramienta computacional para resolver VRP. La información en las bases de datos de los SIG está georreferenciada, lo cual permite relacionar información de atributos con información espacial, lo que en una base de datos tradicional sería imposible.

 Dada la importancia de disminuir la población expuesta en caso de accidente durante el transporte de materiales peligrosos, es necesario conocer las rutas que estos vehículos utilizan y la población actualmente expuesta.

 Esta tesis tiene el objetivo de obtener las posibles rutas de transporte de cloro y de sus compuestos, así como estimar la población expuesta a lo largo de dichas rutas, en la Zona Metropolitana de la Ciudad de México.

 La información sobre las empresas que manejan cloro fue obtenida de la ANIQ; las áreas de impacto en caso de accidente en el transporte de cloro y sus compuestos fueron obtenidas a partir de las recomendaciones de la *Guía de respuesta en caso de emergencia*; las rutas de transporte de cloro y sus compuestos fueron obtenidas mediante TransCAD, un SIG enfocado al transporte, utilizado en el Laboratorio de Transporte y Sistemas Territoriales del Instituto de Ingeniería de la UNAM.

Así que los objetivos particulares de la tesis son los siguientes:

- Distinguir las posibles rutas utilizadas para transportar cloro y sus compuestos, en la Zona Metropolitana de la Ciudad de México (ZMCM).
- Estimar la población expuesta en las rutas mencionadas, en caso de accidente en el transporte de cloro y de sus compuestos.
- Proporcionar una primera fuente de información acerca de la exposición de personas durante el transporte de cloro en una zona urbana.

Para alcanzar dichos objetivos, la tesis fue estructurada como sigue:

En el primer capítulo se presenta un marco de referencia sobre los materiales peligrosos. Primero se describe qué es un material peligroso, su clasificación e identificación, se enlistan los tipos de accidentes en el transporte de materiales químicos, y se aborda la normatividad existente sobre el transporte de materiales peligrosos.

En el segundo capítulo hace referencia a la historia y usos del cloro, su mecánica de desinfección, el riesgo que representa estar en contacto con él, y la situación actual de la transportación de este producto en la ciudad de México.

En el tercer capítulo se presentan los modelos para resolver los problemas de entrega de mercancía, desde diversos orígenes a diferentes destinos, entre ellos el VRP. Se presenta además la estructura de los SIG, con el fin de entender sus facilidades para resolver problemas de transporte.

En el cuarto capítulo se explica cómo se resolvió mediante el VRP con restricción de capacidad incluido en TransCAD®, para el problema de transporte de cloro en la Ciudad de México. Se plantean diferentes escenarios para estimar la cantidad de habitantes expuestos en caso de accidente en el transporte de cloro y de los compuestos peligrosos del cloro.

En el quinto y último capítulo se presentarán los resultados obtenidos; se analiza el problema del transporte de cloro mediante la comparación de las cifras de las rutas y entre escenarios. Además se proporcionan recomendaciones para disminuir las personas expuestas en caso de accidente.

Posteriormente se proporcionan las conclusiones y por último, se enlistan las referencias.

## **CAPÍTULO 1**

## **MATERIALES PELIGROSOS**

Este capítulo presenta un marco de referencia sobre los materiales peligrosos. Primero describe qué es un material peligroso, su clasificación e identificación, lista los tipos de accidentes en el transporte de materiales químicos, y describe cómo debe ser su atención, aborda la normatividad existente sobre el transporte de materiales peligrosos, presenta mapas de riesgo por almacenamiento de materiales peligrosos en el Valle de México e introduce a la problemática del transporte de materiales peligrosos en medio urbano.

#### **1.1. Definición de Material Peligroso**

Un material peligroso, (ya sea una sustancia, sus remanentes, sus envases, sus embalajes u otros componentes) es aquel que representa un riesgo potencial para la salud, el ambiente, la seguridad o la propiedad.

#### **1.2. Clasificación de las sustancias peligrosas**

Los materiales peligrosos representan diferentes grados de riesgo para el humano, unos con su simple inhalación pueden provocar la muerte; otros necesitan estar mayor tiempo de contacto para provocar algún daño; otros pueden no afectar directamente al cuerpo sino al reaccionar con otra sustancia que puede provocar una explosión y como consecuencia daños materiales y humanos, por citar algunos ejemplos; todo depende de sus propiedades de toxicidad, explosividad, reactividad y corrosividad.

## **1.2.1. Clasificación de la Secretaría de Trabajo y Previsión Social (STPS)**

Es muy importante conocer el grado de peligrosidad de una sustancia, para saber las medidas de seguridad a tomar para su transporte, manejo y procesamiento; una vez clasificada una sustancia, en caso de percance en más fácil tomar las medidas adecuadas para reducir los posibles daños. Existen diversas clasificaciones para las sustancias peligrosas, en México la clasificación a tomar en cuenta está dada por diversas Secretarías de Gobierno.

"Las sustancias son clasificadas como peligrosas por la Secretaría de Trabajo y Previsión Social, para los centros de trabajo, de acuerdo a la NOM-018-STPS-2000 *Sistema para la identificación y comunicación de peligros y riesgos por sustancias químicas peligrosas*; por la Secretaría de Comunicaciones y Transportes, de acuerdo al *Reglamento para el Transporte Terrestre de Sustancias y Materiales Peligrosos* y la NOM-002-SCT-2003 *Listado de sustancias y materiales más usualmente transportados*; y por la Secretaría del Medio Ambiente y Recursos Naturales, de acuerdo al *Primero y segundo listados de actividades altamente riesgosas*, y en el caso de los residuos peligrosos la NOM-052-ECOL-*1993 Características de los residuos peligrosos, el listado de los mismos y los límites que hacen a un residuo peligroso por su toxicidad al ambiente*." (Rivera R., *et al*. 2006.)

 En México la clasificación de sustancias químicas peligrosas en instalaciones está establecida por la STPS de acuerdo con la norma NOM-018-STPS-2000 "Sistema para la identificación y comunicación de peligros y riesgos por sustancias químicas peligrosas en los centros de trabajo". Esta clasificación se basa en cuatro aspectos de riesgo: daños para la salud, inflamabilidad, reactividad y condiciones especiales. Para los tres primeros aspectos se le asigna un valor entre 0 y 4 para indicar el grado de peligro que representa, el 0 indica el menor grado de peligro.

 Para hacer visual esta clasificación se emplean dos sistemas: el modelo de rectángulo tomado de la National Fire Protection Association (NFPA) y el modelo de rombo tomado de la Hazardous Material Identification System (HMIS), ambos sistemas internacionales.

El rectángulo [\(Figura 1](#page-10-0)) se divide en cuatro filas;

- la primera con fondo azul y letras blancas se indica el grado de peligrosidad para la salud.
- la segunda fila con fondo rojo y letras blancas se indica el grado de inflamabilidad.
- la tercer fila con fondo amarillo y letras negras se indica el grado de reactividad y en
- la cuarta fila con fondo blanco y letras negras se indica el equipo necesario para manejar el material.

 Los grados de peligrosidad se escriben con letras negras dentro de un cuadro con fondo blanco que está a la derecha de cada fila; para designar el uso de equipo de protección especial se pueden utilizar letras o pictogramas.

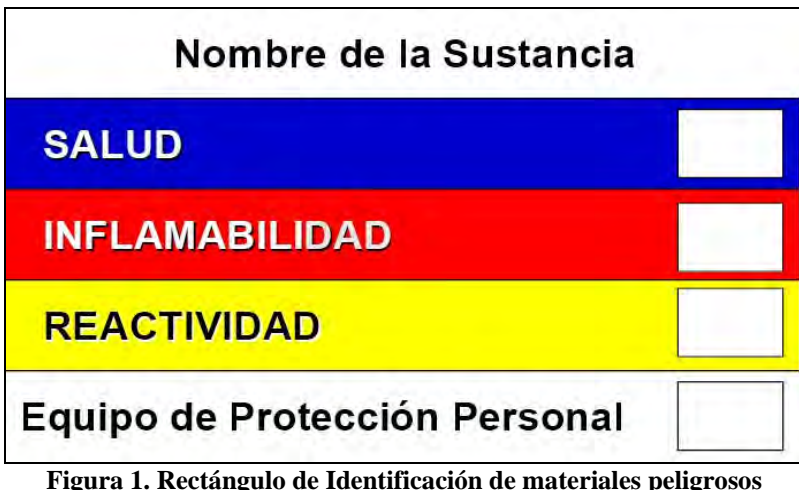

Fuente: (ONU, 2005)

<span id="page-10-0"></span>El rombo se divide en cuatro áreas iguales (Figura 2):

- a la izquierda con fondo azul se coloca el número del grado de peligrosidad para la salud en color blanco.
- arriba con fondo rojo, el número del grado de inflamabilidad en color blanco.
- a la derecha en fondo amarillo, el número del grado de reactividad en color negro.
- y abajo con fondo blanco, la letra para indicar condiciones especiales en negro.

<sup>•</sup>

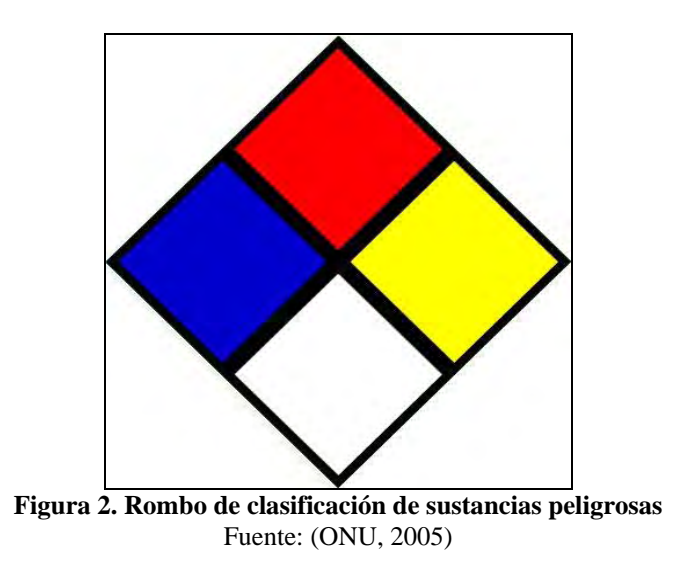

## **1.2.2. Clasificación de la Secretaría de Comunicaciones y Transportes (SCT)**

En la [Tabla 1](#page-11-0) se presenta la clasificación establecida por el Artículo 7mo. del Reglamento para el Transporte Terrestre de Materiales y Residuos Peligrosos (SCT, 2003).

- la primera columna indica el número de clase, que va de 1 a 9.
- la segunda columna indica la denominación de la clase.
- la tercera columna indica el número de subclases, si es que las hay, las cuales se identifican por un número decimal, por ejemplo, la primera subclase de la clase 1 se denomina clase 1.1.

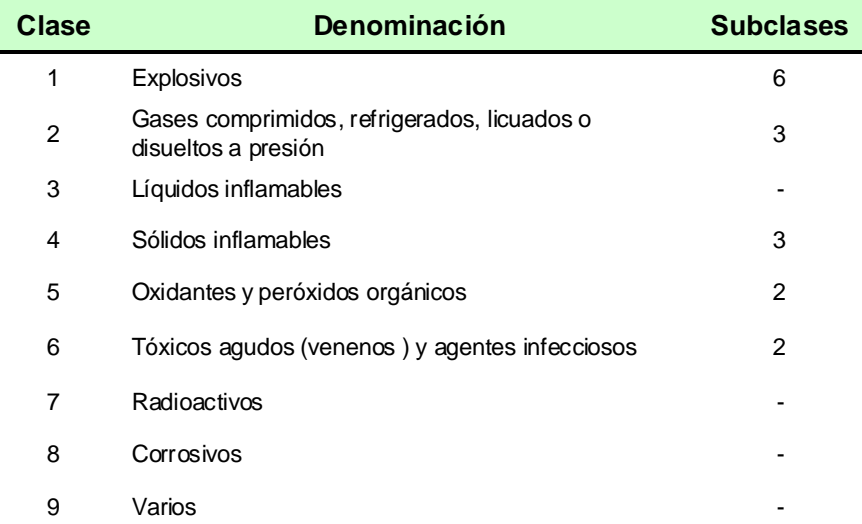

## <span id="page-11-0"></span>**Tabla 1. Clasificación de sustancias peligrosas**

## **1.3. Identificación de los materiales peligrosos para su transportación**

Para la fácil identificación de los materiales peligrosos durante su transporte, se colocan carteles a los costados y/o en la parte trasera del equipo de transporte, con el fin de que, en caso de emergencia, sea posible identificar el material peligroso y actuar rápidamente para disminuir los posibles daños.

## **1.3.1. Carteles de identificación**

Los carteles o pictogramas de identificación que se utilizan para designar materiales peligrosos son en forma de rombo apoyado sobre un vértice y constan de elementos gráficos, tales como un borde, un dibujo y/o color de fondo. A continuación se describen estos elementos:

- En la parte inferior del pictograma aparece el número de la clase de peligro;
- En la parte media aparecen los cuatro dígitos del número de identificación ONU (ONU, 2005) o el tipo de peligro con letras; y
- En la parte superior aparece un dibujo alusivo al tipo de peligro.

<span id="page-12-0"></span>En la [Figura 3](#page-12-0) y en la Figura 4, se presentan ejemplos de carteles de identificación.

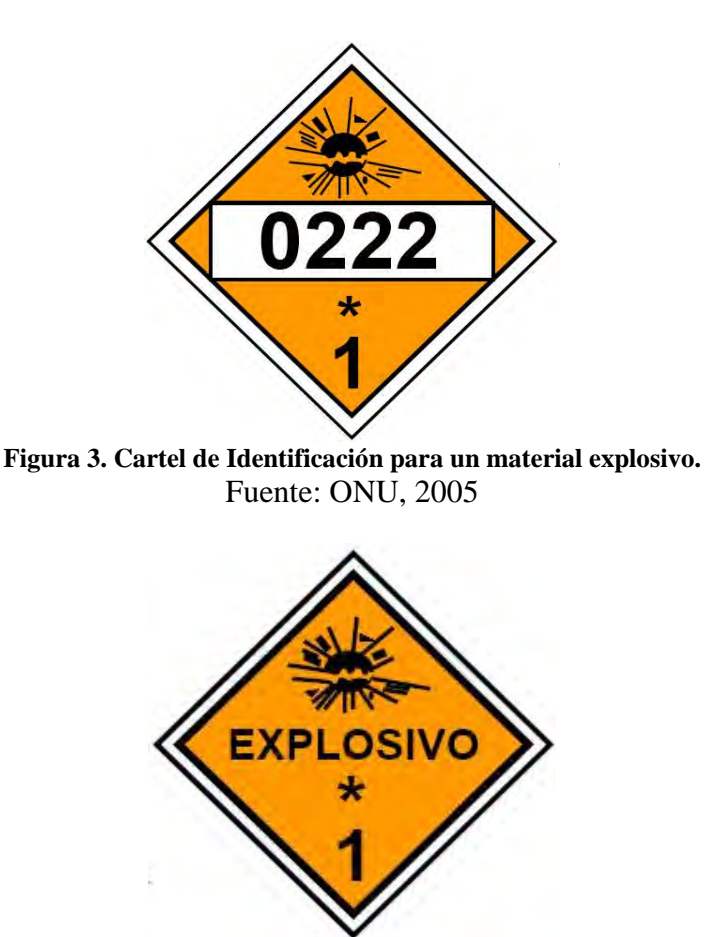

**Figura 4. Cartel de identificación de material peligroso, con letras**  Fuente: ONU, 2005

#### **1.3.2. Carteles de identificación por clase de peligro**

En la [Figura 5](#page-13-0) se muestran algunos carteles de identificación de materiales peligrosos, por clase. Un material peligroso puede tener más de un cartel de identificación; el cartel puede tener el número de identificación ONU o bien la leyenda correspondiente a la clase de material; por ejemplo, explosivo, para la clase 1.

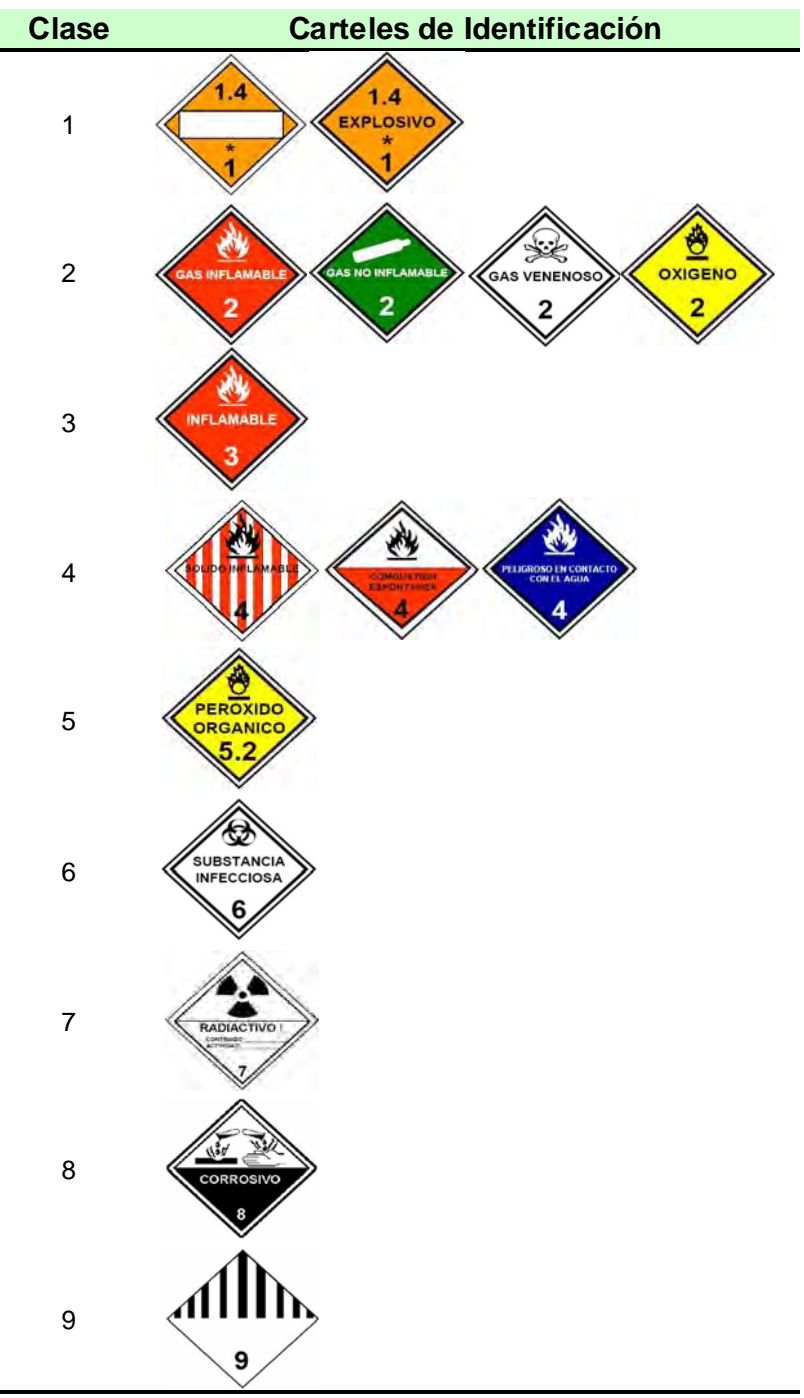

<span id="page-13-0"></span>**Figura 5. Ejemplos de carteles de identificación de materiales peligrosos**  Fuente: (ONU, 2005)

## **1.4. Accidentes químicos en el transporte**

## **1.4.1 Tipos de accidentes**

En el contexto del transporte, el riesgo de un accidente químico se refiere a la posibilidad de un derrame, fuga, incendio o explosión debido a la liberación de material peligroso del contenedor transportador. A continuación se listan los tipos de accidentes químicos en el transporte:

- Derrame y fuga: Se presenta cuando hay un cambio de presión o escape de sustancias debido a rupturas de un recipiente que los contenga.
- Incendio: Combustión de materiales.
- Explosión: Liberación de gran cantidad de energía en un lapso corto de tiempo.
- Alguna combinación de los anteriores: Por la gran variedad de sustancias y las diversas formas de transporte están latentes muchas formas de accidentes.

## **1.4.2. Causas y consecuencias de los accidentes**

Siempre está latente la posibilidad de un accidente químico en el transporte, esta posibilidad aumenta conforme aumenta la frecuencia de los viajes del transporte de materiales peligrosos; las fallas pueden ser humanas o naturales. A continuación se mencionan las posibles causas de accidentes químicos en el transporte:

- Fallas mecánicas
- Mal desempeño de los operadores
- Sobrellenado o sobrecarga
- Falla en los empaques o embalajes
- Malas condiciones de los caminos o falta de señalización
- Condiciones de clima perjudiciales: neblina, tormenta, hielo, etc.

 Las consecuencias de un accidente químico en el trasporte dependen de la cantidad de material transportado y las características peligrosas de éste. A continuación se mencionan algunas consecuencias de accidentes químicos en el transporte.

- Intoxicación o muerte de personas
- Daños a viviendas
- Daños al ambiente
- Daños a infraestructura
- Evacuación de personas

## **1.4.3. Atención a accidentes químicos en el transporte**

El Centro Nacional de Prevención de Desastres (CENAPRED) tiene como principal responsabilidad apoyar al sistema Nacional de Protección Civil (SINAPROC) en los requerimientos técnicos que su operación demanda. Para el caso de accidente químico en el transporte, el CENAPRED recomienda seguir la *Guía de Respuesta en caso de Emergencia* (DOT-US, *et al*., 2004), aceptada por los gobiernos de Estados Unidos, Canadá y México.

Este documento debe hallarse dentro del vehículo de transporte y utilizarse en caso de accidente para reducir riesgos; contiene información necesaria, como:

- Teléfonos de emergencia
- Número de 4 dígitos que remite al nombre de la sustancia y al número de guía de riesgos
- Identificación de los riesgos que tiene la sustancia
- Medidas de seguridad para el personal encargado de controlar los riesgos y para el público en general
- Distancia aproximada de aislamiento

 En México, en caso de accidente químico se debe llamar al Sistema de Emergencias en Transporte para la Industria Química (SETIQ), o al Centro Nacional de Comunicaciones de la Dirección General de Protección Civil (CENACOM), los cuales telefónicamente proporcionan información técnica para atender una situación de emergencia donde estén involucrados productos químicos. Dan atención en todo el país todos los días del año.

La manera como interviene el SETIQ se detalla a continuación:

- Cualquier persona que esté cerca del lugar del accidente en el que esté involucrado algún producto químico solicita ayuda al SETIQ.
- El comunicador del sistema recibe la llamada y verifica que se trate de una emergencia.
- El SETIQ da aviso a los organismos de auxilio, según sean requeridos.
- El SETIQ llama al propietario del producto y empresa transportista, da aviso del accidente, y coordina a los involucrados en la atención de la emergencia.
- El SETIQ se mantiene en contacto continuo hasta que la situación vuelve a la normalidad.

## **1.5. Normatividad en México para el transporte de materiales peligrosos**

## **1.5.1 Normas relacionadas con el transporte de materiales peligrosos**

Las normas que regulan el buen funcionamiento de los materiales peligrosos son publicadas en el Diario Oficial de la Federación (DOF). En la Tabla 3 se listan las normas relacionadas con el transporte de materiales peligrosos; detallando en cada columna el nombre de la norma, la descripción de la norma y la fecha de su publicación. Las normas entran en vigor 60 días después de su publicación.

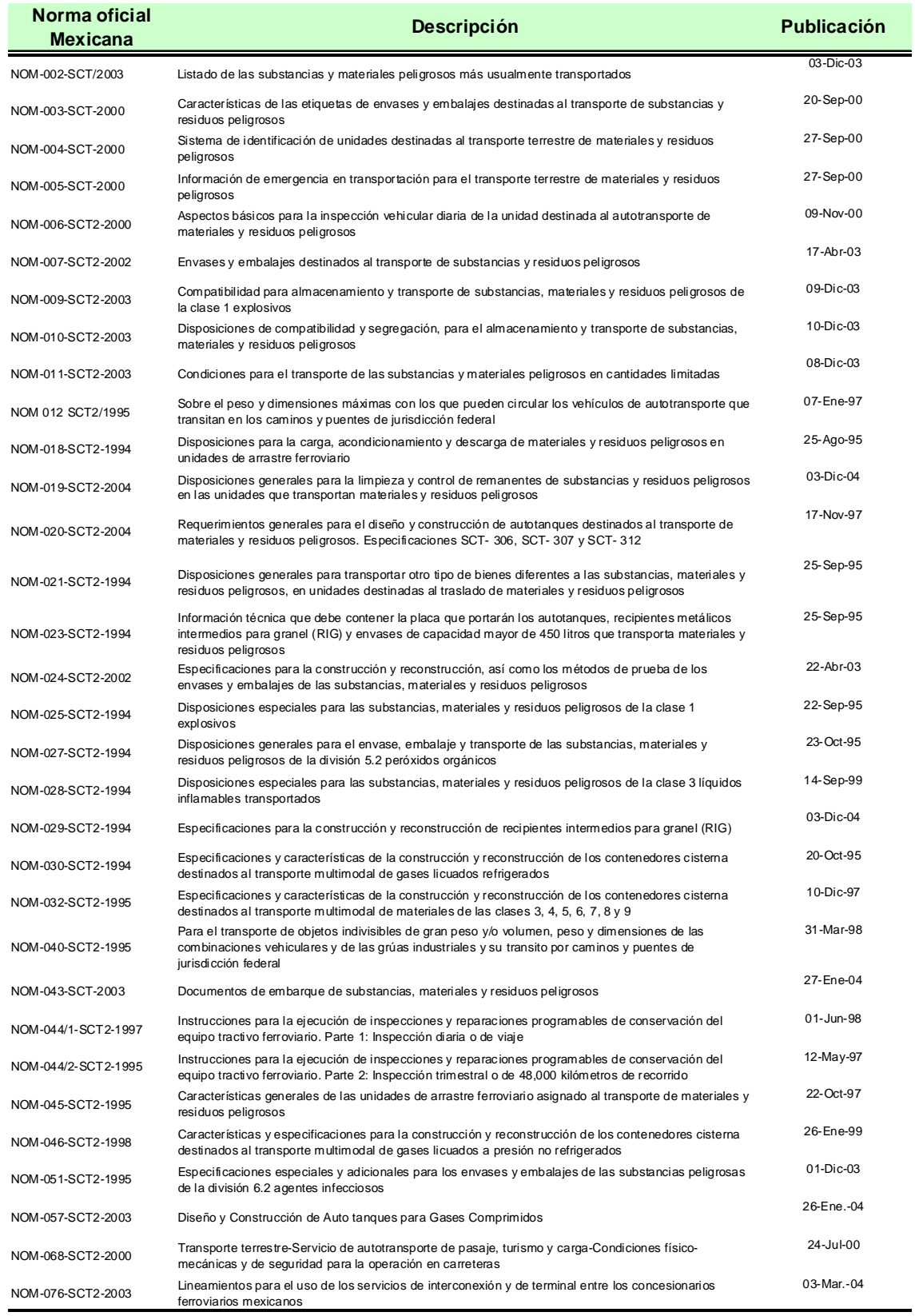

**Tabla 2. Normas oficiales mexicanas relacionadas con el transporte de materiales y residuos peligrosos**  Fuente: (Diario Oficial de la Federación, 2008)

#### **1.5.2 Aspectos generales de las normas**

A continuación se mencionan los aspectos generales referentes a las normas relativas al transporte de materiales peligrosos en carreteras:

- Listan los materiales peligrosos asignándoles un número de identificación particular o genérico.
- Describen las características de la etiqueta de identificación de los materiales peligrosos, la cual está adherida al envase o embalaje.
- Estipulan que si el material transportado supera los 400Kg. o 450 litros, el transporte deberá incluir carteles de identificación que indiquen el riesgo principal del material.
- Señalan que los transportistas deben cargar con una hoja de Información de Emergencia para el transporte de materiales peligrosos.
- Establecen disposiciones para la inspección de unidades de transporte antes de hacer un viaje.
- Establecen criterios de compatibilidad para el transporte de dos o más sustancias en el mismo transporte.
- Establecen las características de todo tanque construido en México destinado a almacenar materiales peligrosos.
- Indican características de los envases y embalajes.
- Establecen los parámetros para clasificar una sustancia en función de su inflamabilidad, a partir de sus propiedades de punto de inflamación en copa cerrada y su punto de ebullición inicial.

## **1.6. Atlas de riesgo por almacenamiento de materiales peligrosos**

Los accidentes donde están involucradas sustancias químicas son pocos pero las consecuencias ambientales, sociales y económicas son muy grandes, por lo que es importante evitarlos; es necesario establecer metodologías para prevenir accidentes y para actuar en caso de emergencia.

 Los materiales peligrosos representan su mayor riesgo cuando se encuentran puros, esto es, no han sido procesados para su uso doméstico o industrial. Su mayor peligrosidad se encuentra desde su extracción u obtención hasta su transporte a un lugar de almacenamiento para su posterior distribución. Para estos materiales es importante generar atlas de riesgo, con el fin de implementar metodologías de acción en caso de emergencia en las zonas o entidades federativas que lo requieran.

"Un atlas de riesgo es una herramienta para la prevención y atención tanto de accidentes como de desastres naturales, que debe ser desarrollado en cada comunidad del país. El principal resultado del atlas de riesgo es un programa de manejo y estimación de riesgos (geológicos, hidrológicos, químicos, volcánicos, sísmicos, entre otros), que será implementado por las autoridades estatales y municipales en coordinación con la autoridad correspondiente de Protección Civil" (Rivera R. *et al*., 2006).

 El CENAPRED en el año 2003 realizó un estudio titulado *Identificación de peligros por almacenamiento de sustancias químicas en industrias de alto riesgo en México* (Arcos C., *et al*, 2003). Este estudio produjo, por entidad, un atlas de riesgo por almacenamiento de materiales peligrosos.

 Los atlas de riesgo pueden tener diferentes grados de precisión. Por ejemplo, se puede señalar una zona o una entidad federativa como peligrosa por el almacenamiento de un material peligroso o se pueden asignar diferentes grados de peligro dependiendo de la cantidad almacenada.

 En la [Figura 6](#page-18-0) se muestran las delegaciones del DF y en la Figura 6 se muestran los municipios del Estado de México, que pueden presentar mayor peligro debido al mayor almacenamiento de sustancias peligrosas, de acuerdo al estudio del CENAPRED (Arcos C. *et al*, 2003).

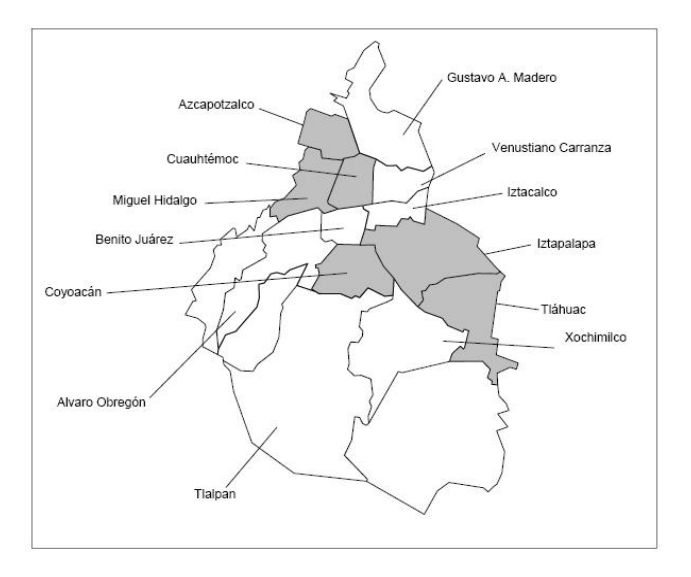

Delegaciones que pueder<br>presentar mayor peligro

<span id="page-18-0"></span>**Figura 6. Delegaciones con almacenamiento de sustancias peligrosas en el DF**  Fuente: (Arcos C., et al, 2003)

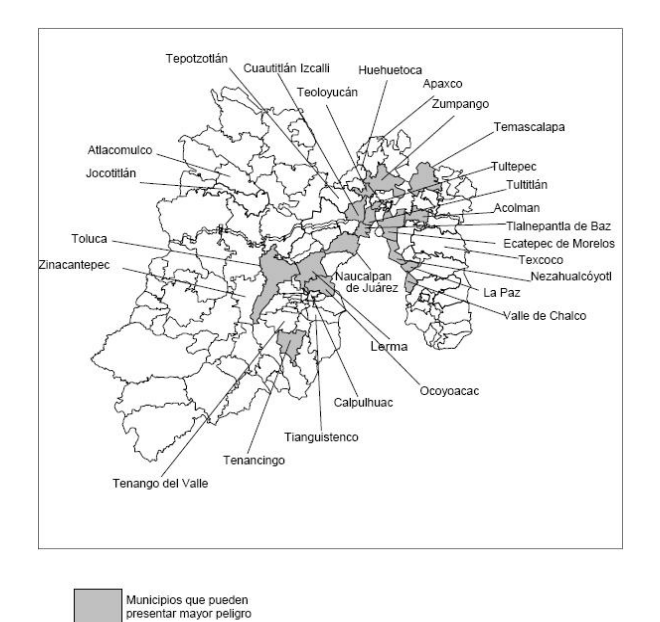

**Figura 7. Municipios con almacenamiento de sustancias peligrosas en el Estado de México Fuente:** (Arcos C., et al, 2003)

#### **1.7. Acciones para transportar materiales peligrosos en el mundo**

Existe en los Estados Unidos un proyecto que tiene como fin determinar la viabilidad de un programa de investigación cooperativa para el transporte de materiales peligrosos; este estudio pretende tomar en cuenta los intereses no sólo de una organización sino buscar el beneficio de la sociedad; cada organización y estudio tiene sus propios objetivos, estos pueden buscar la viabilidad económica de proyectos, maximizar el beneficio de la sociedad, etc.

Este programa pretende incluir a las autoridades del tema, los temas de investigación realizados con anterioridad y mecanismos potenciales para el financiamiento, el programa se basará en las actuales investigaciones de las organizaciones dedicadas al estudio de transporte de materiales peligrosos (Transportation Research Board, 2005)

#### **1.8. Problemática del transporte de materiales peligrosos en medio urbano**

La normatividad para el transporte de materiales peligrosos es muy extensa (y toca aspectos relacionados a las dimensiones de los vehículos y las cantidades a transportar), pero no incluye la regulación de la circulación de materiales peligrosos en áreas urbanas y menos aún en áreas densamente pobladas.

 En el Valle de México, actualmente no están definidas rutas para el transporte de materiales peligrosos, considerando que las vías de comunicación terrestres están inmersas en medio urbano donde laboran y viven gran cantidad de personas y en caso de accidente, el daño humano podría ser muy alto.

 Existen estadísticas a nivel nacional sobre transporte de carga aéreo, por ductos, ferroviario, carretero y por agua; las cifras que proporcionan toman en cuenta artículos manufacturados, sal, azufre, piedras, yeso, productos minerales, frutos comestibles, bebidas y licores (*Bureau of Transportation Statistics*, *et al*., 2000), no obstante, no se toman en cuenta productos químicos, por tal motivo, los datos que contienen no apoyan a esta investigación; no se encontró información acerca del transporte de materiales peligrosos en el país.

## **CAPÍTULO 2**

## **TRANSPORTE DE CLORO**

En este capítulo hace referencia la historia y usos del cloro, su mecánica de desinfección, el riesgo que representa estar en contacto con él, la situación actual de la transportación de este producto en la ciudad de México, y las acciones a tomar en caso de accidente con dicha sustancia.

#### **2.1 El cloro en la actualidad**

El cloro es un gas amarillo verdoso; en Estados Unidos se calcula un consumo anual de 15 millones de toneladas, mientras que en Europa de 10 millones ton. Es un producto ampliamente usado en la industria, ya que por características químicas se usa en diversos sectores industriales.

 La gente puede estar expuesta al cloro de diferentes maneras: en un accidente o fuga mientras es transportado y una explosión en el sitio de su almacenamiento o una fuga durante su estadía en el sitio de almacenamiento.

 La gente expuesta al cloro generalmente se recupera, pero la exposición a altas concentraciones de cloro puede provocar edema pulmonar, limitar la capacidad pulmonar, y producir síndrome de disfunción reactiva en las vías respiratorias.

## **2.1.1 Descubrimiento y primeros usos**

Sus capacidades como blanqueador fueron descubiertas en 1772 por Carl Wilheln, un farmacéutico sueco. Berthollet fue quien aplicó el cloro como blanqueador de ropa, en trabajos en Javelle Francia (Tolken K., 1997). Tennant en el año de 1799 introdujo el hipoclorito de calcio como blanqueador, cuyo transporte representa menor riesgo; su uso fue común hasta los años veintes del siglo XX.

 El uso del cloro como desinfectante empezó en Gran Bretaña en los primeros años del siglo XX. Los efectos de la cloración del agua en Estados Unidos fueron notorios, pues en el año 1908 las muertes por tifoidea eran de 30 personas por cada 100 mil habitantes, para el año de 1950 se consiguió erradicar totalmente las muertes por agentes bacterianos en el agua, tales como cólera, tifoidea, disentería y hepatitis A (White, 1986).

 El uso actual del cloro es muy variado, se presenta en diferentes tipos de industrias. En la [Tabla](#page-21-0)  [3](#page-21-0) se presentan los porcentajes de utilización del cloro a nivel mundial.

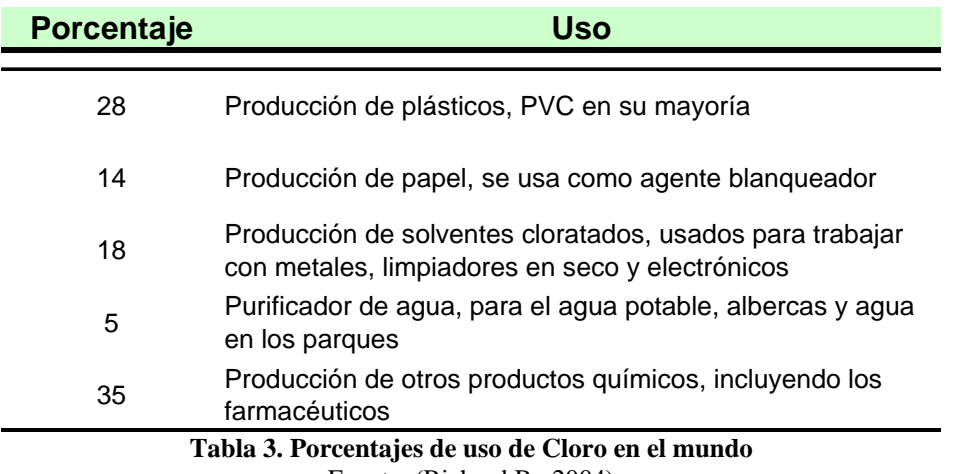

Fuente: (Richard B., 2004)

## <span id="page-21-0"></span>**2.1.2 ¿Porque el cloro desinfecta?**

En 1881 el bacteriólogo Robert Koch trabajó en un laboratorio con hipoclorito, obtuvo colonias muertas de bacterias. Las posteriores investigaciones hechas en los años 40's dieron a conocer las razones de la muerte de las bacterias por acción del cloro.

La exposición al cloro parece causar alteraciones físicas, químicas y bioquímicas en la pared de la célula, de esta manera la barrera protectora de la célula queda destruida, se detienen las funciones vitales y el microorganismo muere.

 Las células bacterianas dosificadas con cloro liberan ácidos nucleicos, proteínas y potasio. Las funciones de la membrana, tales como la respiración y el transporte activo resultan más afectadas por el cloro que los procesos citoplasmáticos.

## **2.1.3 Futuro del uso del cloro**

Grupos ecologistas han criticado el uso del cloro debido a que es uno de los componentes de diversas sustancias peligrosas como

- diclorodifenildicloroetano (DDT); sustancia prohibida por su efecto en la contaminación de alimentos;
- policloruro de bifenilo (PCB), prohibido por que causa sus daños cerebrales, afectando la capacidad intelectual de un feto y erupciones cutáneas al estar en contacto directo.
- y los clorofluorocarbonos (CFC), prohibidos por destruir la capa de ozono;

 Estas agrupaciones afirman que se puede reducir el uso del cloro en Europa en un 50% en un periodo de 15 a 20 años, con sólo un aumento del 1% en los costos, mientras tanto la EuroChlor, institución especializada en estudios sobre el cloro, está trabajando sobre el caso porque considera que no hay suficientes pruebas científicas para dejar de usar el cloro (Chris H., 1996).

#### **2.2 Peligro latente del cloro**

Como se mencionó, el cloro es un producto usado comúnmente en las vidas cotidianas de las personas en las ciudades; llega a los hogares, no en forma pura sino de algún compuesto. El gas cloro  $(Cl_2)$  se obtiene industrialmente por electrólisis de la disolución acuosa de cloruro sódico (NaCl) o potásico (KCl) y por sus características químicas es altamente reactivo, por eso resulta difícil encontrarlo en la naturaleza de forma pura.

 En los Estos Unidos el 90% de la producción de cloro se usa en el mismo sitio de su fabricación para producir otros productos, el 10% restante se transporta a ciudades; en este país usualmente se transporta en tren. La ruptura de un contenedor con 90 toneladas de cloro provocaría una nube con área de 30 kilómetros (Lane D., 1981).

#### **2.2.1 Mecanismo tóxico del cloro**

La irritabilidad de un gas está en función de su solubilidad en agua, concentración del gas, y la duración de la exposición, características del individuo expuesto (afecta más sí es fumador, por ejemplo). Las sustancias solubles en agua, como el amoniaco, reaccionan rápidamente con los ojos y con los tejidos de las vías respiratorias superiores (cavidad nasal, laringe y faringe) provocándoles daño. Las sustancias con poca solubilidad en agua, como el fosgeno, no causan problemas en las vías respiratorias superiores pero se asocian con problemas de edema pulmonar (Borak J., 2001).

 El cloro presenta una solubilidad en agua media, puede provocar daños en las vías respiratorias superiores y en las inferiores (traquea, bronquios y pulmones). La exposición al cloro puede provocar desde una irritación nasal hasta un edema pulmonar.

#### **2.2.2 Accidentes con cloro**

En un periodo de 5 años en la década de los 90's se reportaron 518 accidentes serios relacionados con cloro, en el 36% de los casos las personas visitan la salas de emergencia de los hospitales (Kales SN., *et al*, 1997).

 En la [Tabla 4](#page-23-0) se presentan los accidentes químicos involucrados con cloro más importantes que han causado daño desde el año 1974 hasta 1997 (CENAPRED, 2001).

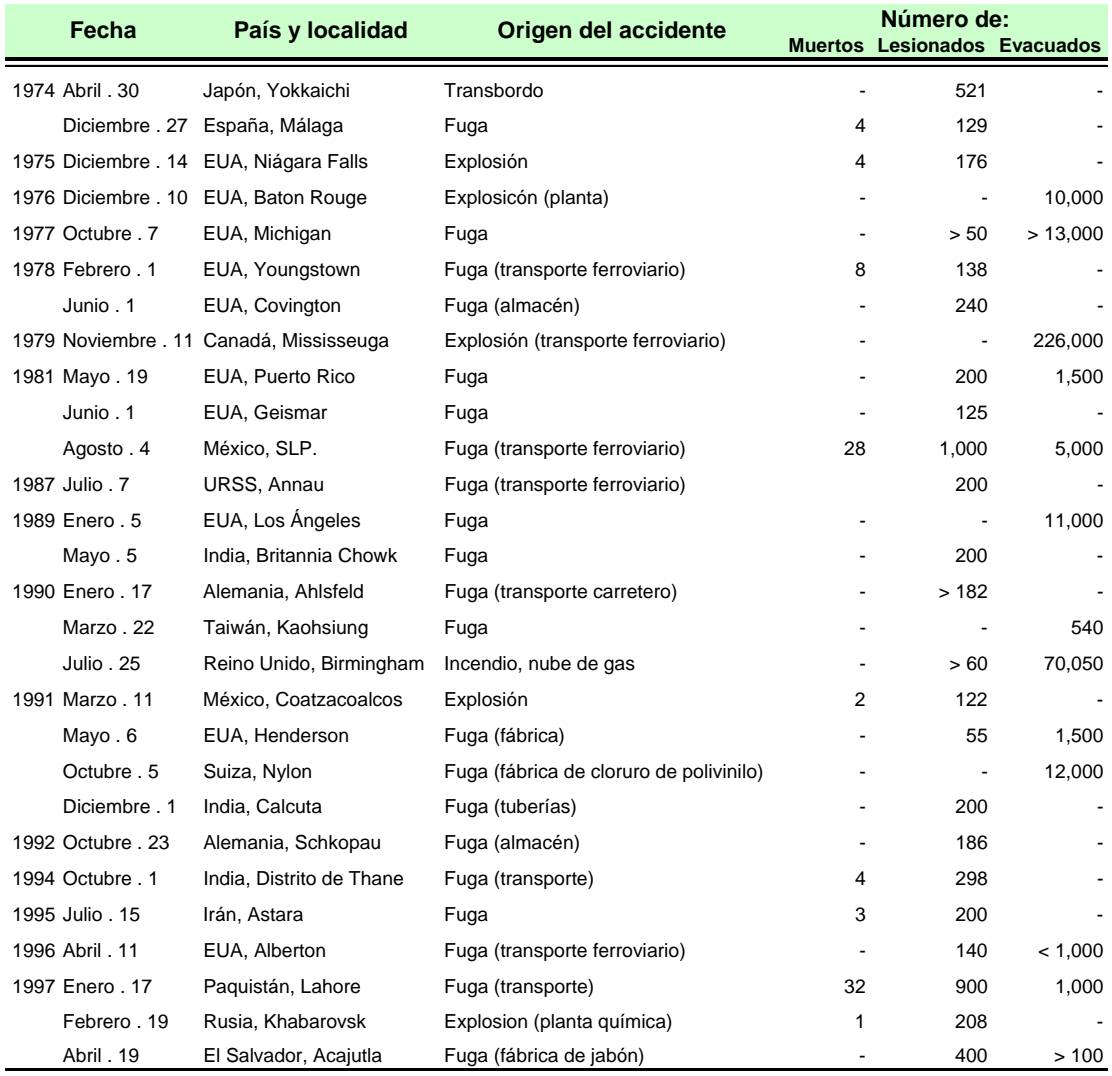

**Tabla 4 Accidentes más importantes con cloro involucrado, entre los años 1974 hasta 1997**  Fuente: (CENAPRED, 2001)

#### <span id="page-23-0"></span>**2.3. Peligros potenciales**

#### **Incendio o explosión**

• La sustancia no arde, pero propiciará combustión.

• Los vapores de gas licuado son inicialmente más pesados que el aire y se esparcen a través del piso.

• Estos son oxidantes muy fuertes y reaccionarán vigorosamente o explosivamente con muchos materiales, incluyendo los combustibles.

• Puede encender otros materiales combustibles (madera, papel, aceite, ropa, etc.).

• Algunos reaccionarán explosivamente con aire, aire húmedo y/o agua.

• Los cilindros expuestos al fuego pueden ventear y liberar gases tóxicos y/o corrosivos a través de los tapones fundidos.

• Los contenedores pueden explotar cuando se calientan.

• Los cilindros con rupturas pueden proyectarse.

#### **A la salud**

- Tóxico; puede ser fatal si se inhala o se absorbe por la piel.
- El fuego producirá gases irritantes, corrosivos y/o tóxicos.

• El contacto con gas o gas licuado puede causar quemaduras, lesiones severas y/o quemaduras por congelación.

• Las fugas resultantes del control del incendio pueden causar contaminación.

## **2.3.1 Rutas potenciales de ingreso al organismo**

#### **Inhalación**

El cloro es un gas muy agresivo e irritante de las vías respiratorias ya que forma ácido clorhídrico y ácido hipocloroso en presencia de humedad de las mucosas. Diversas concentraciones en el aire al respirarse provocan varios efectos: de 0.014 a 0.097 ppm causan cosquilleo en la nariz y garganta, de 0.1 a 0.3 ppm causan comezón y sequedad de nariz y garganta, de 0.35 a 0.72 ppm causan quemadura de la conjuntiva y dolor después de 15 minutos, arriba de 1.0 ppm causan irritación ocular y respiratoria con tos, respiración corta y dolor de cabeza, y de 1 a 3 ppm causan irritación de las membranas mucosas. Con 10 ppm se puede causar severa irritación del tracto respiratorio alto y los ojos; con 15 ppm tos intensa; con 30 ppm dolor de pecho intenso, disnea, tos muy intensa y vómito; con de 46 a 60 ppm neumonía química y edema pulmonar; con 430 ppm es fatal después de 30 minutos; y con 1,000 ppm es letal (paro respiratorio y la muerte) en pocos segundos. Si alguien sobrevive a una exposición aguda de cloro, usualmente se recupera sin secuelas.

#### **Ingestión**

A la temperatura y presión ambiente el cloro es un gas. La ingestión de cloro líquido es poco probable, pero si llegara a ocurrir puede causar quemaduras severas en la boca, esófago y estómago, pudiendo presentar náuseas, dolor y vómito.

#### **Ojos**

El contacto con el cloro líquido puede ocasionar quemaduras químicas severas. El contacto con cloro gas puede ocasionar irritación, enrojecimiento, fuerte lagrimeo o quemaduras.

## **Piel**

El contacto con el cloro líquido puede ocasionar quemaduras químicas graves y ampollas. El contacto con cloro gas puede ocasionar irritación, depilación o quemaduras.

#### **2.4 Acciones a Tomar en Caso de Accidente con Cloro**

Existe *La guía de respuesta en caso de emergencia* publicada por Transporte de Canadá, Departamento de Transporte de los Estados Unidos y por la Secretaría de Comunicaciones y Transportes de México, la cual tiene como finalidad guiar a quienes responden en la fase inicial de un incidente ocasionado por materiales peligrosos.

 Este documento incluye una lista de los materiales peligrosos existentes, ésta contiene a su vez información como número de identificación, número de guía y nombre del material.

Un mismo número de guía puede estar relacionado con más de un material peligroso, ya que los peligros que tienen para la salud son los mismos o muy similares.

 En el caso de un accidente en transporte primero es necesario ubicar el número de 4 dígitos de identificación del material con que se está tratando, esta información se puede encontrar en los carteles de identificación ubicados en el exterior del vehículo o en los documentos de embarque; luego se buscará su número de guía de 3 dígitos, finalmente, en las páginas posteriores del documento, se hallan las indicaciones a realizar en caso de emergencia con un material peligroso. El número de guía del cloro es 124 (DOT-USA, 2004); a continuación se presentan las medidas inmediatas en caso de accidente para todos los materiales peligrosos que tengan como número de guía el 124.

## **2.4.1 Seguridad pública**

- Llamar primero al número de teléfono de respuesta en caso de emergencia, que se encuentra en el documento de embarque. Si el documento de embarque no está disponible o no hay respuesta, diríjase a los números telefónicos enlistados en el forro de la contraportada.
- Como acción inmediata de precaución, aísle el área del derrame o escape como mínimo 100 metros (330 pies) en todas las direcciones.
- Mantenga alejado al personal no autorizado.
- Permanezca en dirección del viento.
- Muchos de los gases son más pesados que el aire y se dispersan a lo largo del suelo y se juntan en las áreas bajas o confinadas (alcantarillas, sótanos, tanques).
- Manténgase alejado de las áreas bajas.
- Ventile los espacios cerrados antes de entrar.

## **Ropa protectora**

- Utilice el equipo de aire autónomo de presión positiva (SCBA).
- Use ropa protectora contra los productos químicos, la cual esté específicamente recomendada por el fabricante; ésta puede proporcionar poca o ninguna protección térmica.
- El traje de protección estructural de los bomberos provee protección limitada, únicamente en situaciones de incendio; no es efectivo en derrames con posible contacto directo con la sustancia.

## **Evacuación**

Derrame:

Ver la Tabla de Aislamiento Inicial y Distancias de Acción Protectora. (Apartado 2.5 de la *Guía de respuesta en caso de emergencia*)

• Incendio

Si un tanque, carro de ferrocarril o auto tanque está involucrado en un incendio, aislar 800 metros (1/2 milla) a la redonda; es importante considerar la evacuación inicial a la redonda a 800 metros (1/2 milla).

## **2.4.2 Respuesta de emergencia**

## **Fuego**

## **Incendios Pequeños**

- Utilice solamente agua, no use polvos químicos secos, CO<sub>2</sub> o Halon®.
- Contenga el fuego y permita que arda. Si el fuego debiera ser combatido se recomienda rocío de agua o niebla.
- No introduzca agua en los contenedores.
- Mueva los contenedores del área de fuego, si lo puede hacer sin ningún riesgo.
- Los cilindros dañados deberán ser manejados solamente por especialistas.

#### **Incendios que involucran tanques**

- Combata el incendio desde una distancia máxima o utilice soportes fijos para mangueras o chiflones reguladores.
- Enfríe los contenedores con chorros de agua hasta mucho después de que el fuego se haya extinguido.
- No ponga agua directamente en la fuente de la fuga o mecanismos de seguridad; puede ocurrir congelamiento.
- Retírese inmediatamente si sale un sonido creciente de los mecanismos de seguridad de las ventilas, o si el tanque se empieza a decolorar.
- Siempre manténgase alejado de tanques envueltos en fuego.
- Para incendio masivo, utilice los soportes fijos para mangueras o los chiflones reguladores; si es imposible, retírese del área y deje que arda.

## **Derrame o fuga**

- Deben usarse trajes protectores de encapsulamiento total contra el vapor, en derrames y fugas sin fuego.
- No toque ni camine sobre el material derramado.
- Mantenga los materiales combustibles (madera, papel, aceite, etc.) lejos del material derramado.
- Detenga la fuga, en caso de poder hacerlo sin riesgo.
- Use rocío de agua para reducir los vapores; o desviar la nube de vapor a la deriva. Evite que flujos de agua entren en contacto con el material derramado.
- No ponga agua directamente al derrame o fuente de la fuga.
- Si es posible, voltee los contenedores que presenten fugas para que escapen los gases en lugar del líquido.
- Prevenga la entrada hacia alcantarillas, sótanos o áreas confinadas.
- Aísle el área hasta que el gas se haya dispersado.
- Ventile el área.

#### **Primeros auxilios**

- Mueva a la víctima a donde se respire aire fresco.
- Llame a los servicios médicos de emergencia.
- Aplique respiración artificial si la víctima no respira.
- No use el método de respiración de boca a boca, si la víctima ingirió o inhaló la sustancia: proporcione la respiración artificial con la ayuda de una máscara de bolsillo, con una válvula de una sola vía u otro dispositivo médico de respiración.
- Suministre oxígeno si respira con dificultad.
- La ropa congelada a la piel deberá descongelarse antes de ser quitada.
- Quite y aísle la ropa y el calzado contaminados.
- En caso de contacto con la sustancia, enjuague inmediatamente la piel o los ojos con agua corriente por lo menos durante 20 minutos.
- Mantenga a la víctima en reposo y con temperatura corporal normal.
- Mantenga a la víctima bajo observación.
- Asegúrese que el personal médico tenga conocimiento de los materiales involucrados, y de que efectos de contacto o inhalación se pueden presentar en forma retardada.
- Tome las precauciones para protegerse a sí mismo.

#### **2.5 Tabla de aislamiento inicial y acción protectora**

Existen ciertos materiales peligrosos con Riesgo de Inhalación Tóxica (RIT), a esta categoría se añaden materiales que reaccionan peligrosamente con el agua (producen gases tóxicos en contacto con el agua). En caso de tener un accidente con un material del tipo RIT se buscarán las medidas necesarias en la "Tabla de aislamiento inicial y distancias de acción protectora", ubicada dentro de la *Guía de respuesta rápida en caso de emergencia*. Sugiere las distancias útiles para proteger la población en las áreas de derrame que involucran materiales peligrosos del tipo RIT. Las distancias muestran áreas que probablemente se verían afectadas durante los primeros 30 minutos después de que los materiales son derramados y que podrían aumentar con el tiempo.

 La zona de aislamiento inicial [\(Figura 8](#page-28-0)) define un área alrededor del incidente en la cual la población puede estar expuesta a concentraciones tóxicas que ponen en peligro la vida.

 La zona de acción protectora ([Figura 9\)](#page-28-1) define un área del incidente a favor del viento en la cual la población se puede ver incapacitada o inhabilitada para tomar la acción de protección y/o sufrir graves e irreversibles afectos en la salud. La población en esta área deberá ser evacuada y/o protegida dentro de recintos cerrados (edificios, casas, comercios, etc.)

<span id="page-28-0"></span>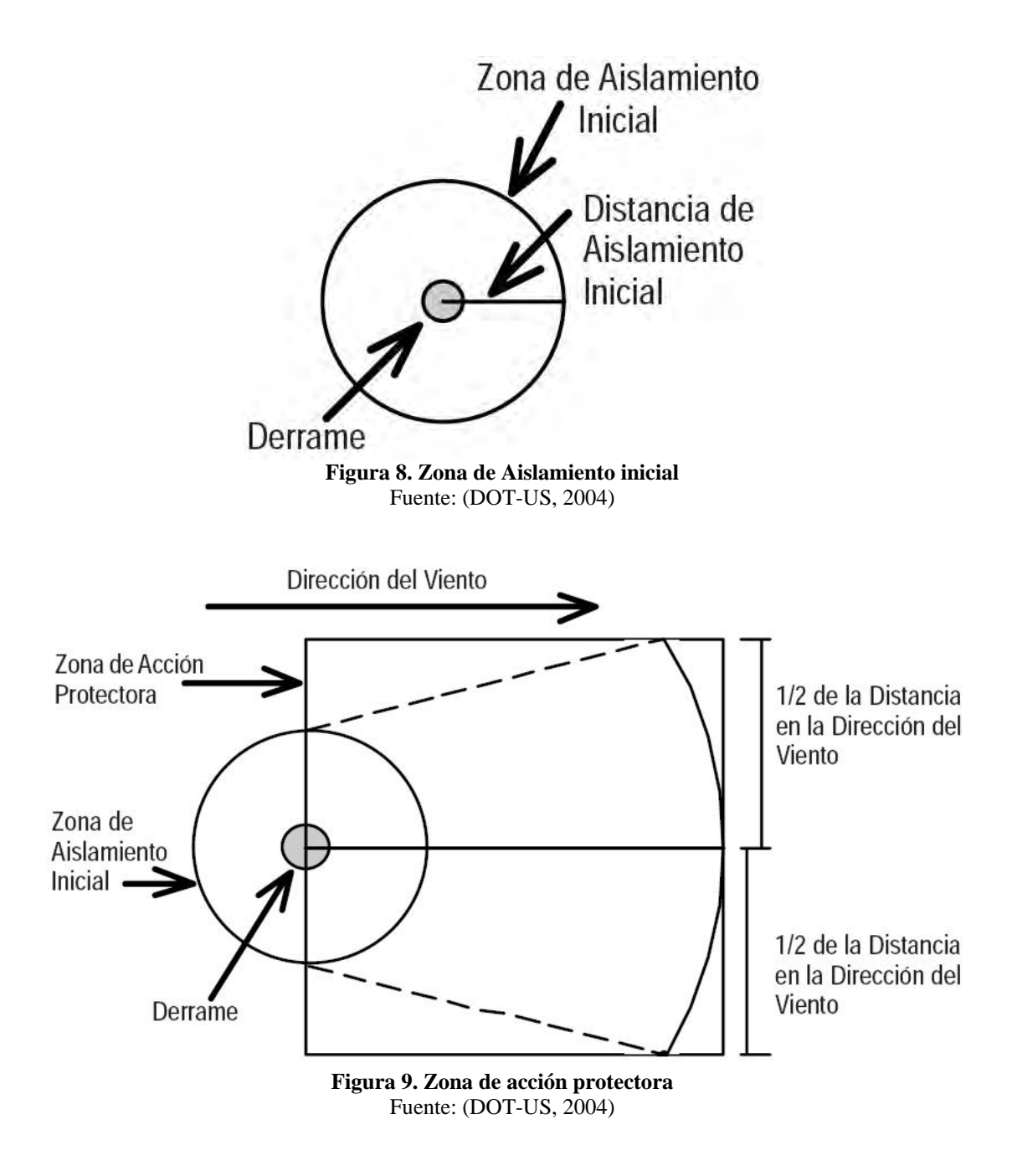

## <span id="page-28-1"></span>**2.6 Zonas de Aislamiento y acción protectora para el Cloro y sus Compuestos**

La *Guía de respuesta en caso de emergencia* da ciertas recomendaciones para disminuir los daños en caso de un accidente; una de las recomendaciones es aislar la zona aledaña al accidente, la longitud del área de aislamiento dependerá de cuan peligrosa es la sustancia involucrada; dependiendo de las características de las sustancias químicas se les tiene asignado un número de guía, estos van del 111 al 172. (DOT-USA, 2004).

 Los números de guía para los principales productos del cloro transportados en la Ciudad de México son: 124 (cloro), 154(sosa cáustica), 140 (clorato de potasio e hipoclorito de calcio), 157 (ácido clorhídrico) y 143(dióxido de cloro).

 Las zonas de acción protectora no son las mismas en todos los accidentes aunque se trate del mismo material involucrado, ya que las condiciones no son las mismas, las variables a tomar en cuenta son: tamaño del derrame (pequeño o grande), la velocidad del viento y si es de día o de noche.

- Generalmente un derrame pequeño es el que involucra un solo envase pequeño (hasta un tambor de 200 litros), o una fuga pequeña de un envase grande. Un derrame grande es aquél que involucra un derrame de un envase grande, o múltiples derrames de muchos envases pequeños.
- El día es cualquier momento después de la salida del sol y antes del atardecer, la noche es cualquier momento entre el atardecer y la salida del sol.
- La velocidad del viento en caso de ser grande aumentaría la distancia del radio de la zona de acción protectora.

 Siguiendo con las recomendaciones de la "Tabla de aislamiento inicial y acción protectora la zona de aislamiento" para el cloro tiene un radio de 240 m, mientras que la zona de acción protectora tiene un radio de 2.4 km para un accidente grande en el día y un radio máximo de 7.4km (derrame grande, durante la noche, sin tomar en cuenta la velocidad del viento).

 De acuerdo al número de guía 154, 140, 157 y 143 correspondientes a los compuestos peligrosos de cloro transportados en la ciudad de México el radio de la zona de aislamiento es de 50m, cuando se transportan en forma líquida y de 25 metros cuando se transporta en forma sólido.

#### **2.7 Características del Transporte de Cloro en la Ciudad de México**

México cuenta con la Asociación Mexicana de la Industria Química (ANIQ), a ella se pueden afiliar las compañías que realicen alguna actividad relacionada con los productos químicos. Esta asociación publica un catálogo de los fabricantes y distribuidores de productos químicos, de esta lista se entrevistó a un conjunto de empresas que manejan cloro y realizan actividades en la Ciudad de México<sup>[1](#page-29-0)</sup>, lo que permitió obtener información del transporte de cloro en la entidad.

 El transporte del cloro por carretera se realiza en unidades de 40 ton y 20 ton; en las ciudades se realiza generalmente en unidades de 10 ton, 3.5 ton y 1 ton.

 Una empresa entrevistada declaró que transporta ácido clorhídrico, sosa cáustica e hipoclorito de sodio, el total de sus productos transportados es de 19000 ton/mes, en todo el país. Otra empresa transporta 11000ton/año de hipoclorito de sodio, de esa cantidad 445 ton/año tienen como destino a la Ciudad de México.

1

<span id="page-29-0"></span><sup>&</sup>lt;sup>1</sup> Las empresas participantes en las entrevistas determinaron no dar a conocer sus nombres.

El cloro llega a la Ciudad de México principalmente desde plantas ubicadas en el interior de la República (Hidalgo, Nuevo León, Tlaxcala y Veracruz), junto con la sosa cáustica que es un subproducto de la obtención del cloro. La transportación de estos materiales se realiza a través de las carreteras México-Pachuca, México-Querétaro, México-Texcoco y México-Puebla. Estas empresas son distribuidoras de cloro y/o fabricantes de compuestos con cloro. En las fábricas ubicadas en la Ciudad de México se obtienen compuestos de cloro que posteriormente son distribuidos.

 Las empresas entrevistadas que distribuyen y/o fabrican cloro y sus compuestos tienen sus instalaciones en el norte de la Ciudad de México, en lo municipios de Ecatepec, Cuautitlán Izcalli, y Tlalnepantla y en las delegaciones Gustavo A. Madero y Azcapotzalco.

 Las empresas a las que se les distribuye cloro o alguno de sus compuestos, se encuentran en las delegaciones Álvaro Obregón, Azcapotzalco, Benito Juárez, Gustavo A. Madero, Iztapalapa, Iztacalco, Miguel Hidalgo, Tlalpan, Venustiano Carranza y en los municipios de La Paz, Ecatepec, Tlalnepantla, Coacalco, Tultitlán, Cuautitlán Izcalli y Naucalpan.

 Las empresas distribuidoras de compuestos de cloro tienen por lo general 5 o 6 puntos de entrega por cada ruta de reparto; los horarios de reparto de estas rutas están planeados de forma tal que no coincidan con los horarios escolares, esto es aproximadamente de las 10 a las 15 hrs.

 Las ventajas competitivas que puede ofrecer una empresa respecto a otra, se basan en la disponibilidad del producto, la entrega en menos de 24 hrs. y la gama de productos químicos que manejan.

 Las empresas entrevistadas mencionaron inconformidades con el gobierno, quien no toma medidas que les ayuden a mejorar su negocio, las principales quejas fueron:

- Problemas con las vialidades: no están acondicionadas para el transporte de carga o están restringidas.
- Dificultad para obtener permiso para operar.
- Falta de información del tránsito.

#### **2.7.1 Compuestos del cloro distribuidos en la Ciudad de México**

Con información obtenida en las entrevistas realizadas a las empresas se obtuvieron los principales productos del cloro distribuidos en la Ciudad de México, estos son: sosa cáustica (hidróxido de sodio), hipoclorito de sodio, clorato de potasio, ácido clorhídrico, hipoclorito de calcio y dióxido de cloro. Estos productos comparten algunas características, sin embargo tienen distintos usos, como se muestra en la [Tabla 5.](#page-31-0)

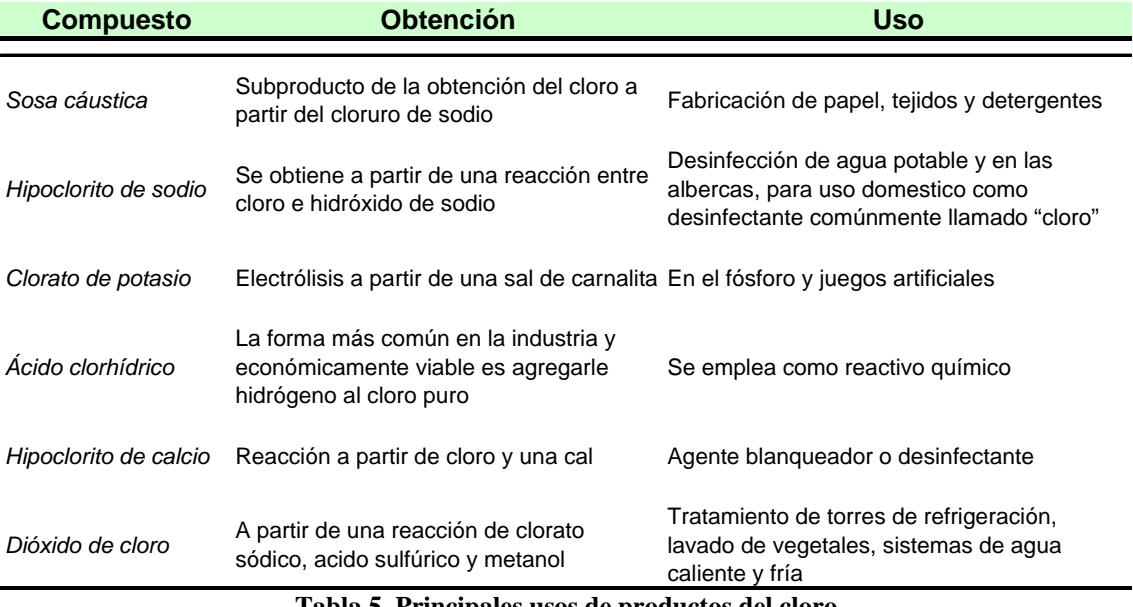

<span id="page-31-0"></span>**Tabla 5. Principales usos de productos del cloro**  Fuente: Diversa páginas electrónicas<sup>[2](#page-31-1) [3](#page-31-2) [4](#page-31-3)</sup>

<span id="page-31-1"></span><sup>1</sup> <sup>2</sup> *http://es.wikipedia.org/*

<span id="page-31-2"></span><sup>3</sup> *http://www.cloro.info/*

<span id="page-31-3"></span><sup>4</sup> *http://patentados.com/*

## **CAPÍTULO 3**

## **MODELOS DE TRANSPORTE Y SISTEMAS DE INFORMACIÓN GEOGRÁFICA**

En este capítulo se presentan algunos modelos utilizados para resolver problemas de entrega de mercancía, tales como el Problema de Transporte y el Problema de Rutas de Vehículos.. Además, se presenta una breve explicación sobre los Sistemas de Información Geográfica (SIG), su historia, componentes y usos, y se mencionan algunas facilidades del SIG llamado TransCAD©, el cual es usado en esta tesis para la obtención de rutas.

#### **3.1 Definición de Red**

Una red consta de un conjunto de nodos conectados por arcos (ramas, aristas o vértices). Cuando se asocian arcos se tiene un flujo de algún tipo. La notación estándar para describir una red *G* es  $G = (N, A)$ , donde N es el conjunto de nodos y A es el conjunto de arcos.

 Por lo general, el flujo en un arco está limitado por su capacidad, que puede ser finita o infinita. Un arco está dirigido u orientado si permite un flujo positivo hacia una dirección, y cero flujo en la dirección opuesta. Una red dirigida es una red con todos sus arcos dirigidos.

 Una trayectoria es una secuencia de arcos distintos que conectan dos nodos sin considerar la orientación de los arcos individuales; una trayectoria forma un lazo (ciclo) si conecta un nodo consigo mismo. Un lazo dirigido es un lazo donde todos los arcos tienen la misma dirección.

 Una red conectada es aquella donde cada dos nodos distintos están conectados por una trayectoria. Un árbol es una red conectada que puede constar sólo de un subconjunto de los nodos sin lazos y, un árbol extenso, es una red conectada que incluye todos los nodos de la red sin lazos. (Taha, 1994)

#### **3.2 Descripción general del Problema de Transporte**

El problema de transporte busca elegir un plan óptimo de envío de una mercancía desde varios orígenes; (por ejemplo, plantas de producción) a varios destinos (centros de almacenamiento o consumo) de forma que el costo sea mínimo.

Entre los datos del modelo se encuentran:

- El nivel de oferta en cada fuente y la cantidad de la demanda en cada destino.
- El costo de transporte unitario de la mercancía de cada origen a cada destino.

 Debido a que cada empresa sólo transporta un tipo de mercancía, un destino puede recibir su demanda de una o más fuentes. El objetivo del modelo es determinar la cantidad que se enviará de cada fuente a cada destino, tal que se minimice el costo de transporte total. La suposición básica del modelo es que el costo del transporte en una ruta es directamente proporcional al número de unidades transportadas. La definición de "unidad de transporte" cambiará dependiendo de la mercancía a transportar. En cualquier caso, las unidades oferta y demanda deben ser consistentes con nuestra definición de unidad de transporte.

 En la [Figura 10](#page-33-0) se representa el modelo de transporte como una red con *m* orígenes y *n* destinos. Un origen o un destino está representado por un nodo. El arco que une un origen con un destino representa la ruta por la cual se transporta la mercancía. La cantidad de la oferta en el origen *i* es  $a_i$ , y la demanda en el destino *j* es  $b_j$ . El costo de transporte unitario entre el origen *i* y el destino *j* es  $C_{ij}$ , y la cantidad transportada del origen *i* al destino *j* es  $X_{ij}$  (Taha, 2004).

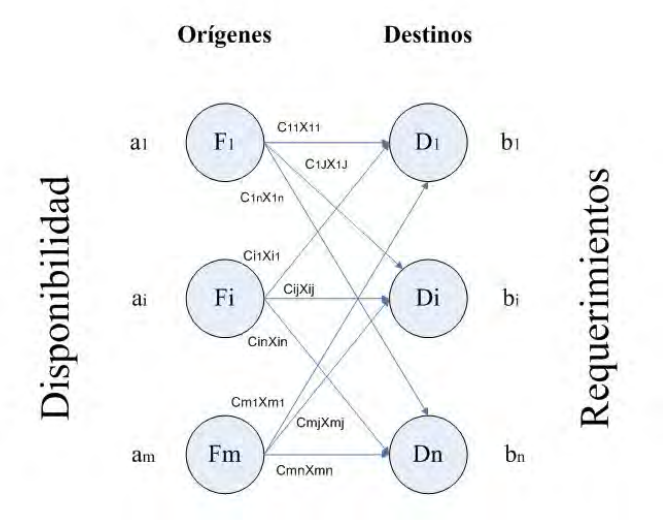

<span id="page-33-0"></span>**Figura 10. Representación del modelo de transporte como una red con "m" orígenes y "n" destinos**  Fuente: Elaboración propia

En general, un problema de transporte se específica por la información siguiente (Wayne, 2005):

- Un conjunto de *m puntos de suministro* a partir de los cuales se envía un bien. El punto de suministro *i* abastece a lo sumo *ai* unidades.
- Un conjunto de *n puntos de demanda* a los que se envía el bien. El punto de demanda *j* debe recibir por lo menos  $b_i$  unidades del bien enviado
- Cada unidad producida en el punto de suministro *i* y enviada al punto de demanda *j* incurre en un costo variable *cij*

Sea

 $x_{ij}$  = número de unidades enviadas desde el punto de suministro i al punto de demanda j entonces la formulación general de un transporte es:

$$
\min \quad z = \sum_{i=1}^{m} \sum_{j=1}^{n} c_{ij} x_{ij} \tag{3.1}
$$

s.a 
$$
\sum_{j=1}^{j=n} x_{ij} \le a_i \qquad (i=1,2,\ldots,m)
$$
 (3.2)

$$
\sum_{i=1}^{i=m} x_{ij} \ge b_j \qquad (j=1,2,...,n)
$$
\n(3.3)

$$
x_{ij} \ge 0 \qquad (i = 1, 2, ..., m; j = 1, 2, ..., n)
$$
 (3.4)

 La restricción (3.2) estipula que la suma de los envíos desde una fuente no puede ser mayor a su oferta; en forma análoga, la restricción (3.3) requiere que la suma de los envíos a un destino satisfaga su demanda. Por último, la restricción (3.4) implica la imposibilidad de mandar unidades negativas.

 Si el suministro total es igual a la demanda, se dice que es un problema de transporte equilibrado (  $\sum_{i=1} S_i = \sum_{i=1} b_i$ ) en dado caso se puede replantear el problema de transporte de la siguiente forma:  $=$  $\sum_{n=1}^{n}$ *i j m i*  $s_i = \sum b_i$ 1  $i=1$ 

min 
$$
z = \sum_{i=1}^{m} \sum_{j=1}^{n} c_{ij} x_{ij}
$$
 (3.5)

s.a 
$$
\sum_{j=1}^{j=n} x_{ij} = a_i \qquad (i=1,2,...,m)
$$
 (3.6)

$$
\sum_{i=1}^{i=m} x_{ij} = b_j \qquad (j=1,2,...,n)
$$
 (3.7)

$$
x_{ij} \ge 0 \qquad (i = 1, 2, ..., m; j = 1, 2, ..., n)
$$
 (3.8)

 La restricción (3.6) asegura que la carga enviada será igual a la cantidad producida de unidades, la restricción (3.7) asegura que las unidades enviadas son igual a las unidades solicitadas por los clientes, por último, la restricción (3.8) implica la imposibilidad de mandar unidades negativas.

#### **3.1.1 Modelo de asignación**

El modelo de asignación es un caso particular del modelo de transporte, consiste en asignar *m* trabajos (o trabajadores) a *n* máquinas. Un trabajo  $i(= 1, 2, \ldots, m)$  cuando se asigna a la máquina  $j(=1,2,...,n)$  incurre en un costo  $C_{ij}$ . El objetivo es el de asignar los trabajos a las máquinas (un trabajo por máquina) al menor costo total. La formulación de este problema puede considerarse como un caso especial del modelo de transporte, los trabajos representan "orígenes" y las máquinas "destinos". Antes de que el modelo se pueda resolver a través de la técnica de transporte es

necesario equilibrar el problema sumando trabajos o máquinas ficticios, dependiendo de si  $m < n$  $\delta$  *m* > *n*. Por lo tanto, se supondrá que *m* = *n* sin que se pierda la generalidad (Taha, 2004).

El modelo de asignación se formula de la siguiente manera:

 $\overline{a}$  $=\begin{cases} 0, & \text{if } 0, & \text{if } 0 & \text{if } 0 & \text$ <sup>*ij*  $^{-1}$ </sup> 1, si el j - ésimo trabajo se asigna a la i - ésima máquina  $X_{ii} = \begin{cases} 0, \text{si el } j \text{ - ésimo trabajo NO se asigna a la i - ésima máquina} \\ 0, \text{si el } j \text{ - if } j \text{ is an } j \text{ - if } j \text{ is an } j \text{ - if } j \text{ is an } j \text{ - if } j \text{ is an } j \text{ - if } j \text{ is an } j \text{ - if } j \text{ is an } j \text{ - if } j \text{ is an } j \text{ - if } j \text{ is an } j \text{ - if } j \text{ is an } j \text{ - if } j \text{ is an } j \text{ - if } j \text{ is an } j \text{ - if } j \text{ is an$ a la i asigna a

$$
\min \quad z = \sum_{i=1}^{m} \sum_{j=1}^{n} C_{ij} X_{ij} \tag{3.9}
$$

$$
\sum_{j=1}^{n} X_{ij} = 1 \qquad \qquad i = 1, ..., m \qquad (3.10)
$$

$$
\sum_{i=1}^{m} X_{ij} = 1 \qquad j = 1,...,n \qquad (3.11)
$$

 $X_{ii} = 0 \quad 6 \quad 1$ 

*i*

 La función objetivo minimiza el costo total de la asignación. La restricción (3.10) asegura que cada trabajo sólo puede asignarse una sola vez; en forma análoga, la restricción (3.11) asegura que una máquina sólo puede realizar un trabajo.

#### **3.1.2 Modelo de transbordo**

El modelo de transporte estándar supone que la ruta directa entre una fuente y un destino es una ruta de costo mínimo. El modelo de transbordo es un método alternativo para obtener el costo de envío directo mínimo; la formulación del modelo de transbordo tiene la característica adicional de permitir que las unidades transportadas desde todos los orígenes pasen a través de nodos intermedios o transitorios, antes de que lleguen por último a su destino designado; dicha formulación combina el modelo de transporte básico con el de la ruta más corta en un solo procedimiento (Taha, 2004).

 La [Figura 11](#page-35-0) representa los flujos de mercancía en el modelo de transbordo; alguna mercancía pasa por un nodo de transbordo o intermedio mientras otra va directamente al nodo final o de demanda.

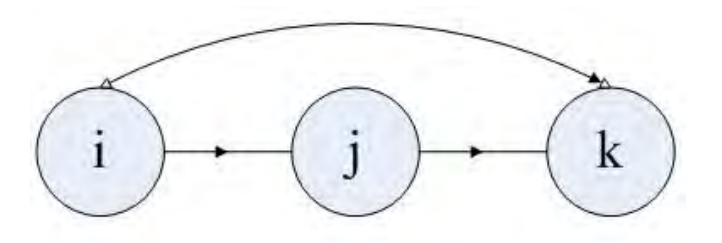

<span id="page-35-0"></span>**Figura 11. Representación de los flujos de mercancía en el modelo de transbordo**  Fuente: Elaboración propia

s.a:
El modelo de transbordo se formula de la siguiente manera:

*k*

$$
\min \qquad z = \sum_{i=1}^{m} \sum_{j=1}^{n} C_{ij} X_{ij} + \sum_{j=1}^{n} \sum_{k=1}^{k} C_{jk} X_{jk} + \sum_{i=1}^{m} \sum_{k=1}^{k} C_{ik} X_{ik} \tag{3.12}
$$

s.a: 
$$
\sum_{j=1}^{n} X_{ij} + \sum_{k=1}^{k} X_{ik} \le a_i \qquad i = 1,...,m
$$
 (3.13)

$$
\sum_{i=1}^{m} X_{ik} + \sum_{j=1}^{n} X_{jk} \ge b_k \qquad k = 1, ..., k \qquad (3.14)
$$

$$
\sum_{i=1}^{m} X_{ij} = \sum_{k=1}^{k} X_{jk} \qquad j = 1,...,n \qquad (3.15)
$$

 La restricción (3.13) estipula que la suma de los envíos desde una fuente no puede ser mayor que su oferta; en forma análoga restricción (3.14) requiere que la suma de los envíos a un destino satisfaga su demanda. Por último, la restricción (3.15) asegura un balanceo en los nodos de transbordo (Villalba, 1990).

#### **3.3 Solución al Problema de Transporte**

Los pasos para resolver el problema de transporte se mencionan a continuación (Taha, 2004)

- Paso 1: Determinar una solución factible inicial.
- Paso 2: Determinar la variable que entra, la cual se elige entre las variables no básicas. Si todas variables satisfacen la condición de optimización (del método simplex), deténgase; de lo contrario, diríjase al paso 3.
- Paso 3: Determinar la variable que sale (mediante el uso de la condición de factibilidad) de entre las variables de la solución básica actual; después obténgase la nueva solución básica. Regrese al paso 2.

En la publicación de transporte y transbordo realizada por el Dr. Franco Bellini  $M^5$  $M^5$  menciona una metodología de solución para el problema de transporte, la cual se puede observar de manera gráfica en la [Figura 12.](#page-37-0)

1

<span id="page-36-0"></span><sup>5</sup> *http://www.investigacion-operaciones.com*

#### Metodología de la solución Solución básica Solución Optimización Interpretación factible óptima Esquina noroeste Algebraico **Métodos** Heuristico Costo minimo Vogel Modi

**Figura 12. Metodología de solución para el problema de transporte**  Fuente: Elaboración propia

# <span id="page-37-0"></span>**3.3.1 Solución básica factible**

Es una solución básica para un problema de programación lineal en el que todas las variables son no negativas. Sí se considera un problema de transporte equilibrado con *m* puntos de suministro y *n* puntos de demanda se observa en nuestro modelo equilibrado que el problema contiene *m + n* restricciones de igualdad.

## **Método de esquina noroeste**

Este método es rápido de resolver por la limitada información que utiliza, desprecia el costo  $C_{ij}$ .

Para este método, es necesario establecer que el número de variables básicas; en cualquier solución básica de un problema de transporte es una menos de la que se espera. Normalmente en los problemas de programación lineal se tiene una variable básica para cada restricción. En los problemas de transporte con  $m$  recursos y  $n$  destinos el número de restricciones funcionales es  $m + n$ . Sin embargo, el número de variables básicas =  $m + n - 1$ .

Los pasos del método son los siguientes:

- Se asigna la máxima cantidad posible a la variable  $X_{11}$ , de manera que se satisfaga totalmente la demanda (columna), o bien, se agote la oferta (renglón). Como en el primer caso se satisface la demanda, se tacha la columna y, en el segundo caso, como lo que se agota es la oferta se tacha el renglón, indicando que las variables son iguales a cero.
- Cuando se satisface simultáneamente un renglón y una columna, solo se tacha uno de ellos, el renglón o la columna; esta condición garantiza la ubicación automática de variables básicas cero, si las hay.
- Después de ajustar las cantidades de oferta y demanda de todos los renglones y columnas no tachados, se asigna la cantidad factible máxima *X* al primer elemento de la nueva columna (renglón). El proceso termina cuando se deja de tachar exactamente un renglón o columna.

## **Método del costo mínimo**

Este método utiliza como base para determinar las rutas que tienen el menor costo. Los pasos del método son:

- Se otorga el valor más grande posible a la variable con menor costo unitario de toda la tabla. (Los empates se rompen arbitrariamente).
- Se tacha el renglón o columna satisfecha (como en el método de la esquina noroeste, si una columna y un renglón se satisfacen de manera simultánea, sólo una puede tacharse). Después de ajustar la oferta y la demanda de todos los renglones y columnas no tachados
- Se repite el proceso asignando el valor más grande posible a la variable con el costo unitario no tachado más pequeño. El procedimiento termina cuando queda exactamente un renglón o una columna sin tachar.

# **Método de Vogel**

Este método es heurístico y suele producir una mejor solución inicial que los métodos anteriores. De hecho, suele producir una solución inicial óptima, o muy cercana a la óptima. Los pasos del método son:

- Se evalúa una penalización para cada fila (columna) restando el menor elemento de costo de la fila del elemento de costo menor que le sigue en la misma fila.
- Se identifica a la fila o columna con mayor penalización, rompiendo empates en forma arbitraria. Se asigna el mayor valor posible a las variables con el costo más bajo de la fila o columna seleccionada. Se ajusta la oferta y la demanda y se tacha la fila o columna satisfecha. Si una fila y una columna se satisfacen al mismo tiempo, sólo uno de ellos se tacha y a la fila (columna) restante se le asigna una oferta (demanda) cero. Ninguna fila o columna con oferta o demanda cero debe utilizarse para calcular penalizaciones futuras (en el paso 3).

Si sólo hay una fila o columna sin tachar, se termina.

Si sólo hay una fila o columna con oferta (demanda) positiva sin tachar, se determinan las variables básicas de la fila o columna a través del método de costo mínimo.

Si todas las filas o columnas sin tachar tienen oferta y demanda cero (asignadas), se determinan las variables básicas cero a través del método de costo mínimo y se concluye.

De lo contrario, se calculan las penalizaciones de los renglones y columnas no tachados y después se va al paso 2 (los renglones y columnas con oferta y demanda cero asignadas no deben utilizarse para determinar estas penalizaciones).

## **3.4 Problema de la ruta más corta**

El problema de la ruta más corta tiene que ver con la determinación de las ramas conectadas en una red de transporte que constituyen, en conjunto, la distancia más corta entre una fuente y un destino. (Taha, 2004)

La formación es de la siguiente manera:

min 
$$
z = \sum_{i=1}^{m} \sum_{j=1}^{m} C_{ij} X_{ij}
$$
 (3.16)

s.a: 
$$
\sum_{j=1}^{m} X_{ij} - \sum_{k=1}^{m} X_{ki} = \begin{cases} 1 & \text{si} & \text{i = 1} \\ 0 & \text{si} & \text{i \neq 1} \\ -1 & \text{si} & \text{i = m} \end{cases}
$$
 (3.17)

$$
X_{ij} = 0
$$
 6 1 i, j=1,2,......, m

La función objetivo minimiza el costo total de la ruta (distancia total) desde el origen al destino, la restricción (3.17) define a cada nodo de la red del problema. El lado izquierdo de dicha restricción enumera los arcos que llegan y salen de cada nodo. El lado derecho de la restricción identifica la naturaleza del nodo, transbordo (cero) o destino (- 1).

#### **3.5 Problema de rutas de vehículos (VRP, por sus siglas en inglés)**

*m*

*j*

El VRP es un nombre genérico aplicado a una clase de problemas en los que debe determinarse un conjunto de rutas para una flota de vehículos que parten de uno o más depósitos o almacenes para satisfacer la demanda de varios clientes dispersos geográficamente. El objetivo es entregar la demanda de dichos clientes minimizando el costo total que se incurre en las rutas.

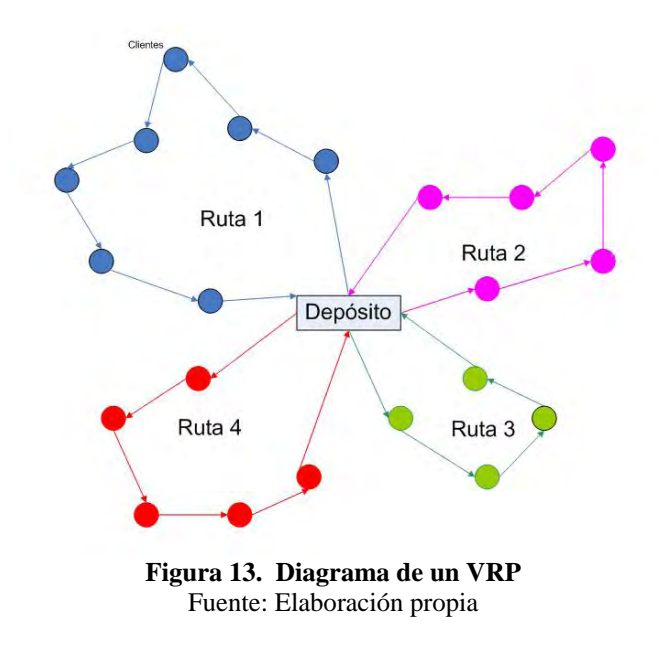

El VRP es un conjunto de *n* clientes con una demanda conocida  $d_i$ ,  $i \in 1,...n$  que tienen que ser atendidos desde un origen central con una flota  $t$  de vehículos con una capacidad  $Q$ . Normalmente el objetivo es minimizar la distancia recorrida por la flota, pero también es común reducir los costos de la ruta, (Ruiz, 2003).

El modelo de VRP se formula de la siguiente manera:

#### **Parámetros**

*Q* = Capacidad del vehículo,

 $n =$ Número de clientes,  $d_i$  = Demanda del cliente *i*, *i* > 0

 $C_{ii}$  = La distancia entre el cliente *i* y el cliente *j* 

#### **Variables**

$$
X_{ij}, \, i \neq j = \begin{cases} 1 & \text{si el vehículo va del cliente i al j} \\ 0 & \text{en otro caso} \end{cases}
$$

Donde *ij*  $\in$  {0,...,*n*} siendo 0 el depósito u origen **Función Objetivo** 

$$
\min \quad z = \sum_{i=0}^{n} \sum_{j=0, j \neq i}^{n} C_{ij} X_{ij} \tag{3.18}
$$

s.a:

$$
\sum_{i=1, i \neq j}^{n} X_{ij} = 1, \qquad \forall j, j \in \{1, ..., n\}
$$
 (3.19)

$$
\sum_{j=1, j\neq i}^{n} X_{ij} = 1, \qquad \forall i, i \in \{1, ..., n\}
$$
\n(3.20)

$$
\sum_{i=0}^{n} \sum_{j=0, j \in S}^{n} X_{ij} \le |S| - 1,\tag{3.21}
$$

$$
\sum_{i=0}^{n} \sum_{j=0, j \in T}^{n} X_{ij} \le |T| - k \tag{3.22}
$$

 La función objetivo minimiza la distancia total recorrida por la flota de vehículos. La restricción (3.19) asegura que todos los clientes sean visitados por un vehículo. La restricción (3.20) asegura que el vehículo deje al cliente que visita. La restricción (3.21) asegura que los vehículos comiencen su ruta en el depósito de origen evitando posibles subrutas. Esta restricción se agrega por cada posible subconjunto S de clientes sin incluir el depósito de origen. La restricción (3.22) considera la capacidad de los vehículos evitando sobrecargarlos, esta restricción se agrega por cada conjunto de clientes T (cada conjunto que satisface  $\sum_{i \in T} d > Q$ ) incluyendo al origen y k es el número mínimo de los clientes que tienen que ser tomados en el conjunto de clientes T para evitar sobrecargar (Ruiz, 2003).

#### **3.5.1 Complejidad en la Solución del Problema de Rutas de Vehículos**

Los problemas que tienen una solución con orden de complejidad lineal se resuelven en un tiempo que se relaciona linealmente con su tamaño. Aunque actualmente la mayoría de los algoritmos resueltos por las máquinas tienen como máximo una complejidad o costo computacional polinómico, es decir, la relación entre el tamaño del problema y su tiempo de ejecución es polinomial. Éstos son problemas agrupados en la clase P. Los problemas con costo no polinomial están agrupados en la clase NP. Estos problemas no tienen una solución algorítmica, es decir, una máquina no puede resolverlos en un tiempo razonable cuando se trata de problemas grandes (Cortés, 2004).

 A diferencia del problema de transporte, el VRP presenta un nivel de complejidad computacional NP por lo que se recurre a métodos heurísticos para encontrar una solución al problema.

 La solución para el problema VRP puede obtenerse dependiendo de la instancia, con técnicas exactas, heurísticas y metaheurísticas. Dentro de las aproximaciones exactas encontramos: ramificación y acotamiento (hasta 100 nodos), ramificación y corte, programación dinámica, programación lineal entera. Dentro de las heurísticas encontramos: los métodos de construcción, el algoritmo de 2 fases, (que dividen a VRP en dos etapas: la de asignación de clientes a vehículos y la de determinación del orden de visita a dichos clientes) y el algoritmo de mejora iterativa (toma como entrada una solución de otra heurística). Dentro de las técnicas metaheurísticas encontramos: a los algoritmos de colonia de hormigas, programación restringida, recocido simulado, algoritmos genéticos, búsqueda tabú y redes neuronales entre otros. (Corona J.A., 2005)

### **3.5.2 Tipos de VRP**

Las actividades básicas practicadas por la mayoría de las distribuciones comerciales caen dentro de estas 3 categorías (Assad, A., 1988)

- Sólo entregar(*delivery*) o sólo recoger (*pick up*)
- El anterior con opción de regreso del camión al lugar de partida (*backhaul*)
- Combinación de recoger y entregar

 Sin embargo, hay muchas variaciones de estas tres grandes clasificaciones, unas de ellas se describe en este documento.

#### **El Problema de Rutas de Vehículos con Restricciones de Capacidad**

El problema de rutas de vehículos con restricciones de capacidad (CVRP, por sus siglas en inglés) es una extensión del VRP, donde los vehículos tienen restricciones de carga. El objetivo del CVRP es minimizar el costo total de la flota de vehículos para atender al conjunto de clientes con demandas conocidas. Se considera que la flota es un número infinito de vehículos.

El problema básico de CVRP considera: (Lin S-W, *et al*, 2008).

• Cada vehículo tiene la misma capacidad de carga

- Cada vehículo comienza en un solo origen
- Todos los clientes tienen demandas conocidas
- Cada cliente es visitado una vez
- Todos lo vehículos tienen que regresar al origen
- La carga de cada vehículo no puede exceder la capacidad de carga máxima.

### **El problema de Rutas de Vehículos con Ventanas de Tiempo**

El problema de rutas de vehículo con ventanas de tiempo (VRPTW, por sus siglas en inglés) es una extensión del VRP donde a cada cliente se le asocia un intervalo de tiempo  $\left[ a_i, b_i \right]$  en el que debe ser atendido,  $a_i$  representa el momento más temprano en que es posible atender al cliente *i*, si algún vehículo llega antes de  $a_i$  el vehículo deberá esperar,  $b_i$  es el último momento en el que el cliente puede ser atendido. Este tipo de ventanas de tiempo se les conoce como ventanas de tiempo no *i* flexibles. En el VRPTW todos los vehículos deben salir y regresar al lugar de origen, todos los clientes deben ser visitados una vez. El objetivo es minimizar la distancia total recorrida por la flota de vehículos (Alvarengaa, 2007).

## **El Problema de Rutas de Vehículos con Viajes Múltiples**

El problema de rutas de vehículos con viajes múltiples (VRPMT, por sus siglas en inglés) es una extensión del VRP donde los vehículos pueden realizar varios viajes en el mismo periodo de trabajo. Cuando la capacidad de los vehículos es pequeña o cuando el periodo de trabajo es largo, más de una ruta por vehículo puede ser la mejor solución. En áreas urbanas, donde las distancias de viaje son relativamente cortas, un vehículo puede ser asignado a más una ruta después de haber terminado con la primera (Olivera, *et al*, 2007).

#### **El Problema de Rutas de Vehículos con Flota de Vehículos Heterogénea**

El problema de rutas de vehículos con flota de vehículos heterogénea (HVRP, por sus siglas en inglés) es una variación del VRP donde se tiene una flota de vehículos con diferentes capacidades y diferentes costos fijos y variables. El HVRP determina el diseño de un conjunto de rutas para una flota de vehículos heterogénea, para atender a un conjunto de clientes con demandas conocidas. Cada cliente debe ser visitado una sola vez, y la demanda total de la ruta no excederá la capacidad del vehículo asignado. El costo de la ruta de vehículos será la suma de los costos fijos y variables incurridos propiamente por la distancia recorrida. El número de vehículos disponibles de cada capacidad se asume como ilimitado (Choi E. *et a*l, 2005).

#### **3.6 Introducción a los sistemas de información geográfica**

Los sistemas de información geográfica (SIG) son, básicamente, herramientas informáticas que procesan y analizan datos con alguna componente espacial. Una definición más completa considera un SIG como un conjunto de herramientas diseñado para la adquisición, almacenamiento, análisis y representación de datos espaciales ([Figura 14\)](#page-43-0), (Ordóñez, 2003).

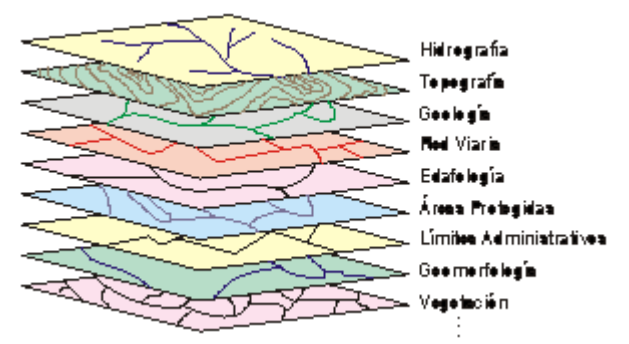

**Figura 14. Ejemplo de posible información utilizada por un SIG**  Fuente:<http://www.gabrielortiz.com/index.asp?Info=012>

<span id="page-43-0"></span>Los SIG surgen por la necesidad de conocer los acontecimientos y su ubicación.

Algunos de los problemas que pueden ayudar a resolver son:

- Ubicación de una clínica para maximizar las personas beneficiadas
- A las empresas de paquetería les resuelve el problema de hacer rutas de reparto
- A los gobiernos les ayuda a planificar nuevas carreteras, avenidas, etc.
- A los parques nacionales les crea un calendario para darle mantenimiento al parque
- A los turistas les ayuda a obtener direcciones para su traslado
- A los agricultores les ayuda a planificar la aplicación de fertilizantes a sus tierras.

Hay tres 3 características que pueden diferenciar a los problemas geográficos:

- La escala, el nivel de detalle requerido
- El propósito de la información, es contar con resultados, en caso de ser necesario actuar de manera inmediata en caso de desastre, o simplemente para satisfacer la curiosidad humana, o para comprobar el cumplimiento de una teoría
- Las decisiones que se toman con sus resultados pueden ser operacionales (a corto plazo), tácticas (a mediano plazo) o estratégicas (a largo plazo).

## **3.6.1 Historia de los SIG**

Hay controversia sobre quien fue el primer desarrollador de SIG en el mundo, se trabajó en paralelo en Norteamérica, Europa y Australia. El primer intento de crear un SIG lo hizo Canadá con su *Canada Geographic Information System* (CNAG) a mediados de la década de 1960, su esfuerzo estaba encaminado a identificar los recursos naturales de la nación y la existencia de sus posibles usos, entre los resultados más provechosos se obtuvo un inventario con medidas del área territorial. La CNAG planeó crear una herramienta de medición, producir información en tablas en lugar de una herramienta de mapeo.

La segunda innovación ocurrió a finales de la década de 1960 por el US Bureau of the Census (Departamento de Censos de Estados Unidos), su fin fue crear una herramienta útil para coordinar el Censo de población de 1970 en ese país. Posteriormente los cartógrafos se preguntaron si se podrían adaptar a sus necesidades, para así reducir el costo y el tiempo para desarrollar un mapa. Los grandes avances técnicos se debieron a secretos militares aplicados a los SIG, esto se dio principalmente en la Guerra Fría.

La historia moderna de los SIG se ubica al principio de la década de 1980 cuando el precio de una computadora suficientemente útil bajó a un precio accesible.

#### **3.6.2 Eventos más importantes en la historia de los SIG**

La época de los SIG se puede dividir en tres diferentes eras, los distintos desarrollos que se dieron en cada una de ellas es lo que las distingue, en la Tabla 1 se presentan los principales acontecimientos de cada era.

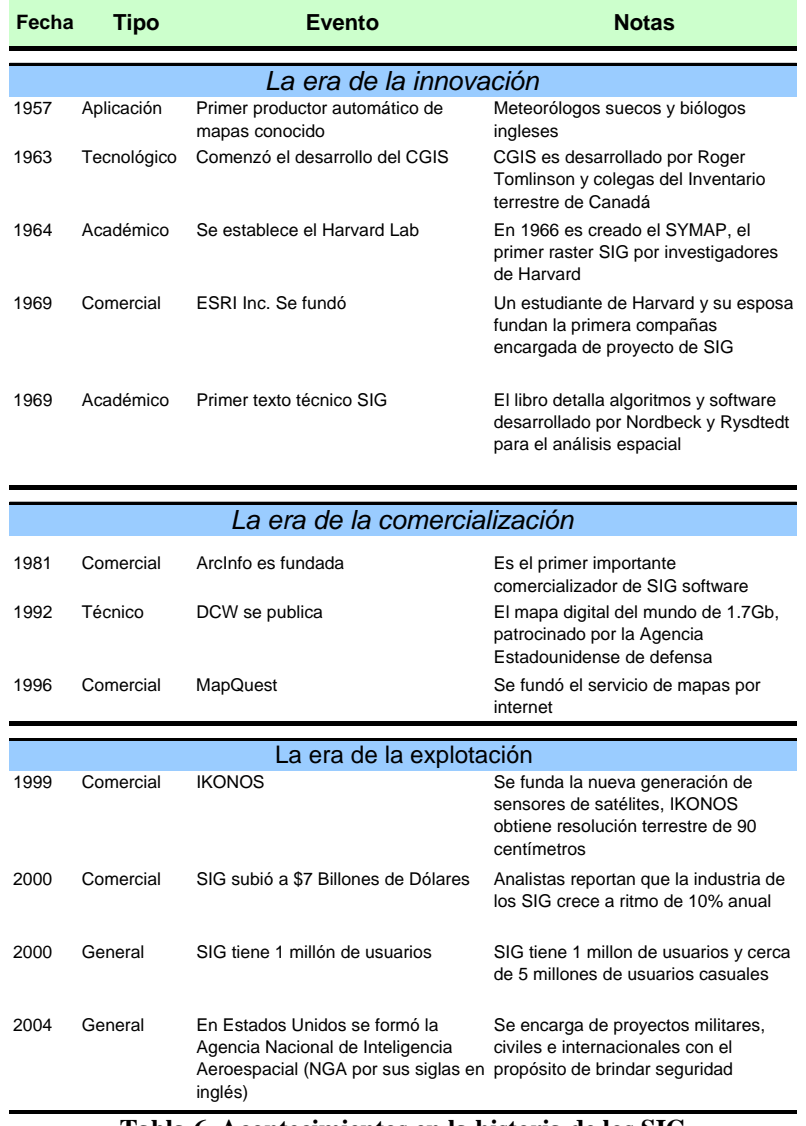

#### **Tabla 6. Acontecimientos en la historia de los SIG**  Fuente: (Longley, 2005)

# **3.7 Componentes de un SIG**

Los componentes esenciales para considerar a un software como un SIG son: **(Longley, 2005)** 

- una base de datos para almacenar datos geográficos y sus atributos,
- un sistema gestor de bases de datos,
- un sistema de representación cartográfica y
- un sistema de análisis espacial.

Además de estos componentes un SIG puede tener un sistema de tratamiento de imágenes o de análisis estadístico.

### **Bases de datos espacial y temática**

El núcleo central del sistema constituyen las bases de datos espacial y temática en las cuales se almacenan, los objetos cartográficos (posición, tamaño y forma) incluyendo sus atributos. En un mapa de la Ciudad de México las calles estarían en la base de datos geográfica, mientras que la información relativa al nombre, número de carriles, tipo de vía, etc. estaría en la base de datos temática.

### **Sistema gestor de bases de datos (DBMS, por sus siglas en inglés)**

Un sistema gestor de bases de datos es un tipo de software utilizado para gestionar y analizar los datos almacenados. Estos sistemas pueden almacenar los datos en tablas, establecer relaciones entre ellos y crear nuevas tablas con los datos obtenidos de una operación algebraica por citar un ejemplo.

#### **Sistema de representación cartográfica**

Son los sistemas que dibujan mapas a partir de elementos seleccionados de las bases de datos. El uso de mapas temáticos es común en el Laboratorio de Transportes y Sistemas Territoriales del Instituto de Ingeniería de la UNAM (LTST). Estos mapas se crean a partir de la selección de ciertos atributos de una base de datos; gracias al sistema representación gráfica en el monitor de la computadora se pueden ver los datos seleccionados de forma más clara que si estuvieran únicamente en una base de datos presentados en forma de tabla.

#### **Sistema de análisis espacial**

En este sistema se puede hacer relaciones entre dos mapas, la relación puede ser la coincidencia de coordenadas, representando únicamente las áreas que cumplan ciertas condiciones establecidas, esto no lo puede resolver un sistema de bases convencional, ya que no puede realizar superposiciones de datos espaciales.

#### **3.8 Tipos de SIG**

Las dos formas fundamentales para representación geográfica son: objetos discretos y campos continuos. Si vemos el mundo de una forma continua se pueden asumir algunas características como la existencia de espacios en blanco entre cada uno de los objetos y la capacidad de contar cada uno de los objetos, esto funciona muy bien cuando se trabaja con los residentes en una zona habitacional, el numero de osos viviendo en cierta zona, el numero de carros producidos en un año, por mencionar algunos casos. Sin embargo, algunas cosas no con tan claras de ver como la diferencia entre una colina y una montaña o si dos picos deben ser considerados como una montaña. Sin embargo la realidad se puede representar en ambos sistemas [\(Figura 15\)](#page-46-0)

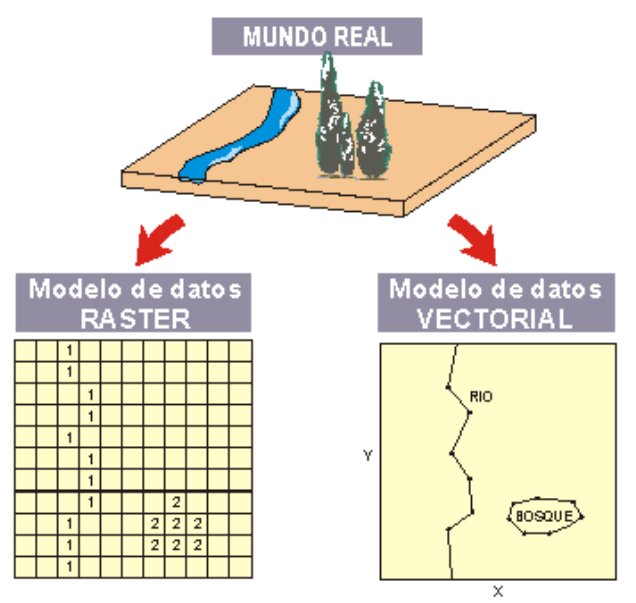

**Figura 15. Representación de la realidad en un SIG vectorial y en un SIG raster**  Fuente: [http://www.gabrielortiz.com](http://www.gabrielortiz.com/index.asp?Info=012) 

## <span id="page-46-0"></span>**3.8.1 SIG vectorial**

Son los SIG que describen objetos geográficos utilizando vectores definidos por pares de coordenadas relativas a algún sistema cartográfico. Un SIG vectorial utiliza elementos discretos (punto, líneas y polígonos) para representar la realidad, se les pueden asignar características cuantitativas o cualitativas.

La topología arco-nodo basa la estructura de toda la información geográfica en pares de coordenadas, que son la entidad básica de información para este modelo de datos. Con pares de coordenadas (puntos) se forman vértices y nodos, y con agrupaciones de estos puntos se forman líneas, con las que a su vez se forman polígonos ([Figura 16](#page-47-0)).

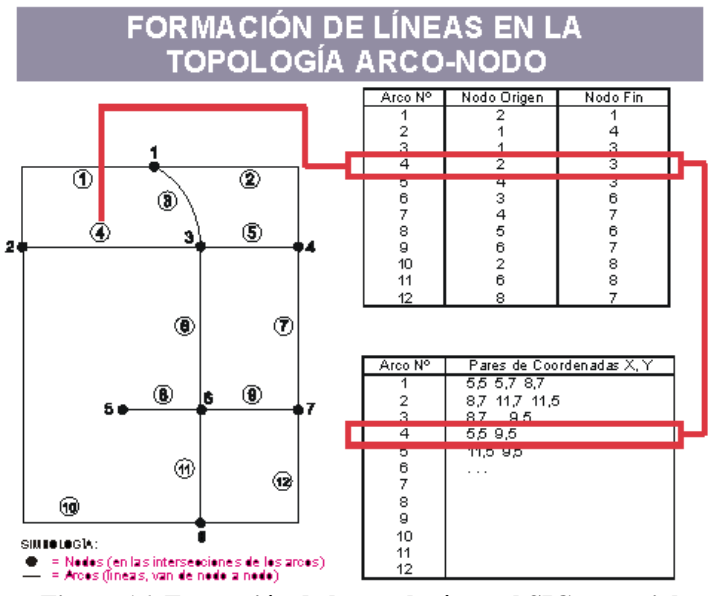

**Figura 16. Formación de la topología en el SIG vectorial**  Fuente: [http://www.gabrielortiz.com/](http://www.gabrielortiz.com/index.asp?Info=012) 

<span id="page-47-0"></span>Cuando se modela el mundo real y se le representa en un SIG conviene agrupar las entidades del mismo tipo geométrico. Una colección de entidades del mismo tipo se conoce como clase o capa (mejor conocido por *layer*, su nombre en inglés).

Agrupar entidades por el mismo tipo de información geográfica genera bases de datos más eficientes, se vuelve fácil la implementación de reglas de validación para la edición de las operaciones.

#### **3.8.2 SIG** *raster*

Su forma de proceder es dividir la zona de afección de la base de datos en una retícula o malla regular de pequeñas celdas (a las que se denomina *pixels*) y atribuir un valor numérico a cada celda como representación de su valor temático. Dado que la retícula es regular (el tamaño del píxel es constante) y que conocemos la posición en coordenadas del centro de una de las celdas, se puede decir que todos los *pixels* están georreferenciados ([Figura 17](#page-48-0))

Para tener una descripción precisa de los objetos geográficos contenidos en la base de datos el tamaño del píxel ha de ser reducido (en función de la escala), lo que dotará a la malla de una resolución alta. Sin embargo, a mayor número de filas y columnas en la retícula (más resolución), mayor esfuerzo en el proceso de captura de la información y mayor costo computacional a la hora de procesar la misma.(Fuente electrónica 4).

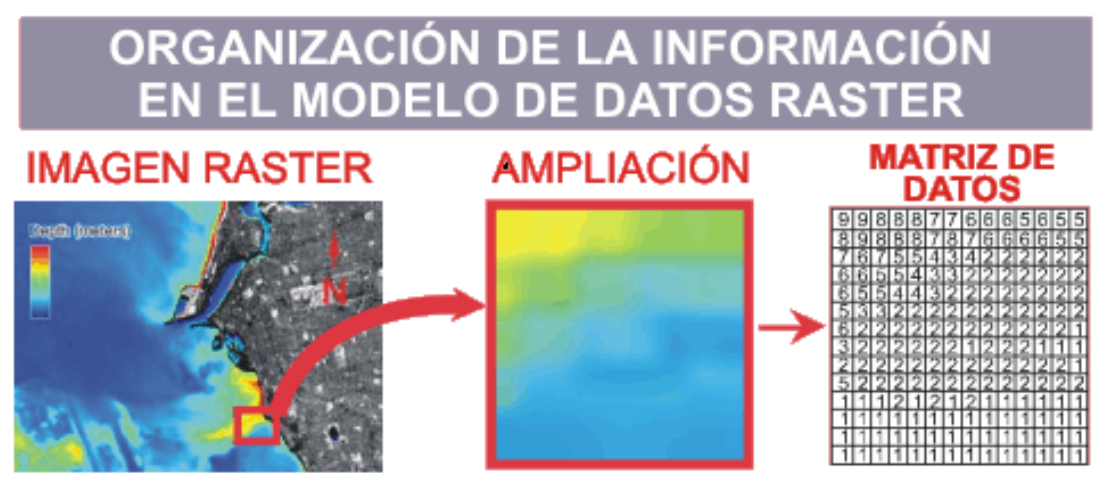

**Figura 17. Organización de la información en un SIG raster**  Fuente: [http://www.gabrielortiz.com](http://www.gabrielortiz.com/index.asp?Info=012) 

<span id="page-48-0"></span>Por ejemplo para la representación de un terreno compuesto por picos, valles, pendientes, etc. Es conveniente hacerlo en un SIG *raster*, de otra manera el problema no tiene solución. La complejidad no se puede representar de manera discreta; en esta representación del mundo la descripción se hace mediante un número de variables, cada una medible y definida en cada posible posición.

## **3.9 Usos de los SIG**

Los SIG tienen una gran variedad de usos. En la Tabla 2 se presenta el significado de un SIG para un grupo de usuarios.

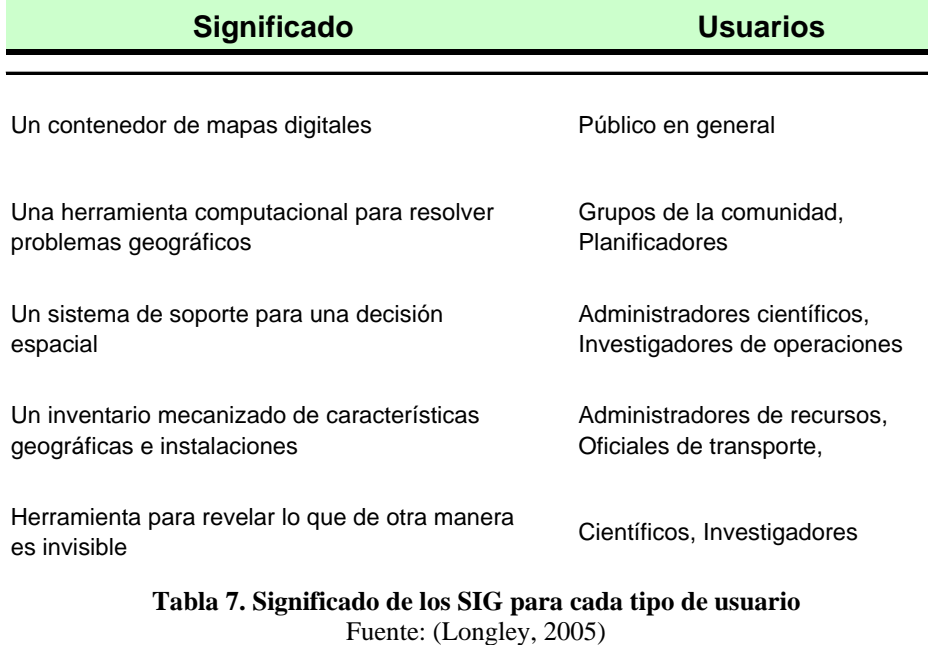

# **3.10 TransCAD©**

TransCAD© es un sistema de información geográfica (SIG) diseñado especialmente para profesionales de transporte con el objeto de almacenar, mostrar, y analizar datos de transporte<sup>[6](#page-49-0)</sup>.

# **3.10.1 Objetos**

Para trabajar solucionar los problemas de transporte TransCAD© cuenta con los siguientes objetos

## **Redes de transporte**

Son estructuras de datos que gobiernan los flujos sobre una red. Las redes se guardan de una manera muy eficaz, permitiendo a TransCAD© resolver problemas de asignación de ruta. Las redes pueden incluir características detalladas como:

- Restricciones o penalización de giros
- Pasos elevados, pasos inferiores y tramos de sentido único
- Intersección y atributos de la unión
- Terminales intermodales, puntos de transferencia y funciones de retraso
- Conectores de los centroides de zonal
- Clasificaciones de tramos
- El acceso del tráfico y su salida

## **Matrices**

Contienen datos tales como flujos del origen-destino, distancia, costos, tiempos de viaje, esenciales para muchas aplicaciones de transporte. TransCAD© proporciona las funciones para crear y realizar operaciones con matrices, así como herramientas para el análisis espacial y la visualización avanzada de datos.

## **Rutas y sistemas de ruta**

Indican caminos tomados por los camiones, ferrocarriles, automóviles, autobuses que viajan de un lugar a otro, incluye las herramientas para crear, mostrar, revisar y modificar las rutas.

## **Datos con referencias lineales**

Identifica la situación de rasgos de transporte como una distancia de un punto fijo a lo largo de una ruta, puede mostrar y analizar estos juegos de datos sin conversión, e incluye la segmentación dinámica de funciones para unir y analizar múltiples juegos de datos referenciados linealmente.

1

<span id="page-49-0"></span><sup>6</sup> http://www.caliper.com/

### **3.10.2 Herramientas de análisis geográfico**

Las herramientas de análisis son fundamentales para los SIG, éstas proporcionaran la información requerida por el usuario, las herramientas con que cuenta TransCAD© son:

### **Bandas**

Se pueden crear bandas automáticamente alrededor de cualquier punto de interés del mapa con el objeto de analizar las características de esas áreas. Por ejemplo: cuántos clientes viven a una cierta distancia de una tienda, analizar los barrios más afectados por la polución acústica producida por una carretera.

### **Distritos**

Permite unir las áreas más pequeñas en distritos y operar los atributos para cada uno; se pueden agrupar los códigos postales para crear los territorios de ventas, parcelas de tierra para crear distritos de zona, o manzanas para crear los distritos escolares, etc.

## **Áreas de influencia**

Se puede determinar las áreas más cercanas a cada uno de los servicios que se estén estudiando mediante la construcción de áreas de influencia, y más adelante estimar los atributos dentro de cada área para determinar el nivel de servicio de dichas áreas

## **Análisis de territorio**

Se puede analizar y representar superficies del territorio en mapas en 2 o 3 dimensiones. Se pueden crear mapas que permitan localizar posteriormente algún punto concreto a diferentes escalas. Por ejemplo se pueden localizar áreas donde la señal de una torre de transmisión es débil o no se detecta. Además se puede utilizar para representar datos sobre la contaminación del aire o los niveles de gas radón sobre una región geográfica, ó se pueden generar mapas de visibilidad.

## **3.10.3 Módulos de aplicación**

En la Figura 18, se observa la función de "*partitioning*", dentro del módulo Análisis de redes, en el cual se generan distritos a partir de tiempo de recorrido a través de la red vial. Cada módulo contiene diversas funciones

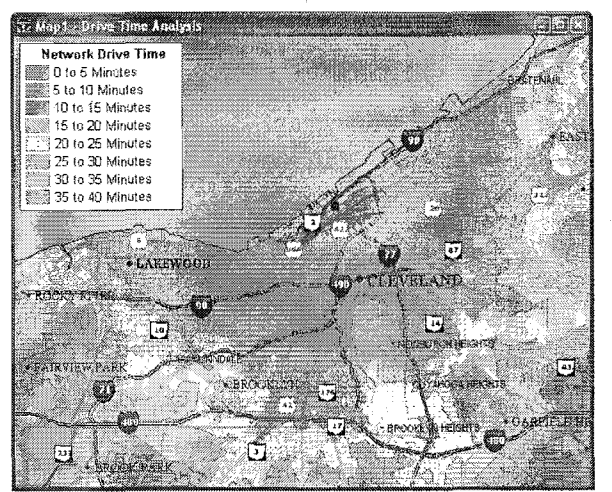

**Figura 18. Ejemplo de "Partitioning"**  Fuente: http://www.caliper.com/ I

Los módulos con que cuenta TransCAD son:

- Análisis de redes
- Modelos de demanda y planificación del transporte
- Análisis de transporte de pasajeros
- Rutas de vehículos y logística
- Organización de territorio y modelos de localización

# **3.10.4 Desventajas**

TransCAD© no proporciona la información sobre la técnica empleada, ni modelo matemático, para la resolución del problema de transporte.

# **CAPÍTULO 4**

### **MODELACIÓN DEL TRANSPORTE DE CLORO EN LA CIUDAD DE MÉXICO**

En esta sección se explica cómo se resolvió mediante el VRP con ventanas de tiempo incluido en TransCAD®, el problema de transporte de cloro en la Ciudad de México. Se plantean diferentes escenarios para evaluar la cantidad de habitantes expuestos en caso de accidente en el transporte de cloro y los compuestos peligrosos del cloro.

### **4.1. Definición del problema**

Es necesario conocer la cantidad de población expuesta en caso de accidente en el transporte de cloro o sus compuestos peligrosos en la Ciudad de México, para ello se requiere determinar las rutas de distribución.

 El cloro proviene de lugares denominados " orígenes", los cuales se encuentran en los estados de Hidalgo, Nuevo León, Tlaxcala y Veracruz, que entregan por vía terrestre en las instalaciones de los distribuidores ubicados en la Ciudad de México, donde será convertido en compuestos de cloro para su posterior entrega a los consumidores.

 Para la determinación de rutas de distribución de cloro cualquier origen puede proveer de cloro a cualquier distribuidor y cualquier distribuidor puede entregar algún compuesto de cloro a cualquier consumidor, esto se debe a que las empresas productoras y consumidoras de cloro pueden decidir en cualquier momento levantar un pedido. No se tiene información de la existencia de contratos donde se estipule una exclusividad de compra o venta de cloro. Estas circunstancias abren una amplia gama de posibilidades para la distribución de cloro en la Ciudad de México.

## **4.2. Descripción de la zona de estudio**

La ZMCM (Zona Metropolitana de la Ciudad de México), consta de 16 delegaciones y 37 municipios del Estado de México, en total suman una población de 1[7](#page-52-0), 801739 habitantes<sup>7</sup> y una superficie de  $4,942 \text{ km}^2$ ; es la zona más densamente poblada del país, tiene pocas zonas industriales y una gran cantidad de zonas habitacionales, de servicios y de esparcimiento. Estas zonas se conectan por calles y avenidas, llamado técnicamente *traza vial*. Para comunicar los centros de distribución con los clientes se tomarán únicamente en cuenta las vialidades destinadas a transporte de carga (*traza vial de carga*).

## **4.3. Descripción de la información**

La información, cuya característica más importante es que contiene referenciación espacial, fue introducida en TransCAD® mediante diferentes capas de información (llamadas *layers*)

<span id="page-52-0"></span> 7 INGEI: Censo general de población y vivienda 2000

Los orígenes, distribuidores y consumidores están en un *layer* de puntos, *la traza vial* de carga está en otro de líneas, y las delegaciones y municipios están en uno más de áreas.

### **4.3.1. Orígenes, distribuidores y consumidores**

Este *layer* contiene a los cuatro orígenes, seis distribuidores y 37 consumidores. La [Figura 19](#page-53-0) presenta esta información de manera gráfica.

 Los orígenes están marcados como puntos ficticios dentro del límite de la ZMCM, para efectos de este estudio no está incluida la ubicación real de las plantas productoras de cloro. El lugar de la ubicación de los puntos ficticios corresponde al lugar por donde los transportistas de cloro entran a la ZMCM; poner el origen en su lugar real no tiene caso para este estudio por que únicamente se estudiará la población expuesta en la Ciudad y no en toda la ruta que tome el cloro desde su origen

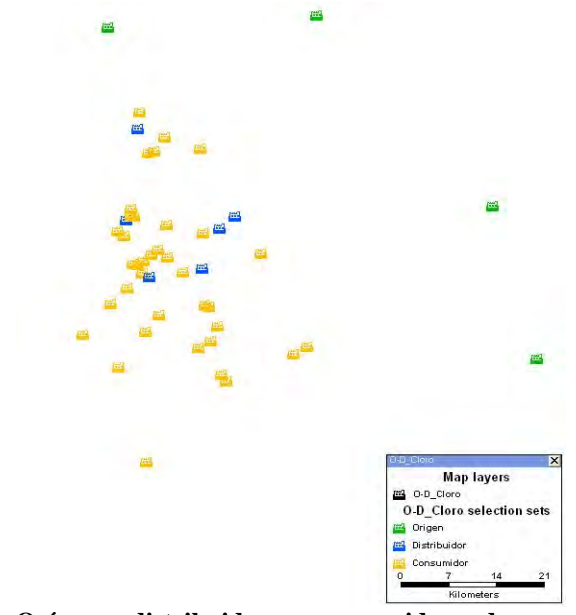

**Figura 19. Orígenes, distribuidores y consumidores de manera gráfica**  Fuente: Elaboración propia

<span id="page-53-0"></span> Los orígenes de cloro dedicados a surtir a la ZMCM están ubicados al norte y noreste de ésta, los distribuidores están ubicados al centro - norte de la, mientras los consumidores están dispersos a lo largo de la ZMCM.

Los atributos de información contenidos en este *layer* son: ([Figura 20](#page-54-0)).

- ID (Identificador)
- La ubicación geográfica
- Colonia donde se localiza
- Municipio donde se localiza
- Tipo de punto (Origen, destino o consumidor)
- Nota, nombre del estado si el punto no se encuentra dentro de la ZMCM
- "*Node*", número de nodo con el cual se podrá definir cada punto como origen o destino para resolver el VRP

• Capacidad, para los orígenes está basada en la oferta, para los distribuidores será la demanda en el transporte de cloro y oferta cuando se trata de la distribución de compuestos de cloro, y para los consumidores será la demanda. Esta información se expresa en la [Figura 20.](#page-54-0)

| в<br> D      | a<br><b>Jan Records</b><br>Longitude<br>99078798<br>99102948<br>95857337 | 当面<br>ឝ<br>Lablude E Direccion<br>19524373 M    | Coloria                              | $71 - 14$                   | W.<br>$\circ$               |              |                     |  |  |
|--------------|--------------------------------------------------------------------------|-------------------------------------------------|--------------------------------------|-----------------------------|-----------------------------|--------------|---------------------|--|--|
|              |                                                                          |                                                 |                                      | 州南西물<br>医胆汁                 |                             |              |                     |  |  |
|              |                                                                          |                                                 |                                      | Municipio                   | <b>CPE untacto</b><br>Hesta | <b>BO</b>    | <b>Node</b> Cassaci |  |  |
|              |                                                                          |                                                 | Rentirus Xalenteer                   | Ecalepto                    |                             | $\mathbf{0}$ | 13495               |  |  |
|              |                                                                          | 19470282 MAy, Takensin No. 458                  | Aragón Iguarie                       | Gustavo A. Madero           | 7820 Tel: 51180100          | D.           | 13496               |  |  |
|              |                                                                          | 19540519 P-Conetius México Loredo Kin 16.5      | <b>Santa Flato</b>                   | Enekeper                    | 55548 Tel. 55691838         | 'n           | 13454               |  |  |
|              | -30191513                                                                | 1365012C CAlemander Volta No.6                  | <b>Parent Industrial Company</b>     | <b>Constitution Localis</b> | 54730 Tel 58783175          | o.           | 13493               |  |  |
|              | 49175522                                                                 | 1545/1520 Pillallogo Maximino Maillner No. 3854 | San Salvadie Xordsmanca              | Ancuentralen.               | 2020 Tel: 53549500          | ы            | 13457               |  |  |
| <b>KO</b>    | 10202207                                                                 | 19535329 P-Rio San Asyan 10                     | Vivuos del filo                      | Tinkwayariks                | 54000                       | o.           | 13498               |  |  |
|              | 49100923                                                                 | 1951/008                                        | San June Ishualaper                  | Habseparette                | 54180                       | e            | 1,2506              |  |  |
|              | 35210335                                                                 | 19513622                                        | <b>Hollavista</b>                    | Tishinisanika               | 54000                       | c            | 12511               |  |  |
|              | 19201201                                                                 | 19950579                                        | San Nacolas, Thursdawn               | I below pareitie            | 54/130                      | v.           | 12508               |  |  |
| 10           | 39196623                                                                 | 19540203                                        | Tiskenportin Carine                  | Tinknownego                 | 54000                       | r.           | 1,2509              |  |  |
| Ħ            | 99201239                                                                 | 19541575 CI                                     | Industrial Theorems'le.              | Habieparillo                | 54030                       | c            | 13518               |  |  |
| 12           | 39107035                                                                 | 19363135                                        | <b>Graniar San Artistico</b>         | <b>E</b> ringialized        | 3078                        | c            | 12525               |  |  |
| m            | 19061973                                                                 | 15/1990                                         | San Lioneso Trimero                  | Literature                  | 5750                        | τ            | 12537               |  |  |
| 14           | 39090504                                                                 | 19:172740                                       | Central de Atuators                  | <b>Integration</b>          | 5040                        | £.           | 12534               |  |  |
| 15           | 99172678                                                                 | 15489755                                        | Santa Catarras                       | Ancapoizakin                | 2250                        | c            | 13515               |  |  |
| 16           | 30376455                                                                 | 19395307                                        | <b>Lisa Report</b>                   | La Paz                      | 56400                       | c.           | 12526               |  |  |
| 17           | 1035731U                                                                 | 15165314                                        | Angliación Texamachalco              | La Paz                      | 5425483                     | r.           | 12525               |  |  |
| 10           | 30192023                                                                 | 15475549                                        | <b>Battio de Santa Coio Acamican</b> | Arcapolanico                | 2770                        | ĸ.           | 12517               |  |  |
| 19           | 99198367                                                                 | 19476906                                        | Industrial San Antonio               | Accontizatio                | 2750                        | c.           | 13518               |  |  |
| $\pi$        | 99163422                                                                 | 15436613                                        | <b>Industrial Vietna</b>             | Azacapatzako                | 2300                        | ε            | 12514               |  |  |
| 21           | 99185742                                                                 | 19453964                                        | Clivesia                             | Apropriezalco               | 2000                        | с            | 13519               |  |  |
| 22           | WARRANT.                                                                 | 19421402                                        | Montepanio 2da, increase             | Venezitkies: Eastercoa      | 15539                       | ×.           | 13528               |  |  |
| 23           | 99093552                                                                 | 19419203                                        | Insulastial Pagino Amen-             | Verantiana Casanza          | 15710                       | с            | 13529               |  |  |
| 24           | 99150032                                                                 | 19485362                                        | Namy e Vulleja                       | Gustava A. Madero           | 7750                        | Έ            | 13522               |  |  |
| 25           | 39123377                                                                 | 19454562                                        | Valleys                              | Eisthavo A. Madero          | 7870                        | c            | 13523               |  |  |
| 26           | 99189412                                                                 | 19681696                                        | Zone Industrial Shake                | <b>Expectition Unable</b>   | 54714                       | iC)          | 13504               |  |  |
| 28           | 39176974                                                                 | 19625976                                        | Independencia                        | Tubitlan                    | 54914                       | ĸ            | 13503               |  |  |
| 29           | 99169065                                                                 | 19628351                                        | <b>Line Reserve Tuildham</b>         | Tubuttun                    | 54315                       | ε            | 13501               |  |  |
| <b>SO</b>    | 99154016                                                                 | 19647548                                        | <b>Parque Industrial Cartaggios</b>  | Tubitian                    | 54918                       | c            | 13499               |  |  |
| 31           | 99105885                                                                 | 19632855                                        | El Viergel                           | Enventore                   |                             | ×            | 13505               |  |  |
| 32           | 99229147                                                                 | 19422244                                        | San Minuel Terramachalou.            | <b>Nuusaksee</b>            | 53978                       | ł.           | 13520               |  |  |
| 34           | -99219526                                                                | 19520417                                        | Viverce de la Long                   | Ttalneparità                | 54800                       | σ            | 13513               |  |  |
| 35           | 99206005                                                                 | 19444589                                        | Inigacion                            | <b>Miguel Hidalgo</b>       | 11508                       | c            | 13521               |  |  |
| ж            | 49173787                                                                 | 19200836                                        | Jaidnes de San Juan Aguico           | Halpan                      | <b>A</b>                    | ĸ            | 175.88              |  |  |
| w            | 39081450                                                                 | 19392363 Althouse 229 No. 379                   | <b>Autocka Disertal</b>              | Istacalco                   | 1500                        | c            | 12630               |  |  |
|              | 49267549                                                                 | 15:001230                                       | <b>L'omne de Vista Hennissen</b>     | Essimates                   | 51483                       | e            | 12530               |  |  |
| æ            | 35018421                                                                 | 19/13/1004                                      | filiwar de los padesa                | Alvaro Obssoon              | 1709                        | e.           | 12531               |  |  |
| m            | 49163164                                                                 | 15487782                                        | <b>Nome</b>                          | Essabbinoc                  | 17783                       | ь            | 13527               |  |  |
| $\mathbf{u}$ | -20101054                                                                | 19385019                                        | San Pedro de los Pinos               | <b>Ginesto Japana</b>       | 3903                        | ī.           | 12532               |  |  |

**Figura 20. Orígenes, distribuidores y consumidores en forma de tabla**  Fuente: Elaboración propia

<span id="page-54-0"></span>La localización de los distribuidores y consumidores se indica en la [Tabla 8](#page-54-1). Las delegaciones/municipios con mayor número de consumidores son Azcapotzalco y Tlalnepantla con seis cada uno, Iztapalapa con cuatro, y Gustavo A. Madero y Tultitlán con tres ambas. El municipio con mayor número de destinos es Ecatepec con dos.

| Ubicación de los consumidores en<br>delegaciones/municipios |    | Ubicación de los distribuidores en<br>delegaciones/municipios |   |
|-------------------------------------------------------------|----|---------------------------------------------------------------|---|
| Álvaro Obregón                                              | 1  | Azcapotzalco                                                  |   |
| Azcapotzalco                                                | 6  | Cuautitlán Izcalli                                            |   |
| Benito Juárez                                               |    | Ecatepec                                                      | 2 |
| Coacalco                                                    |    | Gustavo A. Madero                                             | 1 |
| Cuajimalpa                                                  |    | Tlalnepantla                                                  |   |
| Cuauhtémoc                                                  |    |                                                               |   |
| Cuautitlán Izcalli                                          |    | Total                                                         | 6 |
| Ecatepec                                                    |    |                                                               |   |
| Gustavo A. Madero                                           | 3  |                                                               |   |
| Iztacalco                                                   | 1  |                                                               |   |
| Iztapalapa                                                  | 4  |                                                               |   |
| La Paz                                                      | 2  |                                                               |   |
| Miguel Hidalgo                                              | 1  |                                                               |   |
| Naucalpan                                                   |    |                                                               |   |
| Tlalnepantla                                                | 6  |                                                               |   |
| Tlalpan                                                     | 1  |                                                               |   |
| Tultitlán                                                   | 3  |                                                               |   |
| Venustiano Carranza                                         | 2  |                                                               |   |
| Total                                                       | 37 |                                                               |   |

<span id="page-54-1"></span>**Tabla 8. Ubicación de los destinos y consumidores por delegación/municipio**  Fuente: Elaboración propia

## **4.3.2. Red vial de carga**

La red vial de carga está compuesta por todas las calles y avenidas donde les es permitido circular a los vehículos de carga, este *layer* contiene además de la posición geográfica los siguientes atributos:

- ID (Identificador)
- Nombre
- Número de carriles
- Longitud de tramo/calle
- Tiempo necesario para circular por el tramo
- Sentido de la vialidad

Esta traza vial además tiene las calles que unen al punto (origen, destino o consumidor) con la traza vial. Esta información se observa en la [Figura 21](#page-55-0) y en forma de tabla en la [Figura 22](#page-56-0).

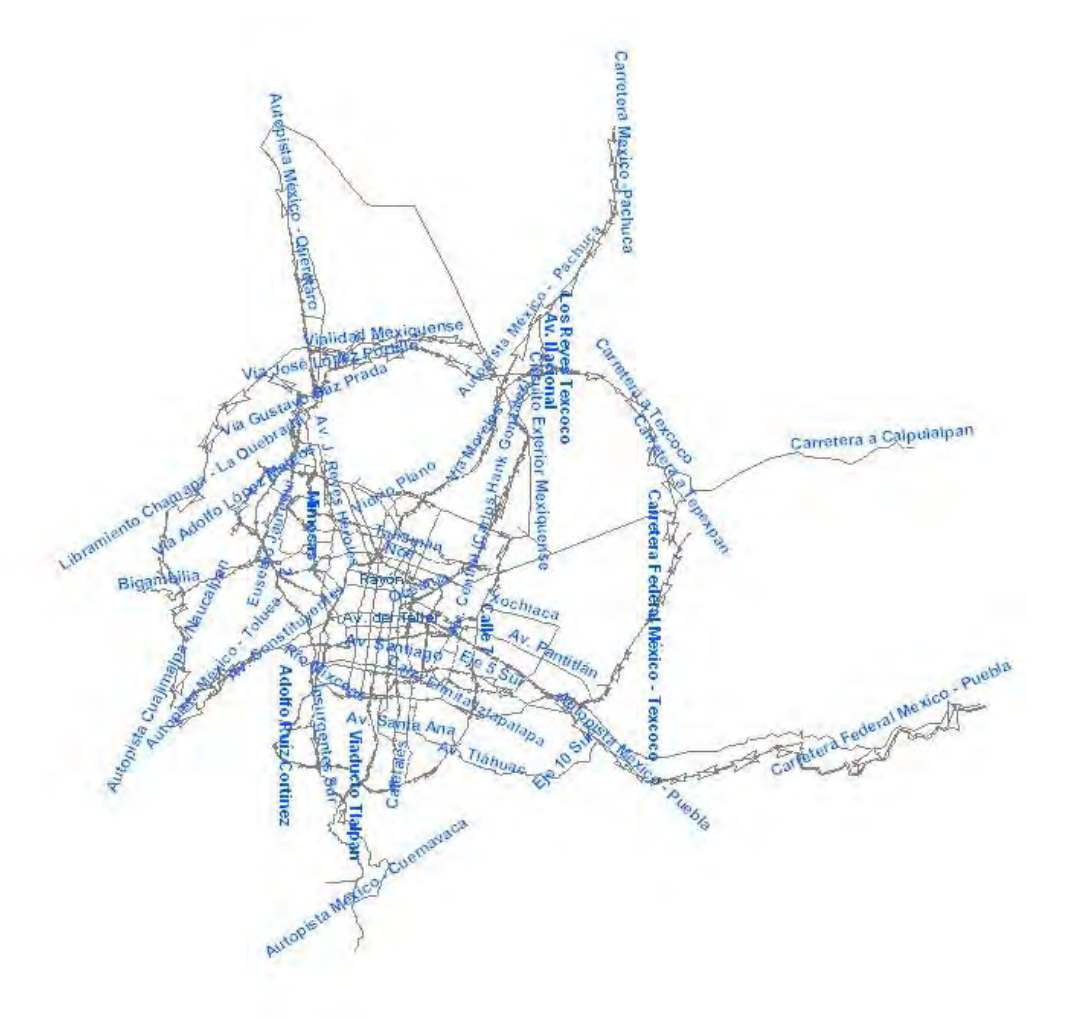

<span id="page-55-0"></span>**Figura 21. Traza vial de carga de la ZMCM en forma gráfica**  Fuente: Elaboración propia con datos del LTST-II-UNAM

| <b>CTT PAR</b> |                        | Hip Dewins Seiner Herry Lived Tow Photogres               |                 | murry/folds Rock Distance Theresa, file-of Finders/Location Shiring Western reg. |  |
|----------------|------------------------|-----------------------------------------------------------|-----------------|----------------------------------------------------------------------------------|--|
|                | HE MAIN                | m                                                         | <b>NIMA B</b>   | 图像<br>m<br>O                                                                     |  |
| 取              | Longhi Da              | Carlos NOMBRE                                             | الض             | -                                                                                |  |
| 72             |                        | 0.4% 1 % 000000 Arrieran                                  | 0.70            | 0.74                                                                             |  |
| 132            | 1.17<br>٠              | 3 000000 Av. Constitueering                               | 0.46            | 1.68                                                                             |  |
| 2129           |                        | 0.33 1 2.000000 Canada                                    | 0.14            | 0.50                                                                             |  |
| 2125           | 18.25<br>×             | 2 (80000) Viaducto Presidente Miguel Alimate              | 0.14            | 0.52                                                                             |  |
| 2203           | 12.403<br>$\mathbf{r}$ | 2.000000 Adolfo Lopez Mateos                              | <b>B.17</b>     | 0.52                                                                             |  |
| 2912           |                        | U.24 1 2 000000 Adolfo López Mateos                       | 0.19            | 0.36                                                                             |  |
| <b>SKLVA</b>   | <b>U.25 1</b>          | 7 BODDA Av. Trevolución                                   | <b>B.15</b>     | 0.53                                                                             |  |
| 3045           |                        | U.32 1 7.000000 Pahlisticasi                              | 0.13            | 0.49                                                                             |  |
| <b>XND</b>     |                        | 8.24 1 2.000000 Viaduits Forsidente Miguel Alemán         | 9.19            | 0.36                                                                             |  |
| 3226           |                        | <b>B.76 B 2.000000 Violachi Presidente Miguel Alémies</b> | 88.97           | 8.39                                                                             |  |
| 32.69          |                        | 8 83 1 4 000000 Em 3 Pintennia Av Engmanier               | 18 271          | 8.16                                                                             |  |
| 4,7629         | 8.26                   | 1 5 000000 Calz: de Titalpum                              | 831             | $n = 0$                                                                          |  |
| 44/12          |                        | 8.24   5.000000 Andrés Molina Enriquez                    | 71, 111         | 1.36                                                                             |  |
| <b>Africa</b>  |                        | R 43 1 5 BRIDGE Av. Compreso de la União                  | 8.18            | 0.65                                                                             |  |
| 5275           | $n \approx$            | 1 6.00000 Combilesco                                      | nm              | 0.29                                                                             |  |
| 5331           | 8.16                   | 1 5 000000 Ligans Circletons                              | 8.67            | 6.25                                                                             |  |
| 42260          | 8.16                   | 1 5 GENERI Cala de Tialgar                                | 88.827          | 0.24                                                                             |  |
| EARS           |                        | B 43   5 000000 Appli to                                  | 8.29            | 0.74                                                                             |  |
| 70%            | 1.16                   | 0 4 000000 Av. Histography                                | <b>D.4H</b>     | 1.74                                                                             |  |
| <b>TIEVE</b>   | 1.42<br>٠              | 198000 Addis Baix Centres                                 | 8.5%            | 2.13                                                                             |  |
| 70621          | 8.5%                   | 1 3 000000 Adolfo Huiz Cortinua                           | 8.23            | 0.85                                                                             |  |
| 7722           |                        | <b>H.37 1 4 000000 Av 506</b>                             | 8.3%            | 0.55                                                                             |  |
| <b>ZZZN</b>    |                        | U.25 0 3.000000 Av 539                                    | 0.16            | 0.57                                                                             |  |
| 2262           | 1.48                   | 1 4.000000 Trabajadoras Secundos                          | 81.627          | 2.22                                                                             |  |
| 2284           |                        | 8.31 1 2.090003 Av. Bin Charaketen                        | 8.14            | 0.50                                                                             |  |
| 2417           |                        | 8.58 B 5.00000 Bis Chiedunge                              | 6.Et            | 075                                                                              |  |
| 7477           |                        | 8.31 0 3.90000 Bid Ownhams                                | 8.14            | 8.49                                                                             |  |
| 7479           |                        | 1.25 1 3.00000 Visibets Rio de la Fiedad                  | 11.71           | 253                                                                              |  |
| 7400           |                        | 0.04 1 3.000000 Vinducto Rio de la Piedad                 | $n_{\text{2D}}$ | 1.76                                                                             |  |
| 7432           |                        | B.34 1 6 000000 Cale: Essaita Estapabapa                  | 8.14            | 8.51                                                                             |  |
| 7435           |                        | 0.70 -1 4.000000 Layes de Reforma-                        | $n \geq 2$      | 1.00                                                                             |  |
| 74.37          |                        | В 40 1 К 000000 Сок Арчасія Литория                       | 8.17            | 0.50                                                                             |  |
| 74.95          | 9.41                   | 1 K 000000 Calz Spranie Zarageza                          | 637             | 0.62                                                                             |  |
| 7440           |                        | <b>BAY &amp; 2000000 Av. 8</b>                            | 8.17            | 6位                                                                               |  |
| 3443           | 0.49                   | 1 3 000000 Transport                                      | 8.70            | 0.74                                                                             |  |
| <b>Tela</b>    |                        | 0.37 0 3.000000 Central                                   | 0.13            | 0.49                                                                             |  |
| 3471           |                        | U.20 0 4.000000 Av. Tory, Eshanda Malina.                 | 0.00            | 0.30                                                                             |  |
| 7673           |                        | 0.44 0 2.000000 Cab San Juan de Aragón                    | 0.18            | n ut                                                                             |  |
| 7457           |                        | U.29 1 5,000000 Consolis                                  | 8.17            | 0.44                                                                             |  |
| zura           |                        | U.I.E. 1 2.000000 Av. Eta Duratsatza                      | 0.04            | 0.12                                                                             |  |

**Figura 22. Traza vial de carga de la ZMCM en tabla**  Fuente: Elaboración propia

# <span id="page-56-0"></span>**4.3.3. División política del Estado de México y Distrito Federal**

Este *layer* contiene la división política del Distrito Federal y del Estado de México pertenecientes a la ZMCM. Los atributos contenidos en éste son:

- ID (Identificador)
- Área, en kilómetros cuadrados
- Entidad: Ciudad de México o Estado de México
- Municipio, o delegación en el caso de la Ciudad de México
- Población
- •

 Los datos de población con la que se cuenta, se muestran en la [Tabla 9](#page-56-1) para la Ciudad de México y en la [Tabla 10](#page-57-0) para los municipios de la ZMCM.

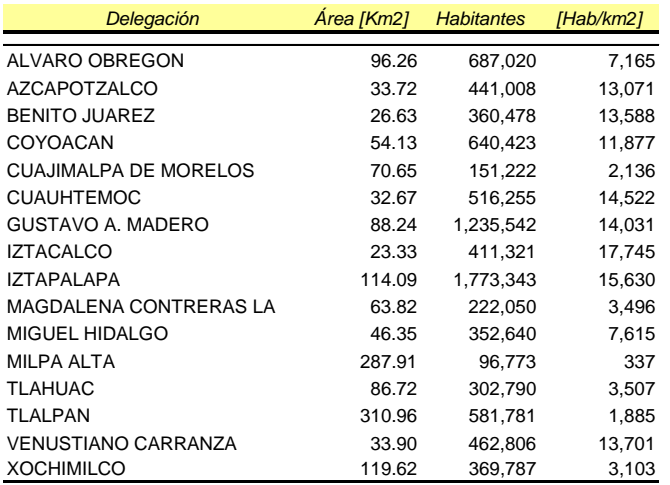

#### **Tabla 9. Población en las delegaciones del D.F.**

<span id="page-56-1"></span>Fuente: Elaboración propia con datos del LTST – II UNAM

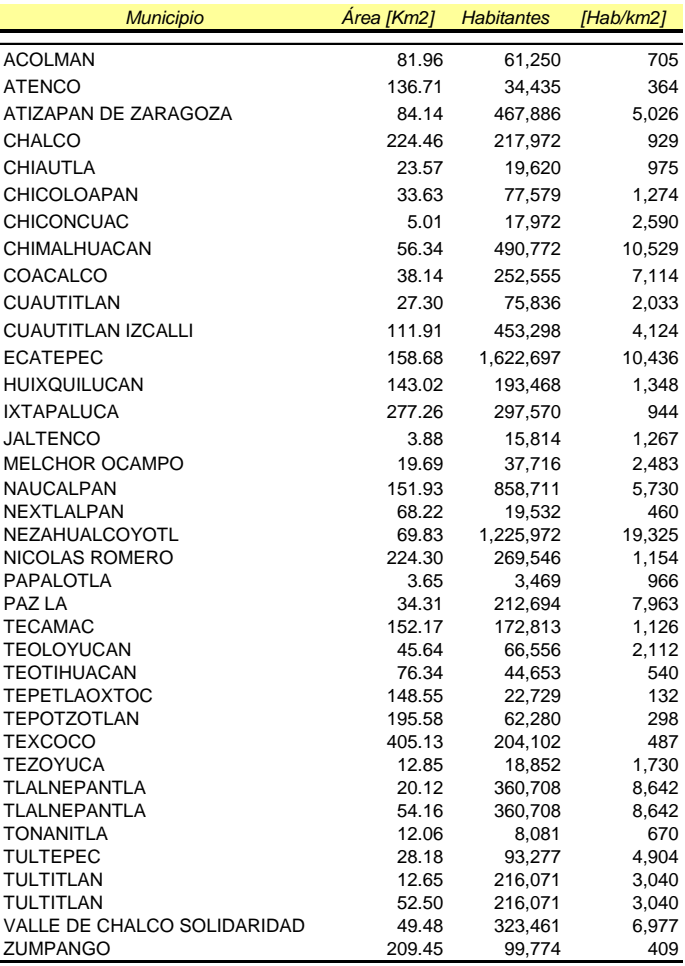

#### **Tabla 10. Población en los municipios de la ZMCM**

Fuente: Elaboración propia con datos del LTST – II UNAM

<span id="page-57-0"></span> Las demarcaciones más densamente pobladas de la ZMCM son: Nezahualcóyotl con 19,325 [hab/km<sup>2</sup>], Iztacalco con 17,745[hab/km<sup>2</sup>], Iztapalapa con 15,630 [hab/km<sup>2</sup>], Cuauhtémoc con 14,522 [hab/km<sup>2</sup>], Gustavo A. Madero con 14,031[hab/km<sup>2</sup>], Venustiano Carranza con 13,701, Benito Juárez con 13,588 y Azcapotzalco con 13,071 [hab/km<sup>2</sup>].

 Las delegaciones y/o municipios con menor densidad de población de la ZMCM son: Tepetlaoxtoc con 132 [hab/km<sup>2</sup>], Tepotzotlán con 298 [hab/km<sup>2</sup>], Milpa Alta con 337 [hab/km<sup>2</sup>], Atenco con 364 [hab/km<sup>2</sup>] y Zumpango con 409 [hab/km<sup>2</sup>].

 En la [Figura 23](#page-58-0) se pueden observar las 16 delegaciones, en morado, y los 37 municipios, en azul, que conforman la ZMCM.

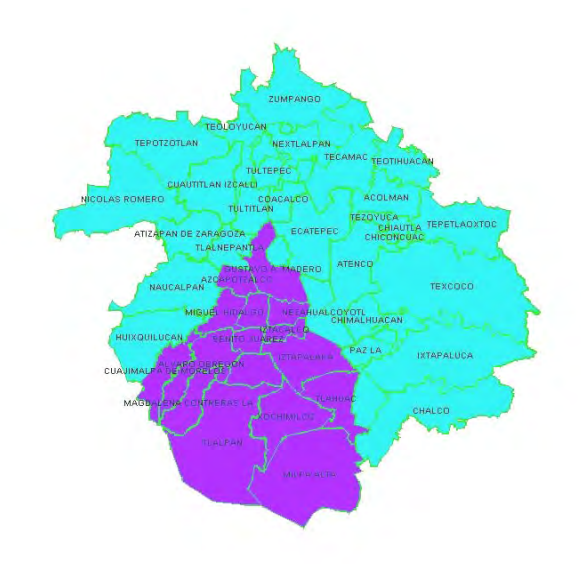

**Figura 23. Delegaciones del DF y municipios de la ZMCM**  Fuente: Elaboración propia con datos del LTST – II UNAM

### <span id="page-58-0"></span>**4.4. Determinación de las rutas**

Los modelos de transporte y rutas de vehículos tienen como objetivo reducir los costos que incurren las rutas de una flotilla de transporte al satisfacer una demanda, para esto el VRP minimiza la distancia recorrida o el tiempo necesario para cubrir los pedidos.

Los datos mínimos requeridos para resolver un problema mediante un VRP son:

- Capacidad de los vehículos, en el caso del cloro la capacidad mínima será de una unidad y máxima 7 unidades para los vehículos que transportan compuestos de cloro.
- Números de clientes, que se divide en dos partes, el número de clientes para la distribución del cloro es de 6 y el número de clientes para la distribución de los compuestos de cloro es de 37.
- Demanda de los clientes, los clientes solicitarán una unidad, esto garantiza que los clientes sólo sean visitados una sola vez sin que dos o más vehículos pasen por el mismo lugar
- La distancia entre cliente y cliente, esta distancia es calculada a través de la red vial de carga de la ZMCM y almacenada para su procesamiento en una matriz por TransCAD®.

 Además de buscar la disminución de tiempo, distancia y empleados, con el objetivo de reducir los costos de transportación de sustancias peligrosas, se busca disminuir los riesgos a la población caso de un accidente durante el transporte. Sin embargo, una ruta no puede aumentar drásticamente su kilometraje porque sería incosteable el transporte de la sustancia peligrosa. Este estudio únicamente pretende señalar las rutas actuales de distribución con su respectiva población expuesta.

 En un momento determinado un origen podrá satisfacer la demanda de todos los destinos o de ninguno por mencionar algún ejemplo, por lo que se tomarán diferentes escenarios tomando en cuenta estas posibilidades. La razón de las diferentes posibilidades de rutas de vehículos para la distribución de cloro se explicó en la definición del problema.

#### **4.4.1. Modelo de rutas de vehículos seleccionado**

Este problema se dividió en dos partes, la primera consiste en entregar cloro puro por parte de los orígenes a los destinos y la segunda consiste en entregar compuestos peligrosos de cloro por parte de los destinos hacia los consumidores.

 En ambos casos se utilizara el modelo de rutas de vehículos incluido en TansCAD®. El modelo consiste en resolver un problema de rutas de vehículos con 4 orígenes y 6 destinos, para la primera parte, y con 6 orígenes y 37 destinos para la segunda parte. En ambos casos se utilizará únicamente la opción de entrega, porque los vehículos, después de haber entregado las unidades de mercancía, durante el regreso a su origen, no representan un peligro para la población en caso de accidente.

#### **4.4.2 Cálculo de Población Expuesta**

Para el cálculo de la población expuesta, se utiliza la herramienta "Bandas" incluida en TransCAD®. Una banda es un área alrededor de un punto o una línea, la cual es de radio constante y específico, esta herramienta puede combinar información de atributos ubicados en otros *layers,* siempre y cuando la posición geográfica se empalme.

 Para determinar la población expuesta alrededor de un segmento de vialidad, en la primera parte del problema (transporte de cloro puro) se utilizan bandas con 240m correspondiente a la zona de aislamiento inicial y con 2.4 km de ancho, correspondiente a la zona de acción protectora para un derrame grande durante el día.

 En la segunda parte del problema (transporte de compuestos de cloro) se utilizan bandas con 50m, ésta es la distancia máxima recomendada por la *Guía de respuesta en caso de emergencia* para la zona de aislamiento en caso de accidente.

 La banda se almacenará en un nuevo *layer* con los siguientes atributos: tamaño del área y la estimación de la población en esa área.

#### **4.4.3 Solución mediante TransCAD®**

Pasos para resolver el problema de rutas de vehículos en TransCAD®:

1. Se cargan en TransCAD® los *layers* de orígenes/destinos, traza vial y división política de la ZMCM [\(Figura 24\)](#page-60-0).

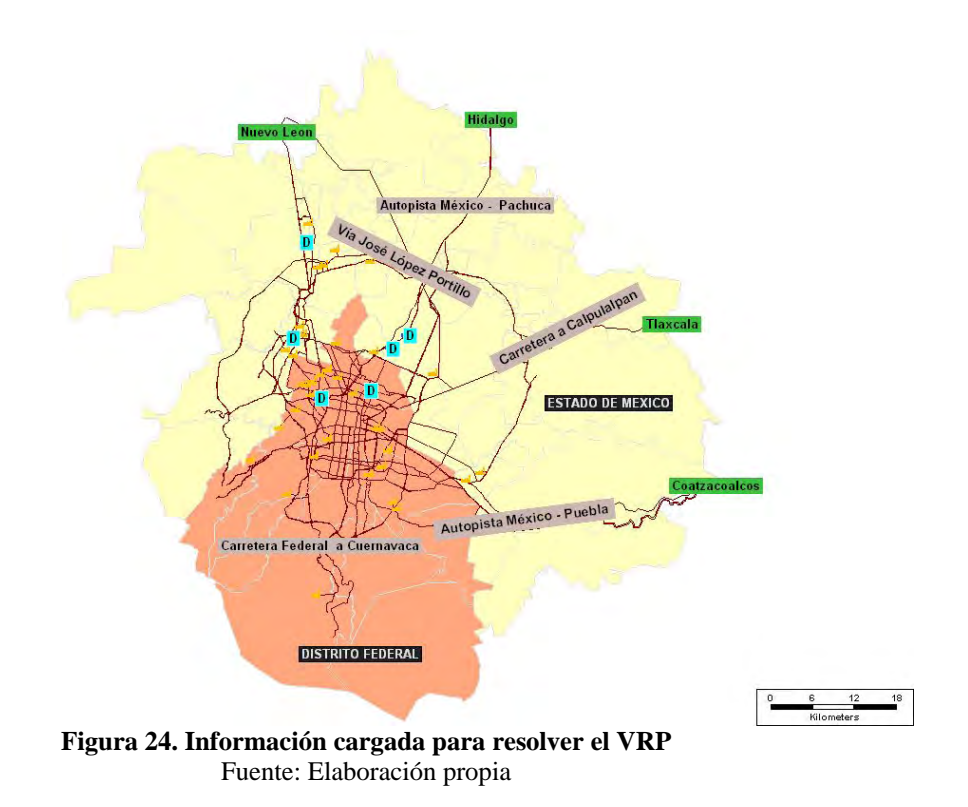

<span id="page-60-0"></span>2. Se crea la matriz de costos de vehículos que contiene la distancia a más corta por la traza vial entre cada origen, destino y consumidor [\(Figura 25\)](#page-60-1)

| ITT (Jk Lab Map Detawen: Leisthon Metro, Lavour Look Procedures Networks/Paths Houte-Systems Benning Transis Routing/Logistics Statistics Window Help<br><b>DE ALlength</b><br>$\mathbf{I}$ |  | $2 \mid 3$ | 10.77 5.75 13.47 24.32 6.31 11.07 12.15 11.88 8.86 10.44 17.70 26.26 19.99 4.42 29.89 31.79 8.44 8.70 2.07 6.65 12.60 12.64 0.00 4.42 26:80 20.00 24.81 26.14 | $\frac{1}{2}$<br>17.79 7.96 20.50 36.13 14.63 14.70 22.99 23.69 20.67 22.25 8.02 16.61 9.24 14.81 17.64 19.53 16.76 17.02 13.89 14.96 1.17 0.00 12.53 8.59 38.61 31.01 36.63 37.95 | A 网制资料网 X 医压灰剂<br>71B<br>15.39 9.85 18.09 26.13 2.34 15.69 8.71 13.46 11.69 12.32 19.59 28.14 21.87 3.60 32.48 34.37 2.49 2.74 7.28 0.00 15.18 15.23 6.18 7.01 28.53 21.73 26.78 27.87<br>16:96 7:13 19:67 35:30 13:00 13:07 22:16 22:06 19:04 21:42 7:65 16:21 9:21 13:90 10:56 20:45 15:33 16:19 13:06 14:13 0.00 1:31 11:70 7:76 37:70 30:90 37:12 |  |  |  |  |  |  |  |  | 9 10 11 12 13 14 15 16 17 18 21 21 22 23 24 25 26 26 | 0.00 9.83 3.22 29.65 14.93 2.70 20.64 17.21 14.19 15.77 22.04 30.60 24.32 13.75 34.23 36.13 17.06 17.31 11.40 15.26 16.93 16.93 16.93 11.28 12.51 32.13 25.33 30.15 31.47<br>10.02 0.00 12.73 30:16 9.47 7.29 17.83 17.72 14.70 16.20 12.77 21:32 15.05 9.66 24:96 26.05 11.66 11.06 0.10 9.01 7.66 7.71 7.37 3.60 32.64 25.04 30.66 31.90<br>3:22 12:53 0.00 32:36 17:63 5:41 23:35 15:92 16:90 18:48 24:75 33:30 27:03 16:46 36:34 38:83 19:76 20:02 14:11 17:37 19:54 19:69 13:99 15:22 34:04 23:04 32:05 32:49<br>31 86 38 33 77 11 00 26 64 30 95 22 61 18 29 18 95 16 85 42 34 50 90 44 62 23 36 54 53 96 43 27 66 28 86 25 26 26 78 37 29 37 29 37 29 25 14 29 86 4 41 5 27 8 31 9 27<br>14.90 9.47 17.51 26.07 8.00 15.20 10.21 13.39 11.63 12.25 17.84 26.39 20.12 3.54 31.04 32.94 3.88 4.24 7.21 2.19 14.26 13.88 6.09 6.52 28.46 21.66 26.71 27.80<br>3.31 7.03 6.02 26.95 12.93 0.00 17.94 14.51 11.49 13.07 20.04 20.60 22.33 11.59 32.23 34.13 15.06 15.32 9.25 13.26 14.94 14.99 9.13 10.51 29.43 22.63 27.45 20.77<br>18.06 13.63 20.76 18.88 8.67 17.34 0.00 5.45 6.12 4.01 24.85 33.40 27.13 5.83 37.81 33.70 5.76 6.13 3.56 7.17 20.51 20.56 8.44 12.34 21.28 14.48 13.55 20.62<br>16.52 15.85 19.23 14:42 14:40 16:41   8:07   0:07   3:23   3:72 22:00   3:35 30:08 11 12 39:39 41:08 13:11 13:54 10:72 14:46 22:08 22:74 10:60 14:52 16:02 10:02 15:03 16:15<br>14.91 14.23 17.61 16.09 14.41 14.79 6.45 3.42 0.00 2.11 26:18 34.74 28.47 11.14 38.37 40.27 11.50 11.92 9.10 12.90 21.08 21.12 9.99 12.90 18.49 11.69 17.87 17.82<br>15.39 14.72 10:16 16:00 14:90 15:20 6:34 2:05 2:11 0:00 26:67 35:23 20:95 11:63 30:06 40:76 11:99 12:41 9:59 13:39 13:36 21:61 9:47 13:39 10:40 11:60 16:75 17:01<br>22 59 12 76 25 29 48.92 19.23 19.51 27.58 28.48 25.46 27.04 0.00 9.83 4.17 19.61 18.75 20.64 21.55 21.81 18.68 19.75 7.40 7.12 17.32 13.38 43.41 36.61 41.42 42.74<br>31 14 21 32 33 85 49 48 27 50 28 06 35 86 37 04 34 02 35 60 8 83 0 00 11 76 28 16 17 18 20 39 39 30 24 27 23 28 31 15 96 15 67 25 88 21 34 51 96 45 16 49 37 51 30<br>23.23 13.41 25.34 41.56 19.87 20.15 28.23 29.13 26.11 27.69 3.64 10.64 6.00 20.25 16.42 18.31 22.19 22.45 19.32 20.40 6.83 6.54 17.97 14.02 44.05 37.25 42.06 43.39<br>13.00 8.06 15.79 22.79 3.54 13.30 9.10 10.11 8.35 8.97 19.99 28.54 22.27 8.00 32.18 34.07 5.40 5.66 3.93 3.60 14.08 14.93 2.01 6.71 25.18 18.38 23.44 24.52<br>32.41 22.57 35.11 50.74 29.24 29.31 37.60 38.30 35.26 35.86 17.38 14.58 14.54 29.43 0.00 11.27 31.37 31.63 28.50 23.68 15.78 15.15 27.14 23.20 53.23 46.43 51.24 52.56<br>36 29 26 41 39 10 54 53 33 12 33 12 41 48 42 19 39 17 40 75 21 57 18 76 19 13 33 31 - 5 05 - 000 35 36 35 51 32 38 33 46 19 96 19 34 31 03 27 08 57 11 50 31 55 12 56 45<br>16.05 11.21 19.35 27.39 3.60 16.95 9.01 14.47 12.95 13.03 19.77 28.33 22.06 4.86 32.98 34.87 0.00 1.79 8.54 2.10 16.20 15.91 7.42 8.27 28.79 22.99 28.04 29.13<br>17.44 12:01 20:15 20:05 4:20 17.74 9:52 14:62 13:75 13:10 20:57 29:12 22:05 5.66 33:77 35:67 1.65 0.00 9:34 2:09 16:99 16:71 8:21 9:06 30:45 23:65 28:72 29:79<br>14.32 9.30 17.03 22.71 5.71 14.62 10.16 10.12 8.36 8.38 21.23 29.78 23.51 .2.43 33.42 35.31 7.58 7.83 0.00 5.78 16.17 16.17 4.05 7.95 25.19 18:39 23.21 24.53 | 百米<br>$29$ 30 $\sim$ |
|----------------------------------------------------------------------------------------------------|--|------------|----------------------------------------------------------------------------------------------------|----------------------------------------------------------------------------------------------------|----------------------------------------------------------------------------------------------------|--|--|--|--|--|--|--|--|------------------------------------------------------|----------------------------------------------------------------------------------------------------|----------------------|
|                                                                                                    |  |            |                                                                                                    |                                                                                                    |                                                                                                    |  |  |  |  |  |  |  |  |                                                      |                                                                                                    |                      |
|                                                                                                    |  |            |                                                                                                    |                                                                                                    |                                                                                                    |  |  |  |  |  |  |  |  |                                                      |                                                                                                    |                      |
|                                                                                                    |  |            |                                                                                                    |                                                                                                    |                                                                                                    |  |  |  |  |  |  |  |  |                                                      |                                                                                                    |                      |
|                                                                                                    |  |            |                                                                                                    |                                                                                                    |                                                                                                    |  |  |  |  |  |  |  |  |                                                      |                                                                                                    |                      |
|                                                                                                    |  |            |                                                                                                    |                                                                                                    |                                                                                                    |  |  |  |  |  |  |  |  |                                                      |                                                                                                    |                      |
|                                                                                                    |  |            |                                                                                                    |                                                                                                    |                                                                                                    |  |  |  |  |  |  |  |  |                                                      |                                                                                                    |                      |
|                                                                                                    |  |            |                                                                                                    |                                                                                                    |                                                                                                    |  |  |  |  |  |  |  |  |                                                      |                                                                                                    |                      |
|                                                                                                    |  |            |                                                                                                    |                                                                                                    |                                                                                                    |  |  |  |  |  |  |  |  |                                                      |                                                                                                    |                      |
|                                                                                                    |  |            |                                                                                                    |                                                                                                    |                                                                                                    |  |  |  |  |  |  |  |  |                                                      |                                                                                                    |                      |
|                                                                                                    |  |            |                                                                                                    |                                                                                                    |                                                                                                    |  |  |  |  |  |  |  |  |                                                      |                                                                                                    |                      |
|                                                                                                    |  |            |                                                                                                    |                                                                                                    |                                                                                                    |  |  |  |  |  |  |  |  |                                                      |                                                                                                    |                      |
|                                                                                                    |  |            |                                                                                                    |                                                                                                    |                                                                                                    |  |  |  |  |  |  |  |  |                                                      |                                                                                                    |                      |
|                                                                                                    |  |            |                                                                                                    |                                                                                                    |                                                                                                    |  |  |  |  |  |  |  |  |                                                      |                                                                                                    |                      |
|                                                                                                    |  |            |                                                                                                    |                                                                                                    |                                                                                                    |  |  |  |  |  |  |  |  |                                                      |                                                                                                    |                      |
|                                                                                                    |  |            |                                                                                                    |                                                                                                    |                                                                                                    |  |  |  |  |  |  |  |  |                                                      |                                                                                                    |                      |
|                                                                                                    |  |            |                                                                                                    |                                                                                                    |                                                                                                    |  |  |  |  |  |  |  |  |                                                      |                                                                                                    |                      |
|                                                                                                    |  |            |                                                                                                    |                                                                                                    |                                                                                                    |  |  |  |  |  |  |  |  |                                                      |                                                                                                    |                      |
|                                                                                                    |  |            |                                                                                                    |                                                                                                    |                                                                                                    |  |  |  |  |  |  |  |  |                                                      |                                                                                                    |                      |
|                                                                                                    |  |            |                                                                                                    |                                                                                                    |                                                                                                    |  |  |  |  |  |  |  |  |                                                      |                                                                                                    |                      |
|                                                                                                    |  |            |                                                                                                    |                                                                                                    |                                                                                                    |  |  |  |  |  |  |  |  |                                                      |                                                                                                    |                      |
|                                                                                                    |  |            |                                                                                                    |                                                                                                    |                                                                                                    |  |  |  |  |  |  |  |  |                                                      |                                                                                                    |                      |
|                                                                                                    |  |            |                                                                                                    |                                                                                                    |                                                                                                    |  |  |  |  |  |  |  |  |                                                      |                                                                                                    |                      |
|                                                                                                    |  |            |                                                                                                    |                                                                                                    |                                                                                                    |  |  |  |  |  |  |  |  |                                                      |                                                                                                    |                      |
|                                                                                                    |  |            |                                                                                                    |                                                                                                    |                                                                                                    |  |  |  |  |  |  |  |  |                                                      |                                                                                                    |                      |
|                                                                                                    |  |            |                                                                                                    |                                                                                                    |                                                                                                    |  |  |  |  |  |  |  |  |                                                      | 10.65 3.60 13:35 28:24 6.53 10:70 14:88 15:81 12:79 14:37 13:99 22:55 16:27 6.71 26:18 28:08 8.66 8.91 6.00 6.86 8.89 8.83 443 0.00 30:73 23:93 28:74 30:07                                                                                                    |                      |
|                                                                                                    |  |            |                                                                                                    |                                                                                                    |                                                                                                    |  |  |  |  |  |  |  |  |                                                      | 33.46 32.79 36.17 4.41 29.03 33.35 25.00 20.89 21.35 19.24 44.74 53.29 47.02 25.76 56.93 50.05 30.05 30.47 27.65 29.10 39.63 39.60 27.53 31.46 0.00 7.66 11.70 11.67                                                                                                    |                      |
|                                                                                                    |  |            |                                                                                                    |                                                                                                    |                                                                                                    |  |  |  |  |  |  |  |  |                                                      | 26.67 26.20 29.58 5.27 22.45 26.76 18.42 14.10 14.76 12.66 30.15 46.71 40.43 19.17 50.34 52.21 23.47 23.09 21.07 22.51 33.04 33.09 20.95 24.07 7.66 0.00 7.05 7.00                                                                                                    |                      |
|                                                                                                    |  |            |                                                                                                    |                                                                                                    |                                                                                                    |  |  |  |  |  |  |  |  |                                                      | 27.74 27.07 20.45 8.34 23.32 27.63 19.29 14.37 15.63 13.53 39.02 47.58 41.30 20.04 51.21 53.11 24.34 24.76 21.94 23.39 33.31 33.36 21.82 25.74 10.74 3.08 0.00 10.08                                                                                                    |                      |
|                                                                                                    |  |            |                                                                                                    |                                                                                                    |                                                                                                    |  |  |  |  |  |  |  |  |                                                      | 32.75 32.07.35 45 9.20.28 32 32 53 24.29 19.97.20.64 18.53 44.02.52.58 46:31 25.04 56:21 56:21 56:11 29.34 29.75 26.94 28.39.38.92.38.92.38.96 26.82.30.74 11:60 6.95 10.99 0.00                                                                                                    |                      |
|                                                                                                    |  |            |                                                                                                    |                                                                                                    |                                                                                                    |  |  |  |  |  |  |  |  |                                                      | 31.47 33.16 28.25 14.38 23.41 33.61 25.38 21.06 21.73 19.62 44.22 51.14 46.50 26.13 52.63 49.63 30.43 30.85 28.03 29.40 39.45 39.16 27.51 31.83 16.83 9.17 8.27 16.17                                                                                                    |                      |
|                                                                                                    |  |            |                                                                                                    |                                                                                                    |                                                                                                    |  |  |  |  |  |  |  |  |                                                      | 26.41 21.30 29.11 37.28 14.41 26.71 19.17 24.43 22.33 19.09 27.87 22.18 17.55 35.23 37.13 16.17 15.66 21.23 15.66 18.45 18.16 20.10 19.82 39.60 32.00 37.06 38.93                                                                                                    |                      |
|                                                                                                    |  |            |                                                                                                    |                                                                                                    |                                                                                                    |  |  |  |  |  |  |  |  |                                                      | 18.69 18.01 21.39 18.39 13.56 18.58 8.57 5.38 6.64 4.53 27.48 36.04 29.77 14.46 40.69 42.58 11.15 10.64 12.88 12.26 73.31 23.62 12.76 16.68 21.21 14.41 16.89 20.55                                                                                                    |                      |
|                                                                                                    |  |            |                                                                                                    |                                                                                                    |                                                                                                    |  |  |  |  |  |  |  |  |                                                      | 20 36 14 92 23 06 31 52 5 85 20 86 14 96 18 84 17 08 17 71 17 34 25 90 19 63 8 99 30 55 32 44 8 33 8 59 12 67 7 09 13 77 13 48 11 54 11 98 33 97 77 32 17 33 25                                                                                                    |                      |
|                                                                                                    |  |            |                                                                                                    |                                                                                                    |                                                                                                    |  |  |  |  |  |  |  |  |                                                      | 46.37 30.15 45.07 62.11 36.44 44.33 44.75 45.40 47.67 47.95 27.73 25.47 31.06 35.56 40.66 42.55 30.92 33.04 41.57 37.69 34.30 34.01 40.00 36.00 64.51 57.71 62.76 63.05                                                                                                    |                      |
|                                                                                                    |  |            |                                                                                                    |                                                                                                    |                                                                                                    |  |  |  |  |  |  |  |  |                                                      | 21.63 11.00 24.34 39.97 18.47 18.54 26.03 27.53 24.51 26.09 5.46 12.02 4.65 10.65 16.78 18.60 20.60 20.06 17.72 10.00 5.01 4.30 16.37 12.43 42.45 35.65 40.47 41.79                                                                                                    |                      |
|                                                                                                    |  |            |                                                                                                    |                                                                                                    |                                                                                                    |  |  |  |  |  |  |  |  |                                                      | 28.90 23.79 31.60 42.57 16.30 23.20 25.61 25.30 28.13 28.76 21.43 23.41 23.71 20.04 37.72 39.62 13.88 13.64 23.72 18.15 20.94 20.65 22.59 22.31 44.37 38.17 43.22 44.31                                                                                                    |                      |
|                                                                                                    |  |            |                                                                                                    |                                                                                                    |                                                                                                    |  |  |  |  |  |  |  |  |                                                      | 40.22 35.12 42.93 53.90 28.22 40.52 36.58 41.18 39.46 39.74 25.81 23.35 29.15 31.37 38.54 40.43 30.71 30.96 35.04 29.47 32.02 33.74 33.92 33.64 56.29 49.49 54.55 55.63                                                                                                    |                      |
|                                                                                                    |  |            |                                                                                                    |                                                                                                    |                                                                                                    |  |  |  |  |  |  |  |  |                                                      | 19.23 12.20 20.93 35.67 10.69 18.53 19.40 23.24 20.22 21.80 11.54 20.10 13.02 13.03 25.86 27.76 13.17 13.43 13.43 11.93 9.08 0.00 11.06 11.40 30.16 31.36 36.17 37.50<br>21.01 16.71 24.52 35.49 9.02 22.11 10.17 22.77 21.05 21:33 10.31 10.29 12:00 12:96 27:10 29.07 12:30 12:56 16.64 11.06 13:61 13:33 15:51 15:23 37:09 31:09 36:14 37:22                                                                                                    |                      |
|                                                                                                    |  |            |                                                                                                    |                                                                                                    |                                                                                                    |  |  |  |  |  |  |  |  |                                                      | 10.44 10.51 13.15 21.18 12.25 10.38 12.12 8.70 5.67 7.25 23.24 31.80 25.53 9.07 35.43 37.38 14.22 14.48 6.73 12.42 18.14 18.19 6.61 10.35 23.62 16.62 21.63 22.35 1                                                                                                    |                      |

<span id="page-60-1"></span>**Figura 25. Matriz de costos**  Fuente: Elaboración propia

3. Se elige la opción de resolver VRP [\(Figura 26\)](#page-61-0)

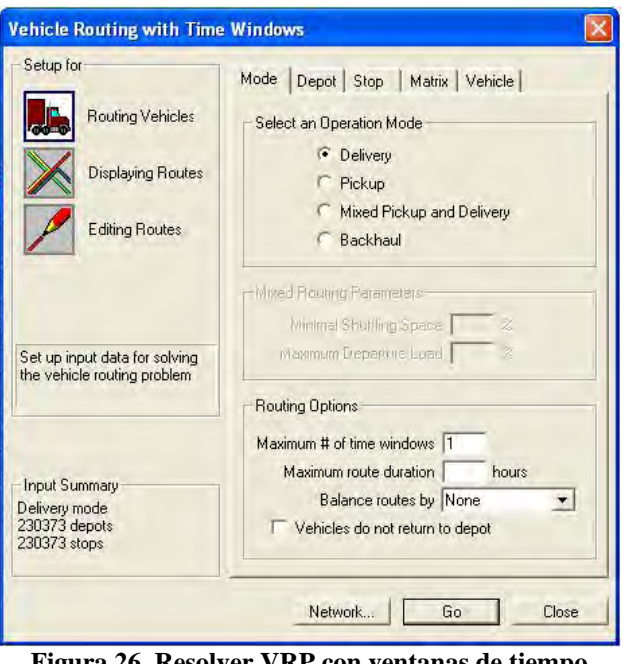

**Figura 26. Resolver VRP con ventanas de tiempo**  Fuente: Elaboración propia

<span id="page-61-0"></span> Dentro de la ventana se elegirán las opciones en diferentes pestañas; en la pestaña de modo podemos elegir entre si el problema de rutas es de sólo entrega, sólo recoger, entregar y recoger o entregar y regresar al lugar de partida. En la pestaña de depósito (origen) y parada (destino) se indica el layer y el atributo que corresponde a lo requerido, se considera que origen y destino están abiertos las 24 horas. Se elige la matriz de costo creada anteriormente y posteriormente se crea una matriz con las capacidades de los vehículos.

4. Se ejecuta el procedimiento de rutas de vehículos, y TransCAD® muestra las rutas encontradas, éstas suponen utilizar la menor distancia para cumplir con la demanda.

## **4.5 Rutas de Cloro**

A continuación se presentan tres diferentes escenarios para la distribución de cloro en la ZMCM, el pesimista, el probable y el optimista. Estos escenarios permiten analizar las posibles rutas del transporte de cloro y la población expuesta en el transporte del cloro en la ZMCM.

El escenario pesimista considera que todos los orígenes de cloro le entregan a cada uno de los distribuidores. Aunque se considera poco probable que esto ocurra, sería el caso donde se expondría a mayor población con los datos de este estudio.

El escenario factible considera una distribución equitativa del mercado, donde todos los orígenes tienen la misma capacidad para entregar cloro a los distribuidores.

El escenario optimista considera que sólo entregan cloro a través de aquellas rutas más cortas dentro de la ciudad; es el escenario donde se expondrían a menor población con las condiciones actuales de

orígenes y distribuidores, sin embargo, es difícil su existencia en la realidad porque de llevarse a cabo esto, algunas empresas no entregarían cloro y ya hubieran desaparecido.

 Para analizar los escenarios antes mencionados, se presentan las rutas obtenidas con TransCAD®, desde cada origen a cada distribuidor para conocer las distancias y las principales avenidas utilizadas en su recorrido.

### **Desde Veracruz a:**

• Ecatepec, colonia Santa Clara

Carretera Federal México – Puebla, Calz. Ignacio Zaragoza, Av. Carmelo Pérez, Av. Benito Juárez, Calle 7, Periférico Av. Río de los Remedios, Circuito Exterior Mexiquense y Vía Morelos. Longitud de la ruta 86 km.

• Ecatepec, colonia Rústica Xalostoc

Carretera Federal México – Puebla, Calz. Ignacio Zaragoza, Av. Congreso de la Unión, Calz. San Juan de Aragón, Insurgentes Norte, Autopista México – Pachuca y Vía Morelos. Longitud de la ruta 74 km.

• Cuautitlán Izcalli

Carretera Federal México – Puebla, Calz. Ignacio Zaragoza, Av. Congreso de la Unión, Av. Río Consulado, Lázaro Cárdenas, Calz. Vallejo, Av. Tlalnepantla Tenayuca, Av. Jesús Reyes Heroles, y Autopista México – Querétaro. Longitud de la ruta 93 km.

• Tlalnepantla

Carretera Federal México – Puebla, Calz. Ignacio Zaragoza, Av. Congreso de la Unión, Av. Río Consulado, Lázaro Cárdenas, Calz. Vallejo y Av. Tlalnepantla Tenayuca. Longitud de la ruta 78 km.

• Azcapotzalco

Carretera Federal México – Puebla, Calz. Ignacio Zaragoza, Av. Congreso de la Unión, Av. Río Consulado, Calz. Vallejo y Av. Cuitláhuac. Longitud de la ruta 71 km

• Gustavo A. Madero

Carretera Federal México – Puebla, Calz. Ignacio Zaragoza y Av. Ing. Eduardo Molina. Longitud de la ruta 64 km.

Se observa que cinco de las rutas atraviesan la ciudad por la calzada Ignacio Zaragoza, cuatro utilizan Av. Congreso de la Unión y tres Av. Río Consulado. Todas estas vialidades se encuentran en los municipios más poblados de de ZMCM.

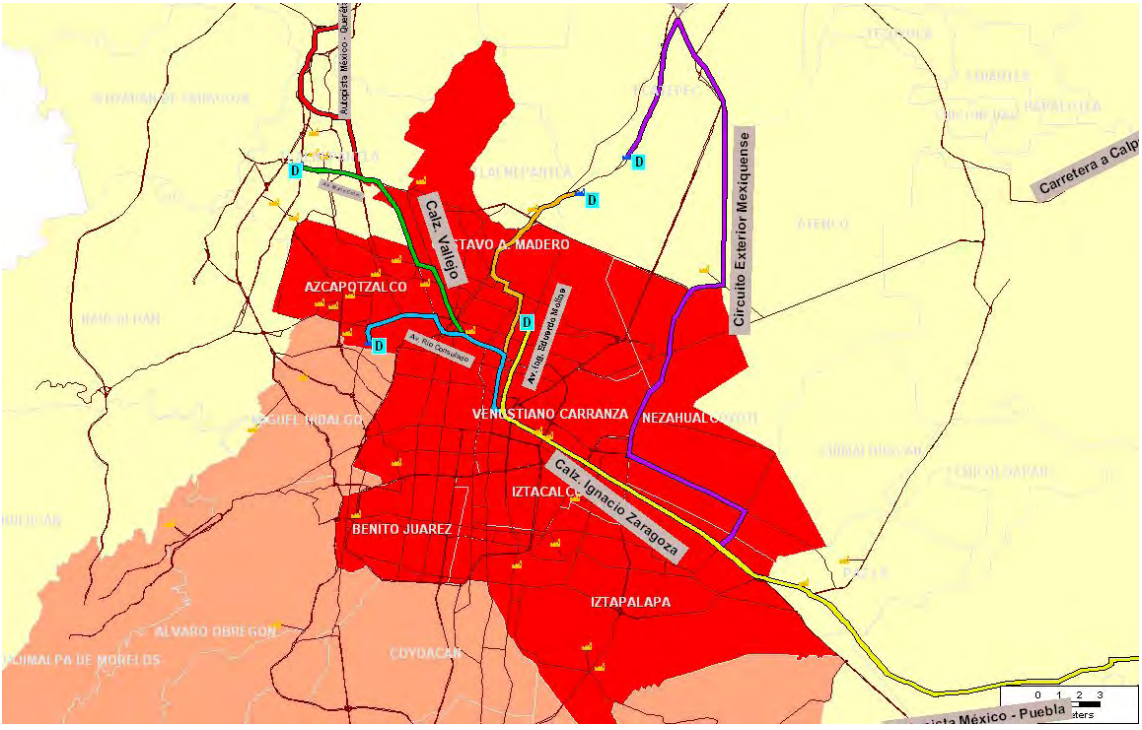

**Figura 27 Vías utilizadas por las rutas provenientes de Veracruz**  Fuente: Elaboración propia

## **Desde Hidalgo a:**

• Azcapotzalco

Autopista México - Pachuca, Insurgente Norte y Cuitláhuac. Longitud de la ruta 57 km.

• Cuautitlán Izcalli

Autopista México - Pachuca, Vialidad Mexiquense y Madero. Longitud de la ruta 34 Km.

• Ecatepec, colonia Santa Clara

Autopista México – Pachuca y Vía Morelos. Longitud de la ruta 46 km.

• Ecatepec, colonia Rústica Xalostoc

Autopista México – Pachuca y Vía Morelos. Longitud de la ruta 51 km.

• Gustavo A. Madero

Autopista México – Pachuca, Blvr. Isidro Fabela y Av. Ing. Eduardo Molina. Longitud de la ruta 37 km.

• Tlalnepantla

Autopista México – Pachuca, Blvr. Isidro Fabela, Av. Guadalupe, Av. Acueducto y Av. Tlalnepantla Tenayuca. 51 km.

Todas las rutas provenientes de Hidalgo toman en un principio la Autopista México – Pachuca, una se desvía en la Vialidad Mexiquense, dos en la Vía Morelos y las restantes toman Acueducto Tenayuca, Insurgentes Norte y Av. Ing. Eduardo Molina respectivamente. Las últimas tres rutas mencionadas cruzan delegaciones que se encuentran entre las más densamente pobladas de la ZMCM.

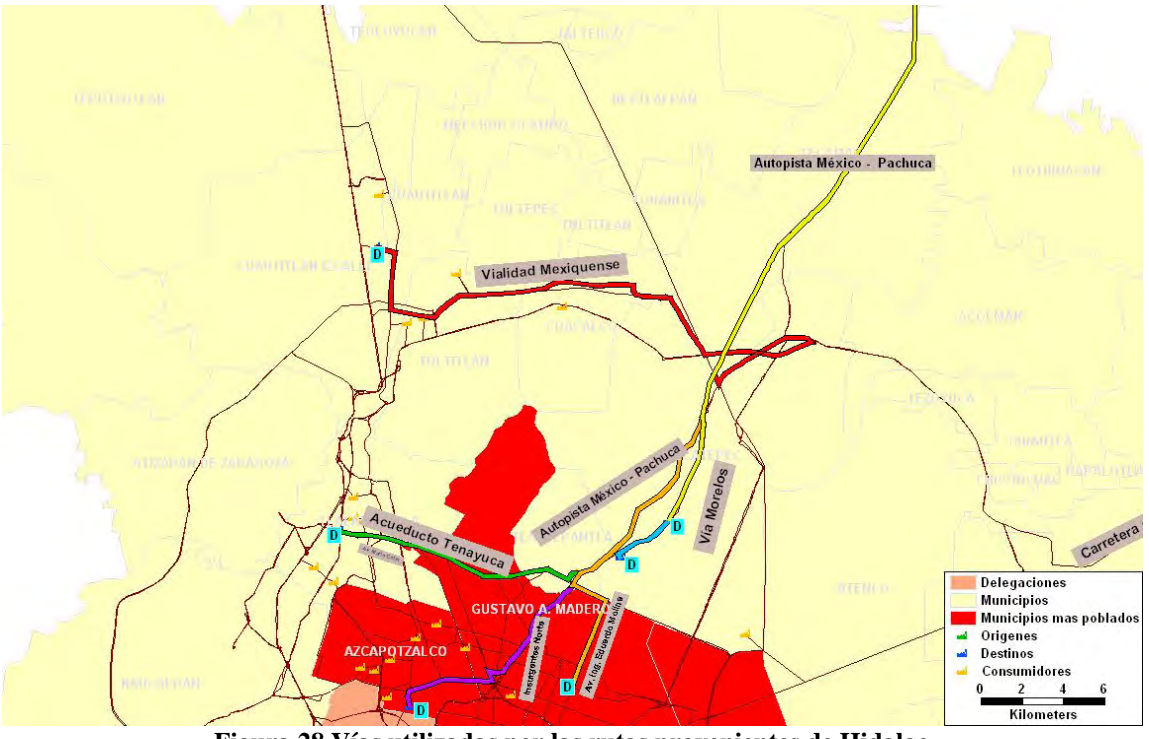

**Figura 28 Vías utilizadas por las rutas provenientes de Hidalgo**  Fuente: Elaboración propia

## **Desde Nuevo León a:**

• Azcapotzalco

Autopista México – Querétaro, Av. Jesús Reyes Heroles y Av. De las Granjas. Longitud de la ruta 20 km.

• Cuautitlán Izcalli

Autopista México – Querétaro, Av. Jesus Jimémez Gallardo, 20 de noviembre y Madero. Longitud de la ruta 43 km.

• Ecatepec, colonia Santa Clara

Circuito Exterior Mexiquense y Vía Morelos. Longitud de la ruta 46 km.

• Ecatepec, colonia Rústica Xalostoc

Circuito Exterior Mexiquense y Vía Morelos. Longitud de la ruta 31 km.

• Gustavo A. Madero

Autopista México – Querétaro, Av. Jesús Reyes Heroles, Av. Ceylán, PTE. 122, PTE 128, Av. Fortuna y Talismán. Longitud de la ruta 46 km.

• Tlalnepantla

Autopista México – Querétaro y Vía Gustavo Baz Prada. Longitud de la ruta 42 km.

 En todas las rutas provenientes de Nuevo León se toma en un inicia la Autopista México – Querétaro, dos toman el Circuito Exterior Mexiquense antes de entrar a la ZMCM, dos rutas entran a las delegaciones más densamente pobladas de la ZMCM, ambas tomando la Av. Jesús Reyes Heroles, posteriormente una toma Av. De las Granjas y otra Azcapotzalco la Villa y Av. Fortuna.

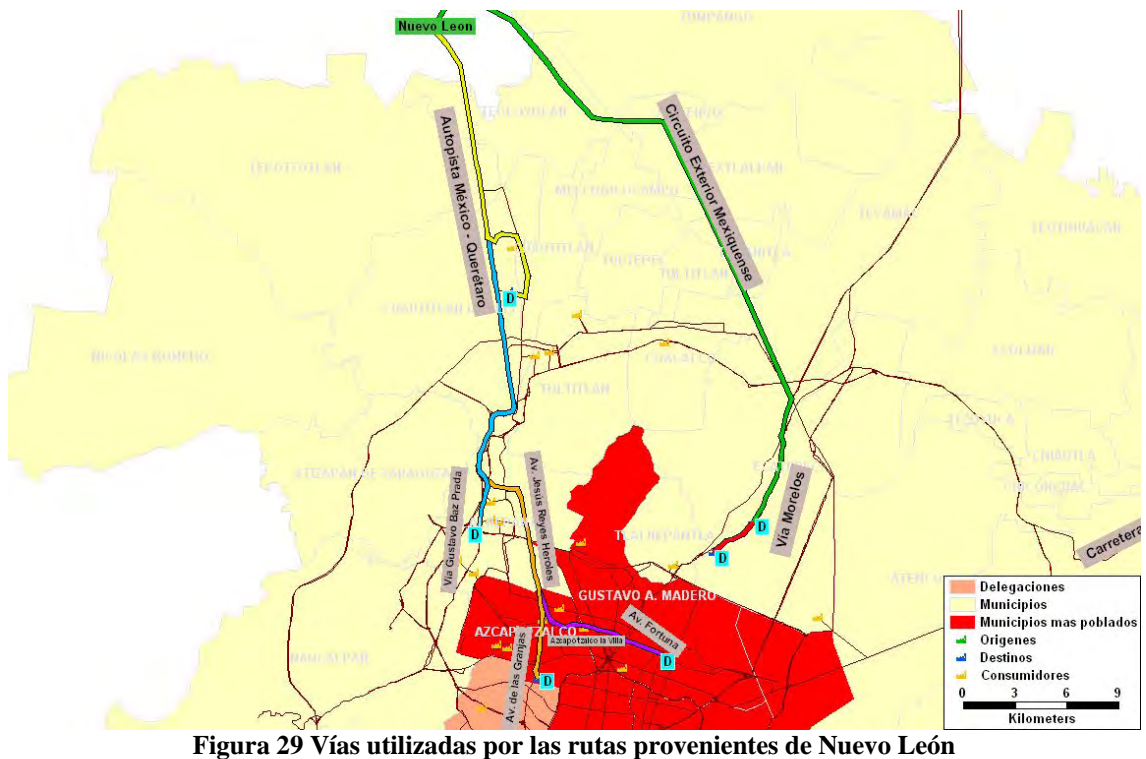

Fuente: Elaboración propia

## **Desde Tlaxcala a:**

• Azcapotzalco

Carretera a Calpulalpan, Autopista Peñón – Texcoco, Periférico Av. Río de los Remedios y Acueducto Tenayuca. Longitud de la ruta 66 km.

• Cuautitlán Izcalli

Carretera a Calpulalpan, Carretera México – Tepexpan y Vialidad Mexiquense. Longitud de la ruta 55 km.

• Ecatepec, colonia Santa Clara

Carretera a Calpulalpan, Carretera México –Tepexpan y Vía Morelos. Longitud de la ruta 54 km.

• Ecatepec, colonia Rústica Xalostoc

Carretera a Calpulalpan, Autopista Peñón – Texcoco, Periférico Av. Río de los Remedios y Vía Morelos. Longitud de la ruta 65 km.

• Gustavo A. Madero

Carretera a Calpulalpan, Autopista Peñón – Texcoco y Av. 513. Longitud de la ruta 57 km.

• Tlalnepantla

Carretera a Calpulalpan, Autopista Peñón – Texcoco, Vía TAPO, Av. Río Consulado y Cuitláhuac. Longitud de la ruta 64 km.

 Todas las rutas entran a la ZMCM por la Carretera Calpulalpan, dos toman la Carretera México – Tepexpan para posteriormente tomar la vialidad Mexiquense y la Vía Morelos respectivamente. Las cuatro rutas restantes toman la Autopista Peñón – Texcoco, dos se desvían en Periférico, Av. Río de los Remedios, para tomar la Vía TAPO o Acueducto Tenayuca. De las rutas restantes una toma la Av. 513 y la otra la Vía TAPO, Av. Río Consulado y Av. Cuitláhuac. Las rutas después de pasar por la Autopista Peñón Texcoco entran a municipios de los más densamente poblados en la ZMCM.

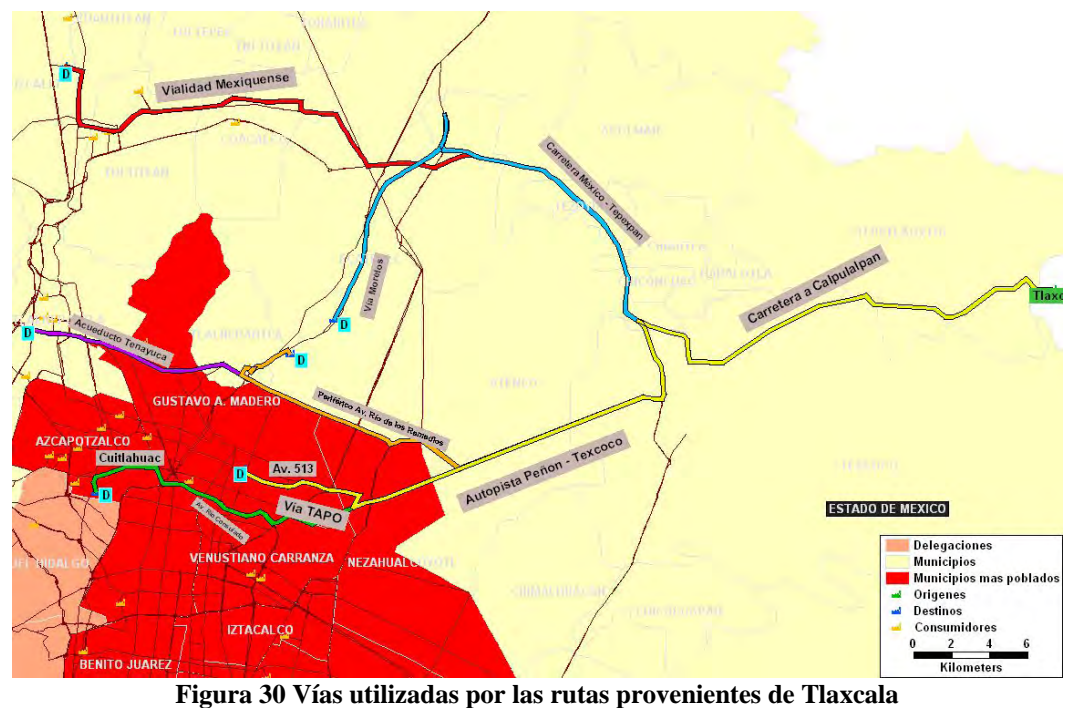

Fuente: Elaboración propia

 La Tabla 11 presenta el cuadro de resumen de las distancias de las rutas desde todos los orígenes hasta todos los distribuidores.

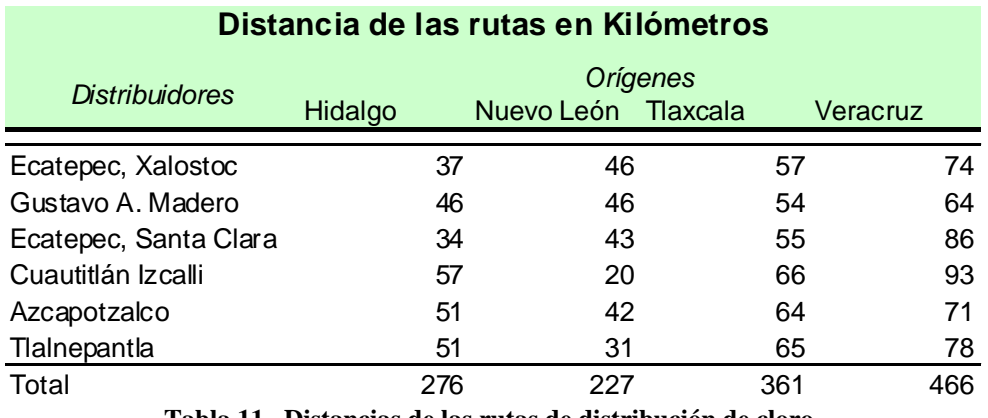

**Tabla 11. Distancias de las rutas de distribución de cloro.**  Fuente: Elaboración propia

#### **4.5.1. Escenario pesimista**

Este escenario considera que todos los orígenes (Nuevo León, Hidalgo, Tlaxcala y Veracruz) entregan a todos los distribuidores (ubicados en los municipios de Ecatepec, Gustavo A. Madero, Cuautitlán Izcalli y Azcapotzalco). En la [Figura 31](#page-70-0) se muestra el mapa con las bandas de exposición, los colores de la división política indica densidad poblacional, se observa que en el centro de la ZMCM la densidad poblacional es mayor (color rojo). El problema se resuelve mediante el VRP incluido en TransCAD® para cada origen, donde cada uno tendrá 6 vehículos con capacidad para una unidad.

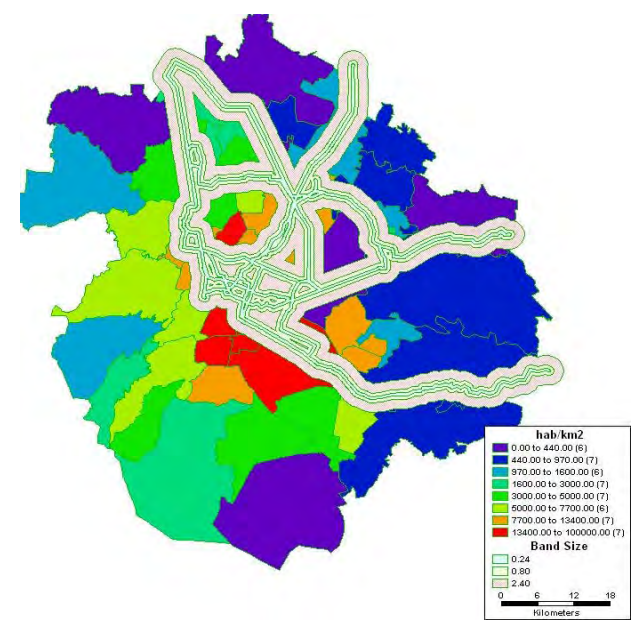

**Figura 31. Densidad poblacional con bandas de exposición, para el escenario pesimista**  Fuente: Elaboración propia

<span id="page-70-0"></span>La población expuesta alrededor de las rutas obtenidas se presenta en la [Tabla 12](#page-70-1) para una distancia de 240m y en la [Tabla 13](#page-71-0) para una distancia de 2.4 km.

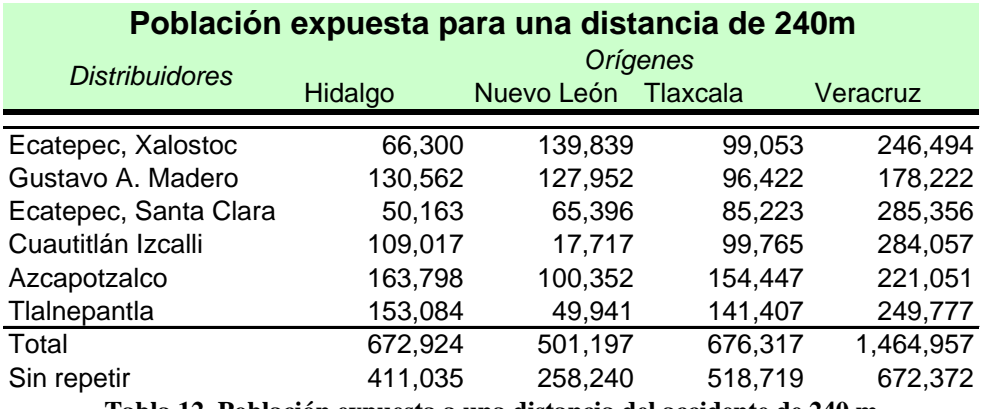

<span id="page-70-1"></span>**Tabla 12. Población expuesta a una distancia del accidente de 240 m**  Fuente: Elaboración propia

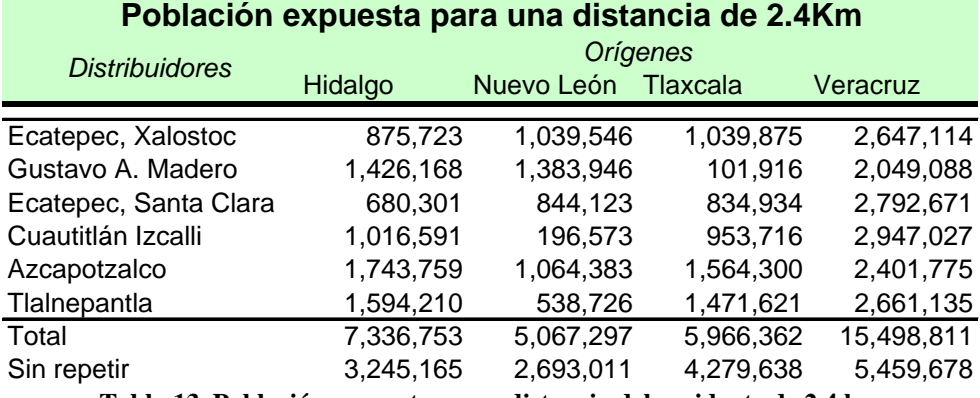

**Tabla 13. Población expuesta a una distancia del accidente de 2.4 km**  Fuente: Elaboración propia

<span id="page-71-0"></span>Para este escenario la población expuesta, sin contar más de una vez a la misma población en caso de ser expuesta por más de una ruta, para una distancia de a 240m es de 1,275,787 habitantes y para 2.4 km de 7,258,493 habitantes. En caso de contar a las personas cada vez que son expuestos por alguna ruta, la población expuesta para 240m es de 3,315,395y para 2.4 km es de 33,869,223.

# **4.5.2. Escenario factible**

Este escenario considera que cada uno de los orígenes entrega por lo menos una unidad de mercancía a un distribuidor, y a los dos distribuidores faltantes le entregaran los respectivos orígenes más cercanos [\(Figura 32\)](#page-71-1). Para esto los orígenes ubicados en Nuevo León e Hidalgo tendrán dos vehículos con una unidad de capacidad y el resto de los orígenes tendrán un vehículo con capacidad de una unidad.

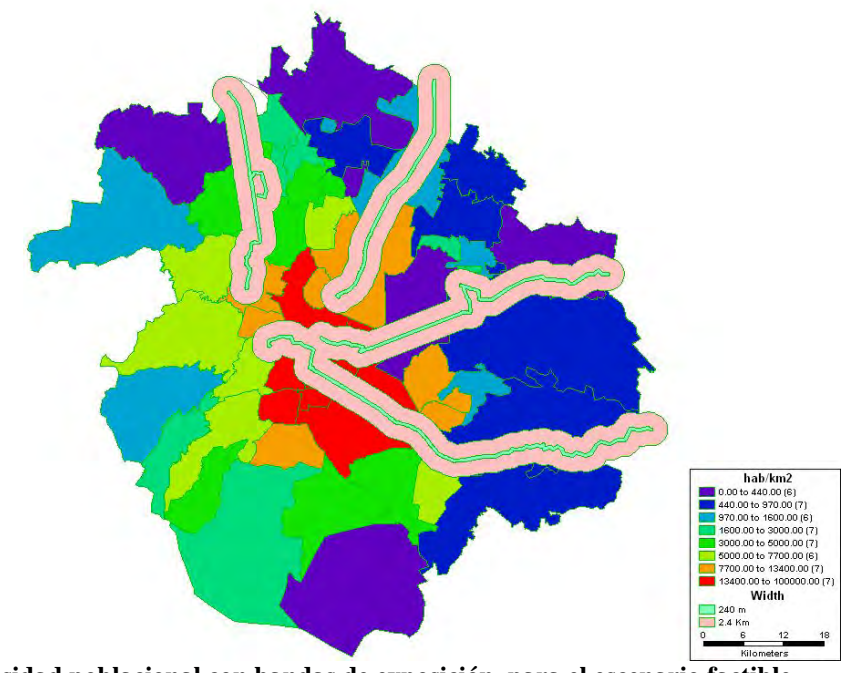

<span id="page-71-1"></span>**Figura 32 Densidad poblacional con bandas de exposición, para el escenario factible**  Fuente: Elaboración propia
La población expuesta sobre las rutas obtenidas se presenta en la [Tabla 14,](#page-72-0) para una distancia de 240m y en la [Tabla 15](#page-72-1) para una distancia de 2.4 km.

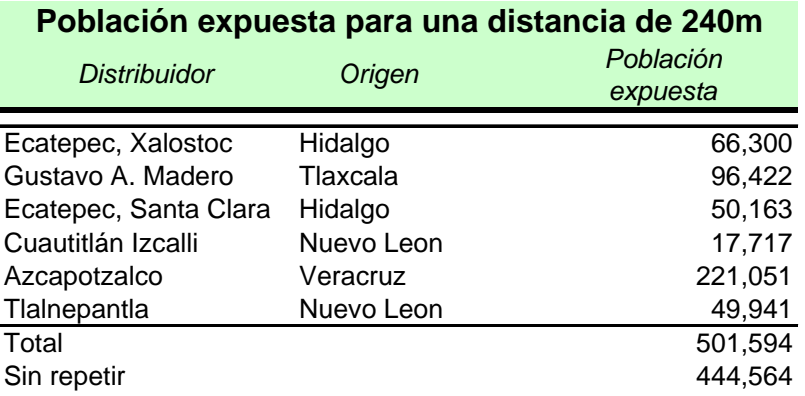

<span id="page-72-0"></span>**Tabla 14. Población expuesta a una distancia del accidente de 240m**  Fuente: Elaboración propia

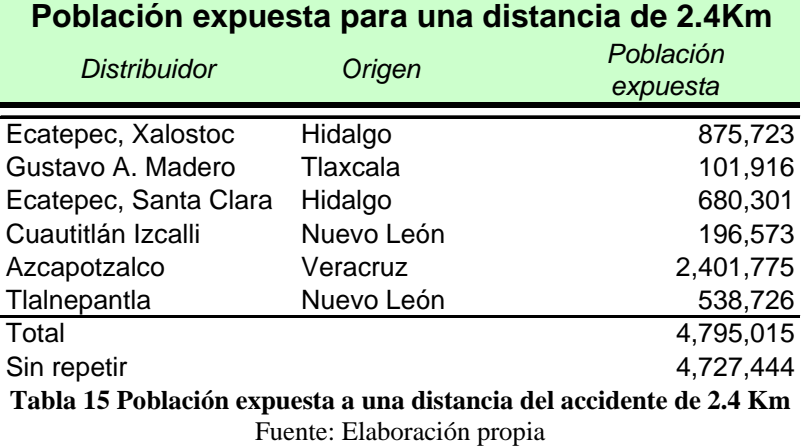

<span id="page-72-1"></span>Para este escenario la población expuesta, sin contar más de una vez a la misma población en caso de ser expuesta por más de una ruta, para una distancia de a 240m es de 444,594 habitantes y para 2.4 km de 4,724,4444 habitantes. En caso de contar a las personas cada vez que son expuestas por alguna ruta, la población expuesta para 240m es de 501,594 y para 2.4 km es de 4,795,015.

## **4.5.3. Escenario optimista**

Este escenario considera que los distribuidores recibirán una unidad de mercancía del origen más cercano [\(Figura 33\)](#page-73-0), lo que implica que cada origen tiene la capacidad para entregar a todos los distribuidores, esto significa tener 6 vehículos con capacidad de una unidad.

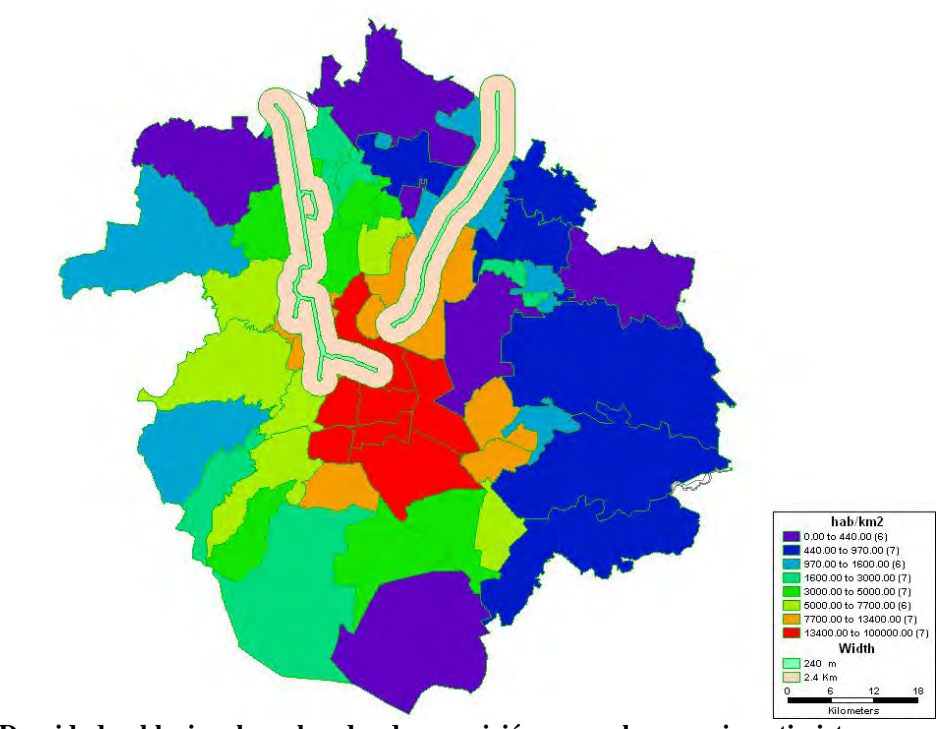

**Figura 33 Densidad poblacional con bandas de exposición, para el escenario optimista**  Fuente: Elaboración propia

<span id="page-73-0"></span>La población expuesta alrededor de las vías actuales se presenta en la [Tabla 16](#page-73-1) para una distancia de 240m y en la [Tabla 17](#page-74-0) para una distancia de 2.4 km.

<span id="page-73-1"></span>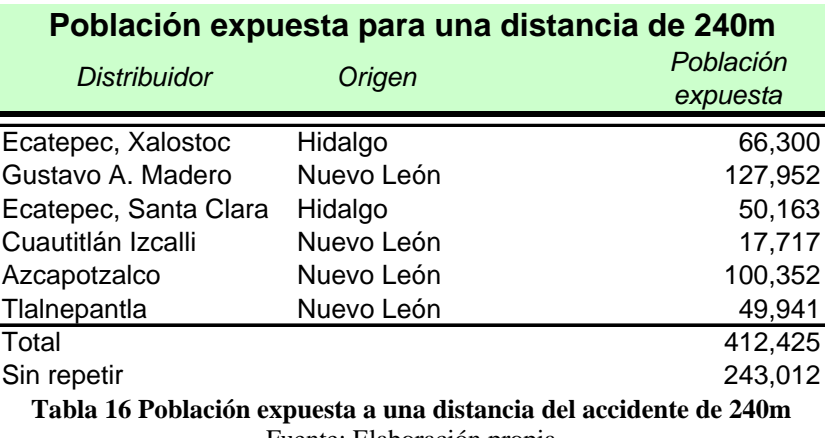

Fuente: Elaboración propia

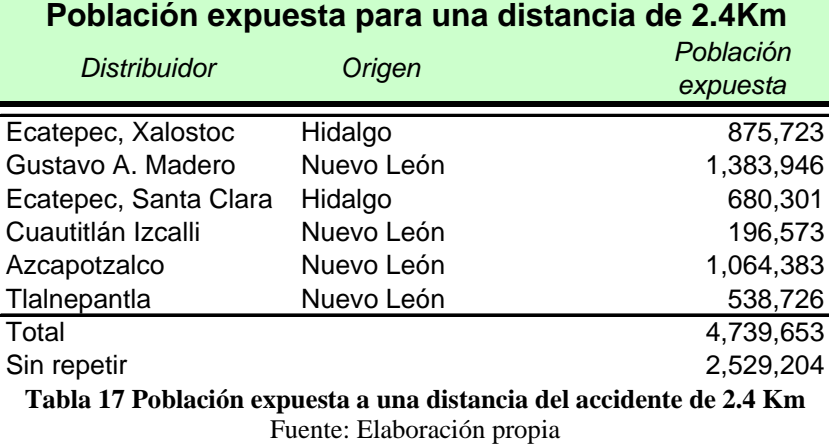

<span id="page-74-0"></span>Para este escenario la población expuesta, sin contar más de una vez a la misma población en caso de ser expuesta por más de una ruta, para una distancia de a 240m es de 243,012 habitantes y para 2.4 km de 2,529,653 habitantes. En caso de contar a las personas cada vez que son expuestos por alguna ruta, la población expuesta para 240m es de 412,425 y para 2.4 km es de 4,739,653.

### **4.6 Rutas de los compuestos de cloro**

A continuación se presentan tres diferentes escenarios para la distribución de compuestos de cloro en la ZMCM, el pesimista, el probable y el optimista.

El escenario pesimista considera que todos los distribuidores de cloro le entregan a cada uno de los consumidores. Aunque se considera poco probable que esto ocurra, sería el caso donde se expondría a mayor población con los datos de este estudio.

El escenario factible considera una distribución equitativa del mercado, donde todos los distribuidores tienen la misma capacidad para entregar compuestos cloro a los consumidores.

El escenario optimista considera que sólo entregan a través de aquellas rutas más cortas dentro de la ciudad. Es el escenario donde se expondrían a menor población con las condiciones actuales de orígenes y distribuidores, sin embargo, es difícil su existencia en la realidad porque de llevarse a cabo esto, empresas no entregarían cloro y ya hubieran desaparecido.

Estos escenarios nos darán idea de las rutas del transporte de compuestos de cloro y de la magnitud de población expuesta en la ZMCM

 Para analizar los escenarios antes mencionados se presentan las rutas posibles de reparto desde cada distribuidor a todos los consumidores, estas rutas se obtuvieron mediante de TransCAD®, suponiendo que el distribuidor que reparte a todos los consumidores tiene una flotilla de siete vehículos con una capacidad máxima de siete unidades; esta capacidad es la común en los transportistas de compuestos de cloro según declararon las empresas entrevistadas, y que cada consumidor únicamente demanda una unidad.

### **Desde Ecatepec, Xalostoc**

Al principio las seis rutas de este distribuidor toman la Autopista México-Pachuca, de las cuales dos toman Av. Guadalupe, tres Insurgentes norte y una Av. Río de los Remedios, posteriormente cada ruta toma vías diferentes, éstas se señalan en la [Tabla 18](#page-77-0) y de manera geográfica se observan en la [Figura 34.](#page-76-0) La ruta más larga entrega a siete consumidores y tiene una longitud de 70.4 km mientras la más corta entrega a cuatro consumidores y tiene una longitud de 28.1 km.

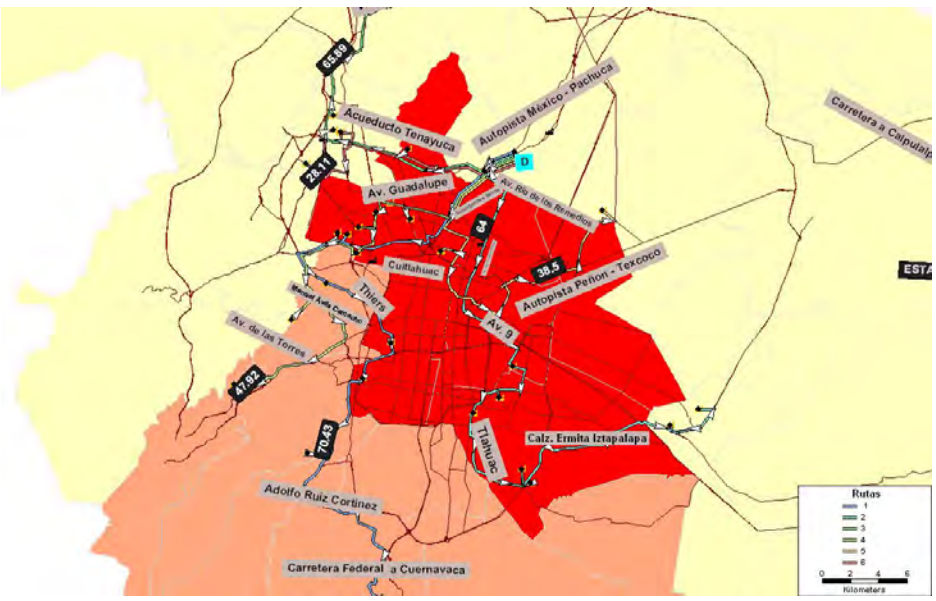

<span id="page-76-0"></span>**Figura 34. Rutas de reparto del distribuidor localizado en Ecatepec, Xalostoc**  Fuente: Elaboración propia

| Rutas desde Distribuidor ubicado en Ecatepec, Xalostoc |                |                               |                                             |      |      |                                                                                                    |  |  |
|--------------------------------------------------------|----------------|-------------------------------|---------------------------------------------|------|------|----------------------------------------------------------------------------------------------------|--|--|
| Ruta                                                   | Secuencia      | Consumidor (Colonia)          | Municipio/Delegacion Distancia D. acumulada |      |      | Principales avenidas utilizadas                                                                                                    |  |  |
| 1                                                      | 0              | Rustica Xalostoc              | Ecatepec                                    |      |      | 0 Autopista México-Pachuca,                                                                                                    |  |  |
|                                                        | 1              | Barrio de Santa Cruz Acayucan | Azcapotzalco                                | 17.1 | 17.1 | Insurgentes norte,                                                                                                    |  |  |
|                                                        | $\overline{2}$ | Industrial San Antonio        | Azcapotzalco                                | 1.8  | 18.8 | Cuitlahuac, Invierno, Gob.                                                                                                    |  |  |
|                                                        | 3              | Irrigacion                    | Miguel Hidalgo                              | 6.7  |      | 25.6 Sánchez Colín, Av. Río san                                                                                                    |  |  |
|                                                        | $\overline{4}$ | Roma                          | Cuauhtemoc                                  | 6.8  | 32.4 | joaquín, Adolfo Lopez                                                                                                    |  |  |
|                                                        | 5              | San Pedro de los Pinos        | Benito Juárez                               | 4.3  | 36.7 | Mateos, Adolfo Ruiz                                                                                                    |  |  |
|                                                        | 6              | Olivar de los padres          | Alvaro Obregon                              | 8.5  |      | 45.2 Cortinez y Carretera federal<br>a Cuernavaca                                                                                                    |  |  |
|                                                        | 7              | Jardines de San Juan Ajusco   | Tlalpan                                     | 25.2 | 70.4 |                                                                                                    |  |  |
| $\overline{2}$                                         | $\mathbf 0$    | Rustica Xalostoc              | Ecatepec                                    |      | 0.0  | Autopista México-Pachuca,<br>Av. Río de los remedios,<br>Eduardo Molina, Av. 9,<br>Calzada Ignacio Zaragoza,<br>Viaducto Río de la pieddad,<br>Rojo Gomez, Churubusco,<br>58.9 Tlahuac y Ermita Iztapalapa |  |  |
|                                                        | $\mathbf{1}$   | Agricola Oriental             | Iztacalco                                   | 21.1 | 21.1 |                                                                                                    |  |  |
|                                                        | $\overline{2}$ | Central de Abastos            | Iztapalapa                                  | 4.7  | 25.7 |                                                                                                    |  |  |
|                                                        | 3              | Granjas San Antonio           | Iztapalapa                                  | 3.6  | 29.4 |                                                                                                    |  |  |
|                                                        | $\overline{4}$ | San Nicolas Tolentino         | Iztapalapa                                  | 9.4  | 38.8 |                                                                                                    |  |  |
|                                                        | 5              | San Lorenzo Tezonco           | Iztapalapa                                  | 1.8  | 40.6 |                                                                                                    |  |  |
|                                                        | 6              | Ampliación Tecamachalco       | La Paz                                      | 18.3 |      |                                                                                                    |  |  |
|                                                        | $\overline{7}$ | Los Reyes                     | La Paz                                      | 5.0  | 64.0 |                                                                                                    |  |  |
| 3                                                      | $\mathbf 0$    | Rustica Xalostoc              | Ecatepec                                    |      | 0.0  | Autopista México-Pachuca,<br>Acueducto Tenayuca, Vía<br>Gustavo Baz, Vía José<br>López Portillo, Vialidad<br>Mexiquense y Madero                                                                           |  |  |
|                                                        | 1              | Industrial Tlalnepantla       | Tlalnepantla                                | 15.8 | 15.8 |                                                                                                    |  |  |
|                                                        | $\overline{2}$ | San Nicolas Tlaxcolpan        | Tlalnepantla                                | 2.7  | 18.4 |                                                                                                    |  |  |
|                                                        | 3              | El Vergel                     | Coacalco                                    | 17.5 | 35.9 |                                                                                                    |  |  |
|                                                        | $\overline{4}$ | Los Reyes Tultitlan           | Tultitlan                                   | 8.3  | 44.2 |                                                                                                    |  |  |
|                                                        | 5              | Independencia                 | Tultitlan                                   | 3.1  | 47.3 |                                                                                                    |  |  |
|                                                        | 6              | Parque Industrial Cartagena   | Tultitlan                                   | 7.0  | 54.3 |                                                                                                    |  |  |
|                                                        | $\overline{7}$ | Zona Industrial Xhala         | Cuautitlan Izcalli                          | 11.6 | 65.9 |                                                                                                    |  |  |
| 4                                                      | $\mathbf 0$    | Rustica Xalostoc              | Ecatepec                                    |      | 0.0  |                                                                                                    |  |  |
|                                                        | $\mathbf{1}$   | Nueva Vallejo                 | Gustavo A. Madero                           | 11.3 |      | 11.3 Autopista México-Pachuca,                                                                                                    |  |  |
|                                                        | $\overline{2}$ | <b>Industrial Vallejo</b>     | Azcapotzalco                                | 2.1  | 13.4 | Insurgentes norte,                                                                                                    |  |  |
|                                                        | 3              | Santa Catarina                | Azcapotzalco                                | 2.4  | 15.8 | Montevideo, Av. De las                                                                                                    |  |  |
|                                                        | $\overline{4}$ | Villa Azcapotzalco            | Azcapotzalco                                | 2.2  | 18.0 | Granjas, Santa Lucía,                                                                                                    |  |  |
|                                                        | 5              | Claveria                      | Azcapotzalco                                | 3.5  | 21.5 | Manuel Ávila Camacho y<br>Constituyentes                                                                                                    |  |  |
|                                                        | 6              | San Miguel Tecamachalco       | Naucalpan                                   | 10.6 | 32.1 |                                                                                                    |  |  |
|                                                        | $\overline{7}$ | Lomas de Vista Hermosa        | Cuajimalpa                                  | 15.8 | 47.9 |                                                                                                    |  |  |
| 5                                                      | $\mathbf 0$    | Rustica Xalostoc              | Ecatepec                                    |      | 0.0  | Autopista México-Pachuca,                                                                                                    |  |  |
|                                                        | $\mathbf{1}$   | Vallejo                       | Gustavo A. Madero                           | 12.5 | 12.5 | Insurgentes norte, Talisman,<br>21.4 Ferrocarril Hidalgo, Río consulado,<br>Vía TAPO y Av. Río de los<br>remedios                                                                                          |  |  |
|                                                        | $\overline{2}$ | Moctezuma 2da. seccion        | Venustiano Carranza                         | 8.9  |      |                                                                                                    |  |  |
|                                                        | 3              | Insdustrial Puerto Aereo      | Venustiano Carranza                         | 1.3  | 22.7 |                                                                                                    |  |  |
|                                                        | 4              | Impulsora Industrial          | Ecatepec                                    | 15.8 | 38.5 |                                                                                                    |  |  |
| 6                                                      | $\Omega$       | Rustica Xalostoc              | Ecatepec                                    |      | 0.0  | Autopista México-<br>Pachuca, Anillo Periferico y<br>Av. Gustavo Baz.                                                                                                    |  |  |
|                                                        | $\mathbf{1}$   | San Juan Ixhuatepec           | Tlalnepantla                                | 2.7  | 2.7  |                                                                                                    |  |  |
|                                                        | $\mathbf 2$    | Solidaridad Nacional          | Gustavo A. Madero                           | 7.1  | 9.8  |                                                                                                    |  |  |
|                                                        | 3              | Tlalnepantla Centro           | Tlalnepantla                                | 5.7  | 15.5 |                                                                                                    |  |  |
|                                                        | $\overline{4}$ | Bellavista                    | Tlalnepantla                                | 6.4  | 22.0 |                                                                                                    |  |  |
|                                                        | 5              | Viveros de la Loma            | Tlalnepantla                                | 6.1  | 28.1 |                                                                                                    |  |  |

**Tabla 18. Rutas de reparto del distribuidor localizado en Ecatepec, Xalostoc**  Fuente: Elaboración propia

# <span id="page-77-0"></span>**Desde Gustavo A. Madero**

Al principio todas las rutas toman avenida Talismán, dos de ellas continúan por Ferrocarril Hidalgo, una Congreso de la Unión, dos Eduardo Molina y una Autopista Peñón – Texcoco, posteriormente cada ruta toma vías diferentes, las cuales se señalan en la [Tabla 19](#page-78-0) y de manera geográfica se observan en la [Figura 35](#page-78-1). La ruta más corta entrega a dos consumidores y tiene una longitud de 26.3 km. mientras la ruta más larga entrega a siete consumidores y tiene una longitud de 67.6 km.

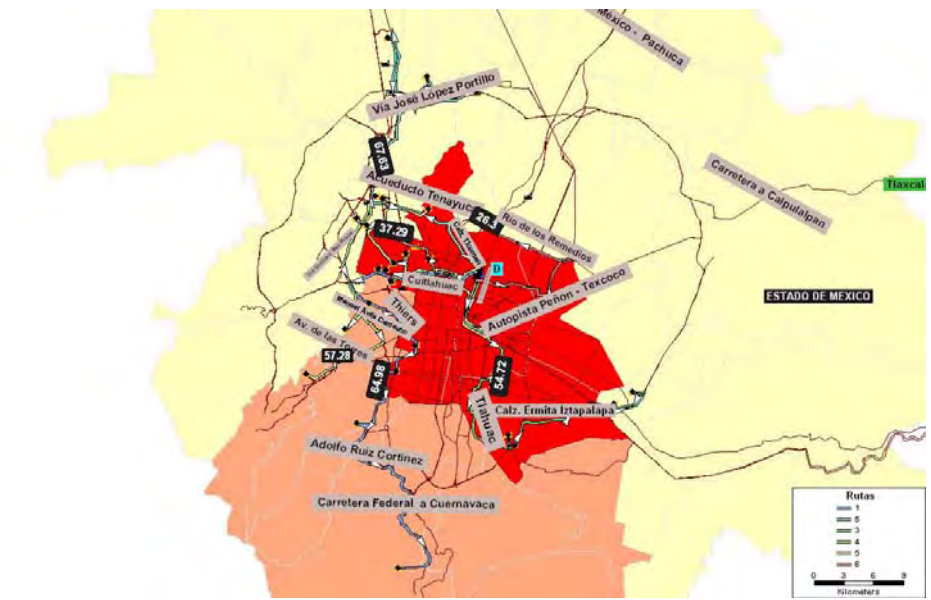

**Figura 35. Rutas de reparto del distribuidor localizado en Gustavo A. Madero**  Fuente: Elaboración propia

<span id="page-78-1"></span>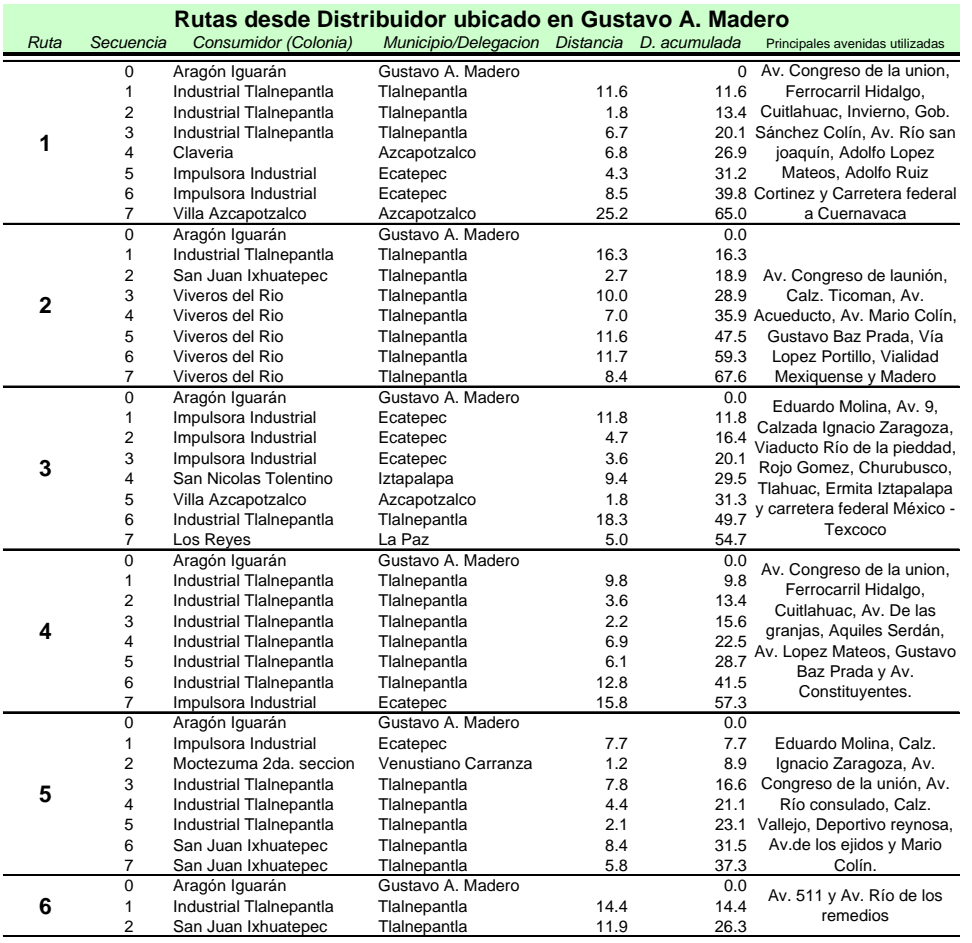

<span id="page-78-0"></span>**Tabla 19. Rutas de reparto del distribuidor localizado en Gustavo A. Madero**  Fuente: Elaboración propia

# **Desde Ecatepec, Santa Clara**

Las seis rutas de este distribuidor toman la Autopista México-Pachuca, de las cuales dos toman Av. Guadalupe, tres Insurgentes norte y una Av. Río de los Remedios, posteriormente cada ruta toma vías diferentes, mismas que se señalan en la [Tabla 20](#page-80-0) y de manera geográfica se observan en la [Figura 36.](#page-79-0) La ruta más larga entrega a siete consumidores y tiene una longitud de 73.1 km mientras la más corta entrega a cuatro consumidores y tiene una longitud de 30.8 km

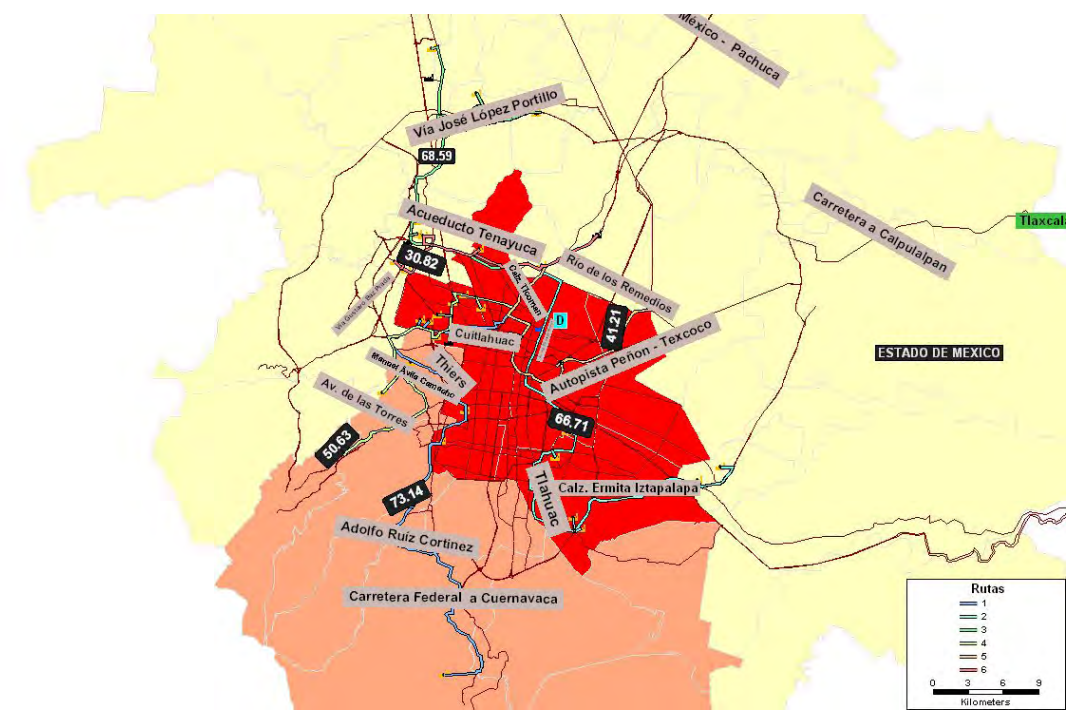

<span id="page-79-0"></span>**Figura 36. Rutas de reparto del distribuidor localizado en Ecatepec, Santa Clara**  Fuente: Elaboración propia

| Rutas desde Distribuidor ubicado en Ecatepec, Santa Clara |                         |                                |                                             |      |      |                                                                                                    |  |  |
|-----------------------------------------------------------|-------------------------|--------------------------------|---------------------------------------------|------|------|----------------------------------------------------------------------------------------------------|--|--|
| Ruta                                                      | Secuencia               | Consumidor (Colonia)           | Municipio/Delegacion Distancia D. acumulada |      |      | Principales avenidas utilizadas                                                                                                    |  |  |
| 1                                                         | 0                       | Santa Clara                    | Ecatepec                                    |      |      | 0.0 Autopista México-Pachuca,                                                                                                    |  |  |
|                                                           | 1                       | Industrial TlaInepantla        | Tlalnepantla                                | 19.8 | 19.8 | Insurgentes norte,                                                                                                    |  |  |
|                                                           | 2                       | Industrial TlaInepantla        | Tlalnepantla                                | 1.8  | 21.5 | Cuitlahuac, Invierno, Gob.                                                                                                    |  |  |
|                                                           | 3                       | Industrial TlaInepantla        | Tlalnepantla                                | 6.7  |      | 28.3 Sánchez Colín, Av. Río san                                                                                                    |  |  |
|                                                           | $\overline{4}$          | Claveria                       | Azcapotzalco                                | 6.8  | 35.1 | joaquín, Adolfo Lopez                                                                                                    |  |  |
|                                                           | 5                       | Impulsora Industrial           | Ecatepec                                    | 4.3  | 39.4 | Mateos, Adolfo Ruiz                                                                                                    |  |  |
|                                                           | 6                       | Impulsora Industrial           | Ecatepec                                    | 8.5  | 47.9 | Cortinez y Carretera federal<br>a Cuernavaca                                                                                                    |  |  |
|                                                           | $\overline{7}$          | Villa Azcapotzalco             | Azcapotzalco                                | 25.2 | 73.1 |                                                                                                    |  |  |
| $\overline{2}$                                            | 0                       | Santa Clara                    | Ecatepec                                    |      | 0.0  | Autopista México-Pachuca,<br>Av. Río de los remedios,<br>Eduardo Molina, Av. 9,<br>Calzada Ignacio Zaragoza,<br>Viaducto Río de la pieddad,<br>Rojo Gomez, Churubusco,<br>61.7 Tlahuac y Ermita Iztapalapa |  |  |
|                                                           | 1                       | Impulsora Industrial           | Ecatepec                                    | 23.8 | 23.8 |                                                                                                    |  |  |
|                                                           | $\overline{2}$          | Impulsora Industrial           | Ecatepec                                    | 4.7  | 28.4 |                                                                                                    |  |  |
|                                                           | 3                       | Impulsora Industrial           | Ecatepec                                    | 3.6  | 32.1 |                                                                                                    |  |  |
|                                                           | $\overline{4}$          | San Nicolas Tolentino          | Iztapalapa                                  | 9.4  | 41.5 |                                                                                                    |  |  |
|                                                           | 5                       | Villa Azcapotzalco             | Azcapotzalco                                | 1.8  | 43.3 |                                                                                                    |  |  |
|                                                           | 6                       | Industrial TlaInepantla        | Tlalnepantla                                | 18.3 |      |                                                                                                    |  |  |
|                                                           | 7                       | Los Reyes                      | La Paz                                      | 5.0  | 66.7 |                                                                                                    |  |  |
|                                                           | $\Omega$                | Santa Clara                    | Ecatepec                                    |      | 0.0  |                                                                                                    |  |  |
| 3                                                         | $\mathbf{1}$            | <b>Industrial TlaInepantla</b> | Tlalnepantla                                | 18.5 | 18.5 |                                                                                                    |  |  |
|                                                           | $\overline{2}$          | San Juan Ixhuatepec            | Tlalnepantla                                | 2.7  | 21.1 | Autopista México-Pachuca,<br>Acueducto Tenayuca, Vía                                                                                                    |  |  |
|                                                           | 3                       | Viveros del Rio                | Tlalnepantla                                | 17.5 | 38.6 | Gustavo Baz, Vía José                                                                                                    |  |  |
|                                                           | 4                       | Viveros del Rio                | Tlalnepantla                                | 8.3  | 46.9 | López Portillo, Vialidad                                                                                                    |  |  |
|                                                           | 5                       | Viveros del Rio                | Tlalnepantla                                | 3.1  | 50.0 | Mexiquense y Madero                                                                                                    |  |  |
|                                                           | 6                       | Viveros del Rio                | Tlalnepantla                                | 7.0  | 57.0 |                                                                                                    |  |  |
|                                                           | $\overline{7}$          | Viveros del Rio                | Tlalnepantla                                | 11.6 | 68.6 |                                                                                                    |  |  |
|                                                           | $\mathbf 0$             | Santa Clara                    | Ecatepec                                    |      | 0.0  |                                                                                                    |  |  |
|                                                           | 1                       | <b>Industrial TlaInepantla</b> | Tlalnepantla                                | 14.0 | 14.0 | Autopista México-Pachuca,                                                                                                    |  |  |
|                                                           | $\overline{2}$          | Industrial TlaInepantla        | Tlalnepantla                                | 2.1  | 16.1 | Insurgentes norte,                                                                                                    |  |  |
| 4                                                         | 3                       | Industrial TlaInepantla        | Tlalnepantla                                | 2.4  | 18.5 | Montevideo, Av. De las                                                                                                    |  |  |
|                                                           | 4                       | Industrial TlaInepantla        | Tlalnepantla                                | 2.2  | 20.7 | Granjas, Santa Lucía,                                                                                                    |  |  |
|                                                           | 5                       | Industrial TlaInepantla        | Tlalnepantla                                | 3.5  | 24.2 | Manuel Ávila Camacho y<br>Constituyentes                                                                                                    |  |  |
|                                                           | 6                       | Industrial TlaInepantla        | Tlalnepantla                                | 10.6 | 34.8 |                                                                                                    |  |  |
|                                                           | $\overline{7}$          | Impulsora Industrial           | Ecatepec                                    | 15.8 | 50.6 |                                                                                                    |  |  |
|                                                           | $\mathbf 0$             | Santa Clara                    | Ecatepec                                    |      | 0.0  | Autopista México-Pachuca,                                                                                                    |  |  |
| 5                                                         | 1                       | Industrial TlaInepantla        | Tlalnepantla                                | 15.2 | 15.2 | Insurgentes norte, Talisman,                                                                                                    |  |  |
|                                                           | $\overline{\mathbf{c}}$ | Moctezuma 2da. seccion         | Venustiano Carranza                         | 8.9  |      | 24.1 Ferrocarril Hidalgo, Río consulado,<br>Vía TAPO y Av. Río de los                                                                                                    |  |  |
|                                                           | 3                       | Impulsora Industrial           | Ecatepec                                    | 1.3  | 25.4 | remedios                                                                                                    |  |  |
|                                                           | 4                       | Industrial TlaInepantla        | Tlalnepantla                                | 15.8 | 41.2 |                                                                                                    |  |  |
| 6                                                         | $\Omega$                | Santa Clara                    | Ecatepec                                    |      | 0.0  | Autopista México-<br>Pachuca, Anillo Periferico y<br>Av. Gustavo Baz.                                                                                                    |  |  |
|                                                           | 1                       | San Juan Ixhuatepec            | Tlalnepantla                                | 5.4  | 5.4  |                                                                                                    |  |  |
|                                                           | $\overline{2}$          | San Juan Ixhuatepec            | Tlalnepantla                                | 7.1  | 12.6 |                                                                                                    |  |  |
|                                                           | 3                       | San Juan Ixhuatepec            | Tlalnepantla                                | 5.7  | 18.2 |                                                                                                    |  |  |
|                                                           | 4                       | Industrial Tlalnepantla        | Tlalnepantla                                | 6.4  | 24.7 |                                                                                                    |  |  |
|                                                           | 5                       | Industrial Tlalnepantla        | Tlalnepantla                                | 6.1  | 30.8 |                                                                                                    |  |  |

**Tabla 20. Rutas de reparto del distribuidor localizado en Ecatepec, Santa Clara**  Fuente: Elaboración propia

# <span id="page-80-0"></span>**Desde Cuautitlán Izcalli**

Todas las rutas toman la Av. Madero para posteriormente una desviarse en el Circuito Mexiquense, otra en la Vía José López Portillo y las restantes en la Vía Gustavo Baz Prada, posteriormente cada ruta toma vías diferentes, las cuales se señalan en la [Tabla 21](#page-81-0) y de manera geográfica se observan en la [Figura 37.](#page-81-1) La ruta más corta le entrega a dos consumidores y tiene una extensión de 16.1 km, mientras la más larga le entrega a siete y tiene una longitud de 108.2 km.

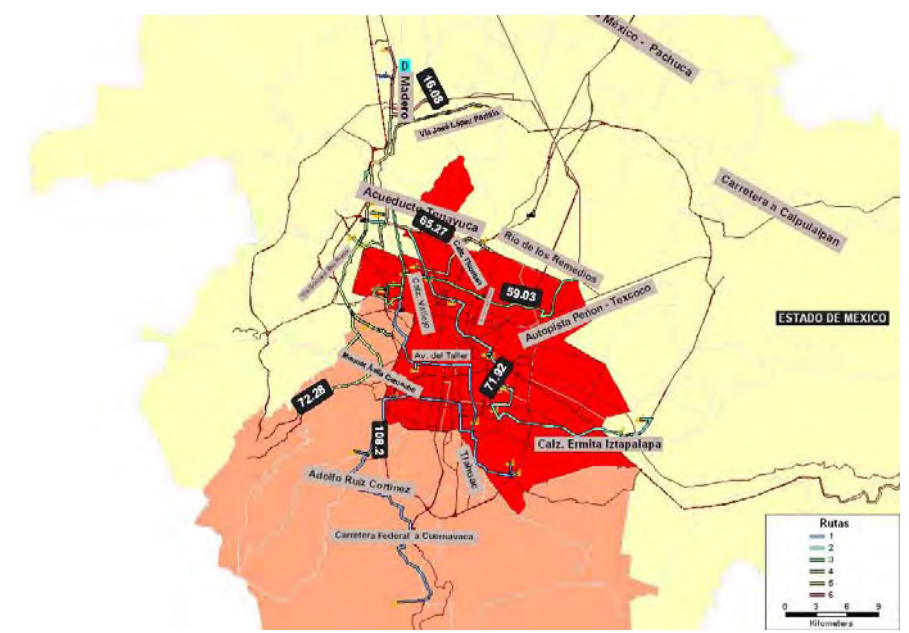

**Figura 37. Rutas de reparto del distribuidor localizado en Cuautitlán Izcalli**  Fuente: Elaboración propia

<span id="page-81-1"></span>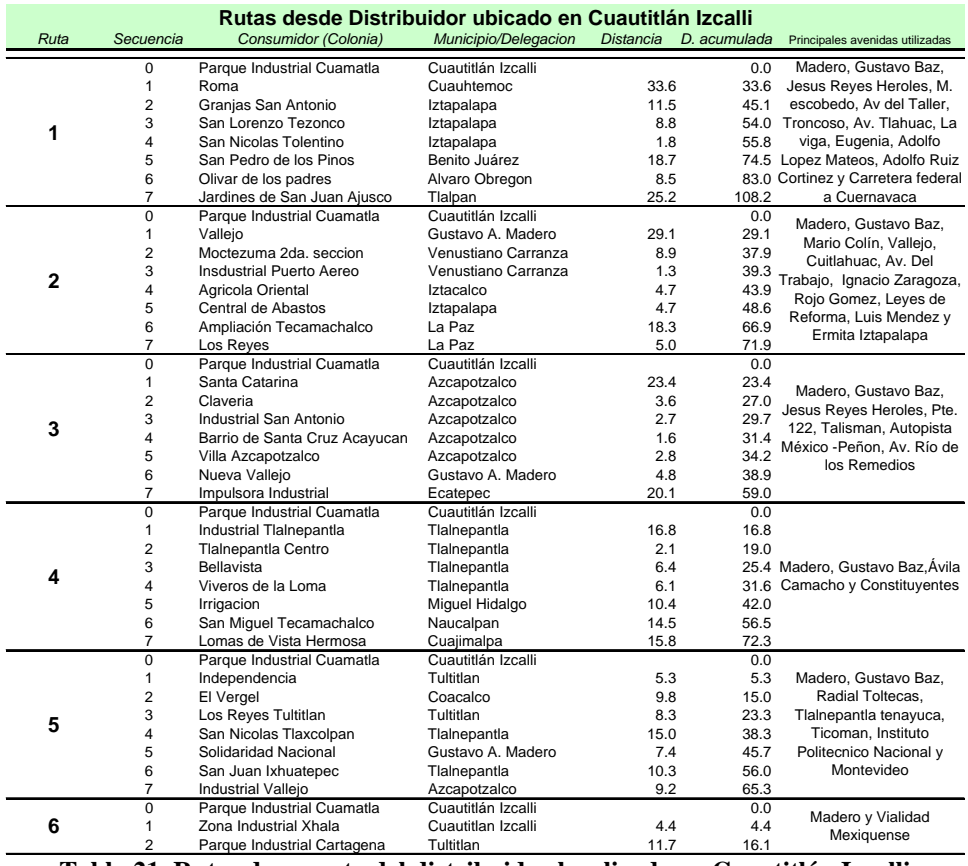

<span id="page-81-0"></span>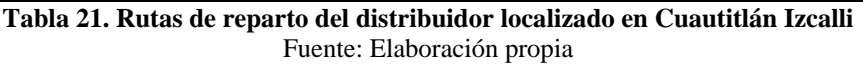

# **Desde Azcapotzalco**

Al principio, cinco de las seis rutas toman Av. Cuitláhuac, de las cuales tres continúan por avenida de las Granjas y otra por Heliopolis; mientras que la otra ruta toma Av. Gral. Mariano Escobedo, posteriormente cada ruta toma vías diferentes, las cuales se señalan en la [Tabla 22](#page-83-0) y de manera geográfica se observan en la [Figura 38](#page-82-0). La ruta más larga entrega a siete consumidores y tiene una longitud de 82 km mientras la más corta entrega a dos consumidores y tiene una longitud de 10.4 km

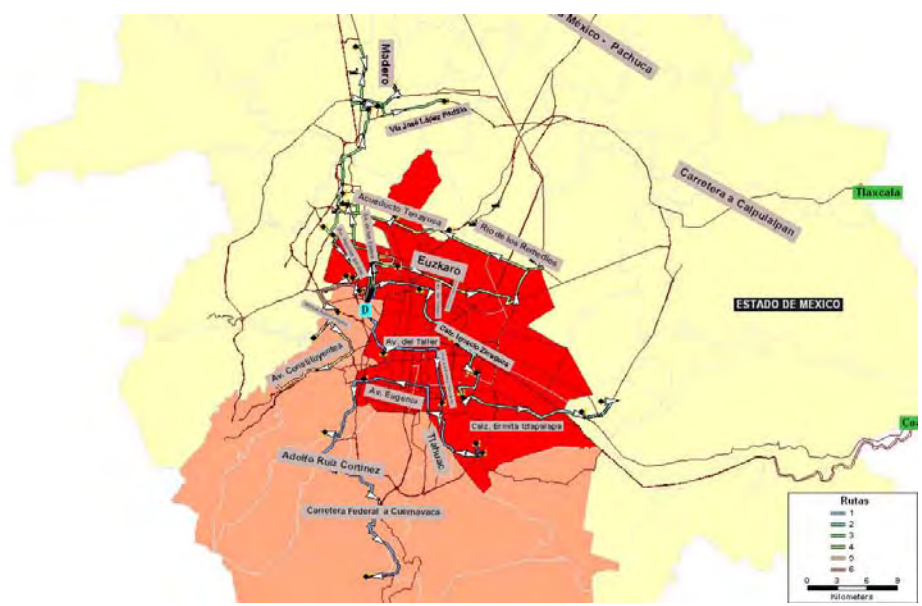

<span id="page-82-0"></span>**Figura 38. Rutas de reparto del distribuidor localizado en Azcapotzalco**  Fuente: Elaboración propia

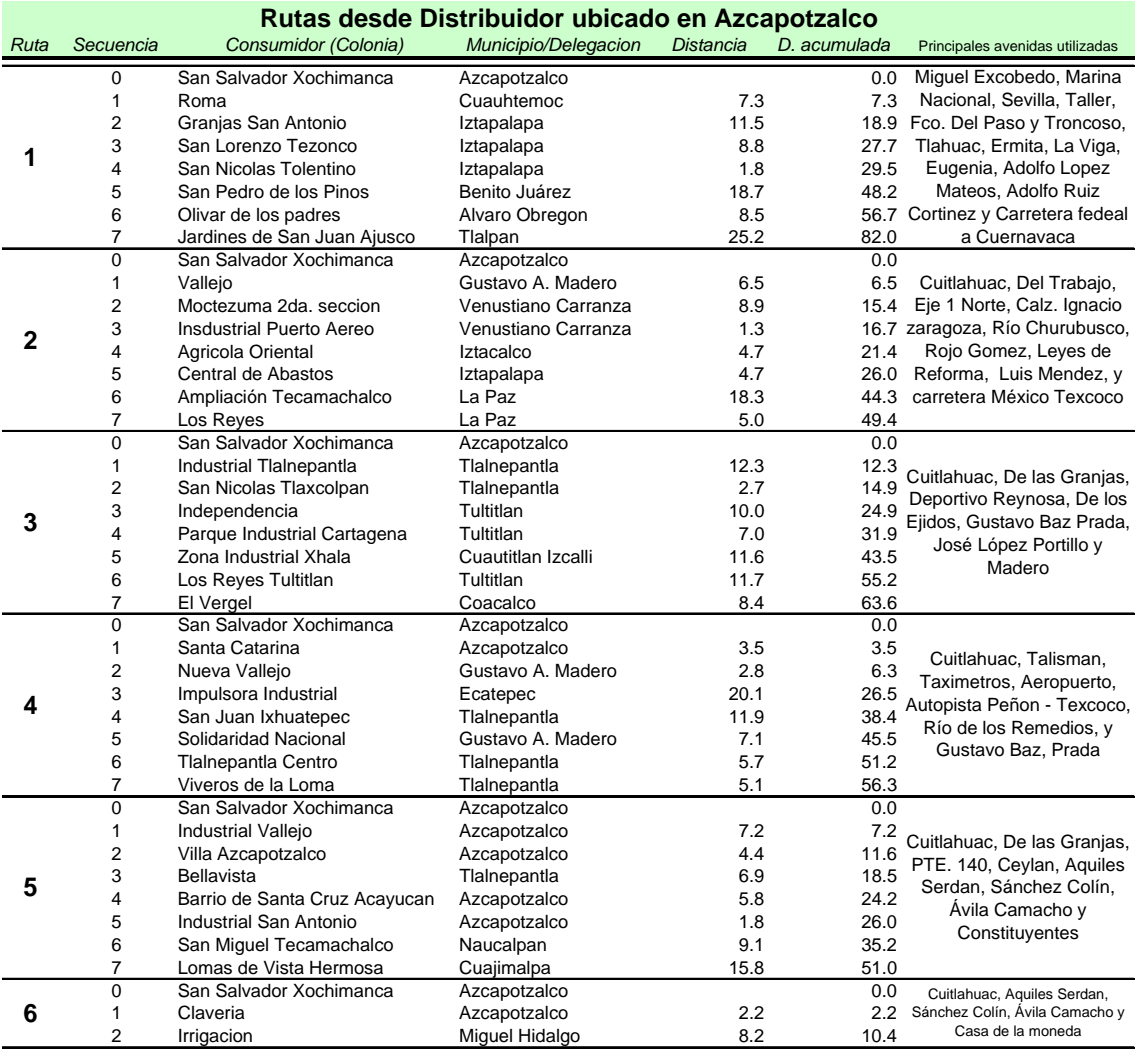

**Tabla 22. Rutas de reparto del distribuidor localizado en Azcapotzalco**  Fuente: Elaboración propia

# <span id="page-83-0"></span>**Desde Tlalnepantla**

De las seis rutas, cuatro toman la Vía Gustavo Baz Prada, dos con dirección norte y dos con dirección sur; las dos rutas restantes toman Mario Colín, posteriormente cada ruta toma vías diferentes, las cuales se señalan en la [Tabla 23](#page-84-0) y de manera geográfica se observan en la [Figura 39](#page-84-1). La ruta más larga entrega a siete consumidores y tiene una longitud de 82.9 km mientras la más corta entrega a cuatro consumidores y tiene una longitud de 27.8 km

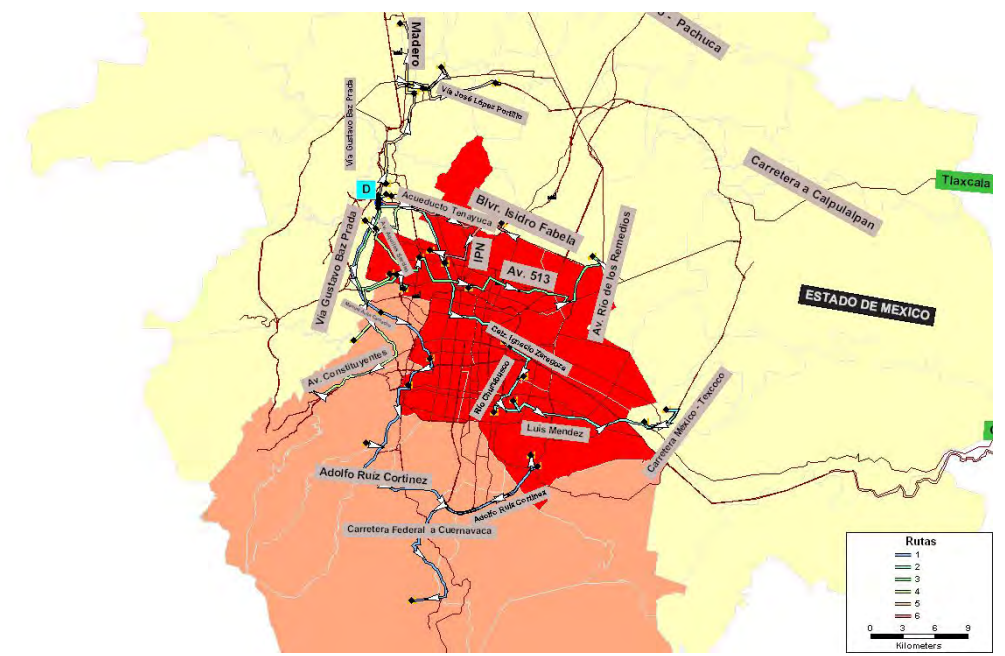

**Figura 39. Rutas de reparto del distribuidor localizado en Tlalnepantla**  Fuente: Elaboración propia

<span id="page-84-1"></span>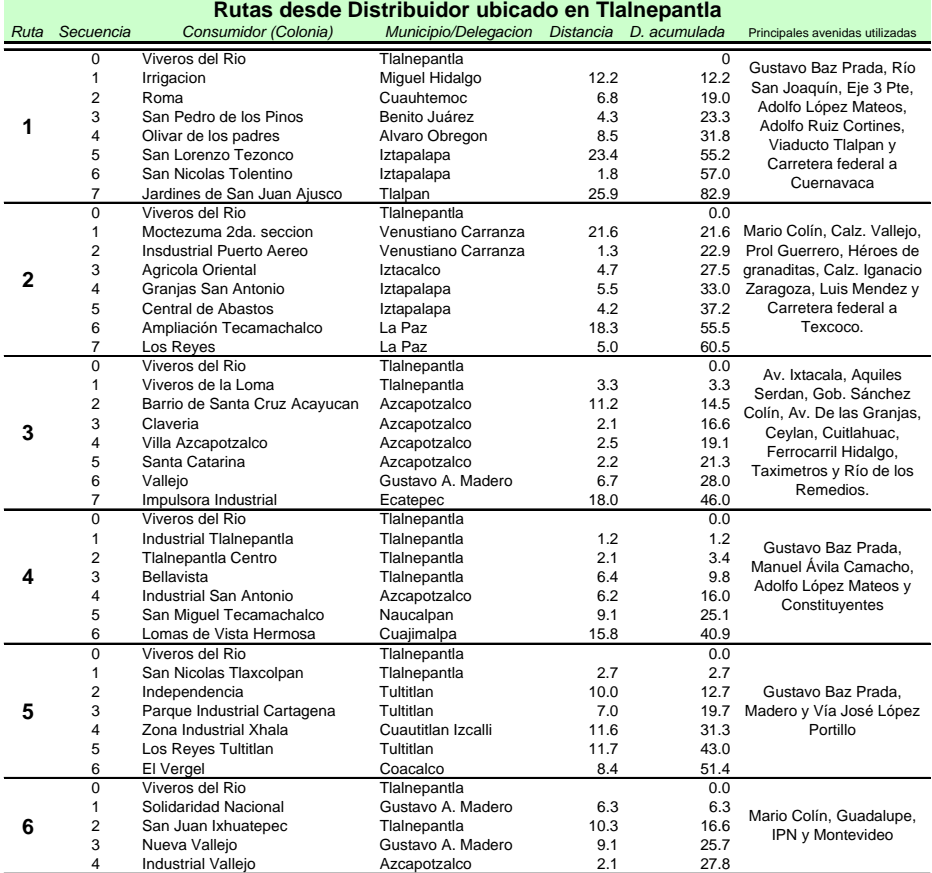

<span id="page-84-0"></span>**Tabla 23. Rutas de reparto del distribuidor localizado en Tlalnepantla**  Fuente: Elaboración propia

#### **4.6.1 Escenario pesimista**

Este escenario supone la existencia de rutas desde todos los distribuidores hasta todos los consumidores. En la [Figura 40](#page-85-0), se muestra el mapa con las bandas de exposición, los colores de la división política indican densidad poblacional, se observa que en el centro de la ZMCM la densidad poblacional es mayor (color rojo). El problema se resuelve utilizando el VRP incluido en TransCAD® para cada distribuidor, cada uno con siete vehículos con capacidad para siete unidades.

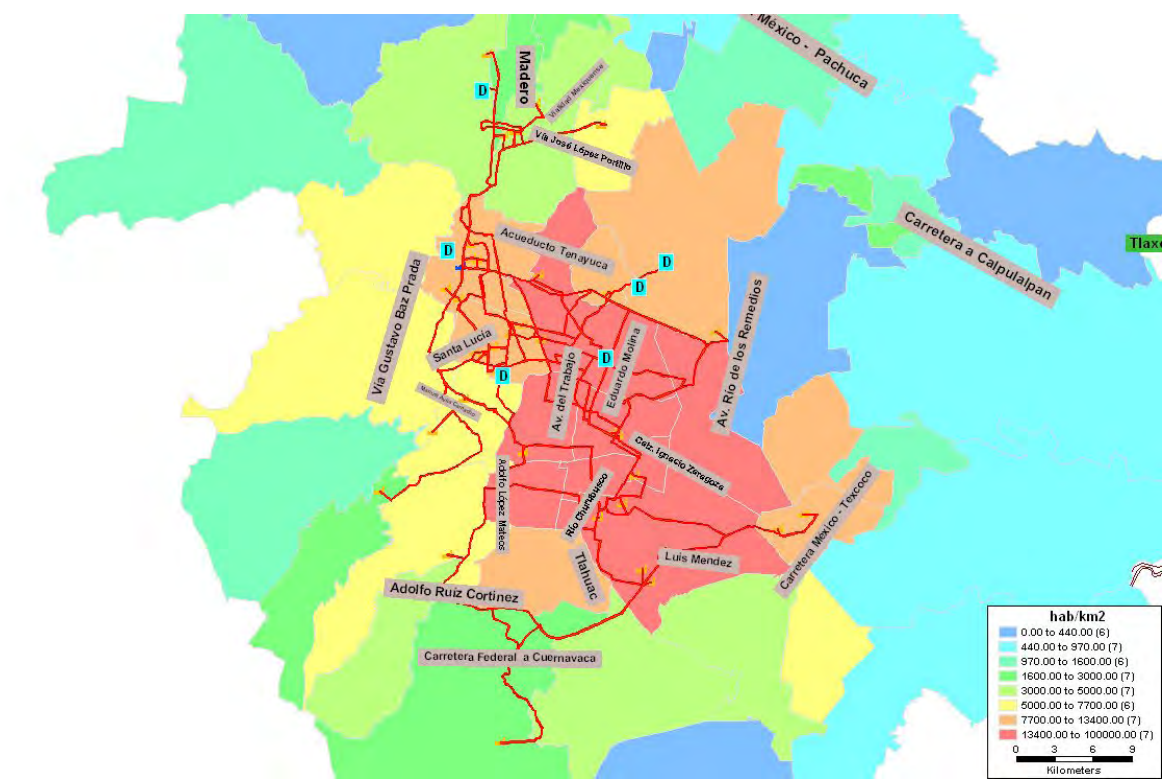

**Figura 40 Densidad poblacional con bandas de exposición, para el escenario pesimista**  Fuente: Elaboración propia

<span id="page-85-0"></span> En la [Tabla 24](#page-86-0) se muestra la población expuesta por cada distribuidor, así como las distancias de sus rutas.

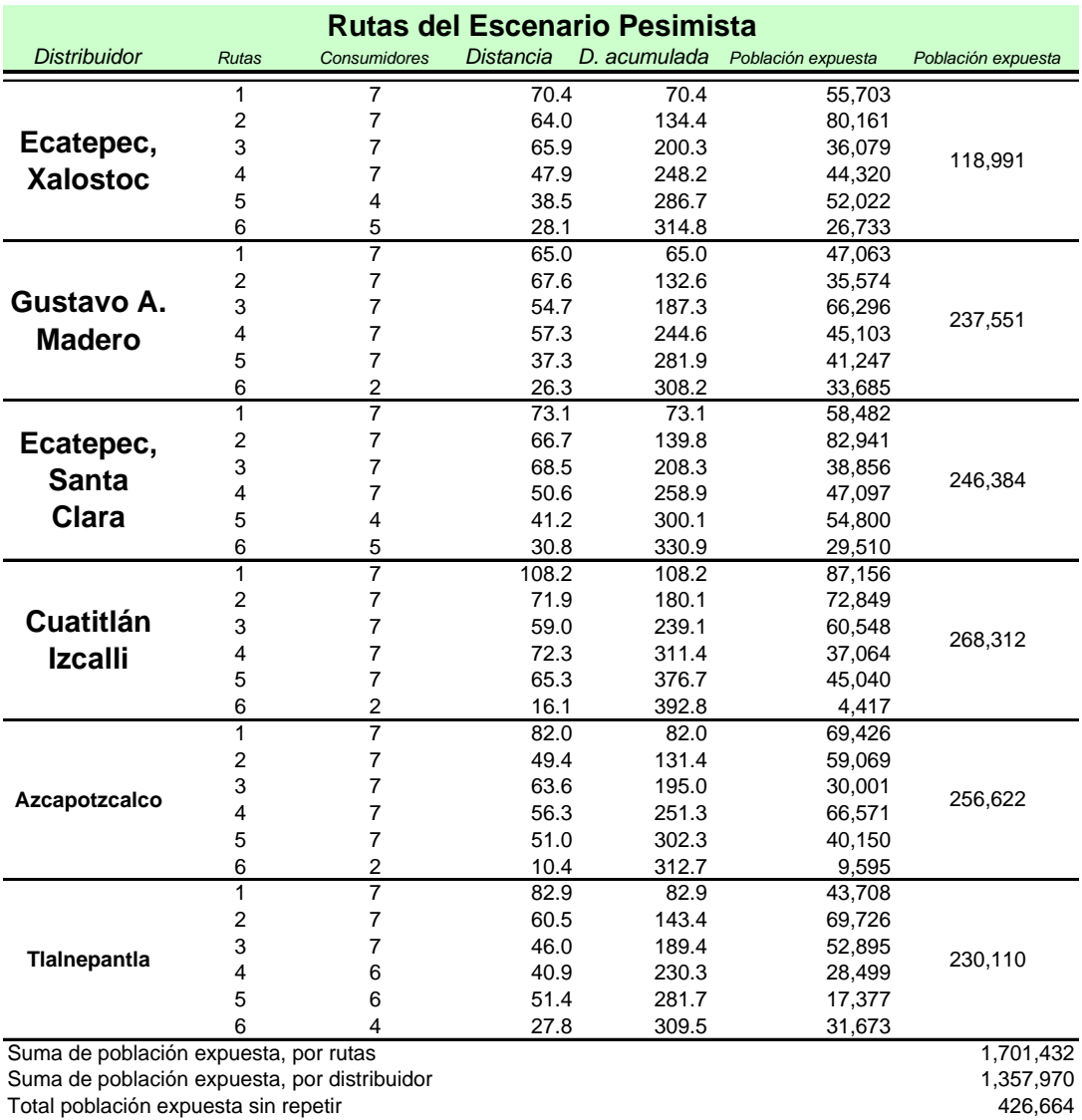

# **Tabla 24. Población expuesta del escenario Pesimista**

Fuente: Elaboración propia

<span id="page-86-0"></span> Para este escenario, la población expuesta a 50m, sin contar más de una vez a la misma población en caso de ser expuesta por más de una ruta, es de 426,664 habitantes. Si se considera el número de personas expuestas por más de una ruta del mismo distribuidor, la población expuesta es de 1,701,432 habitantes.

# **4.6.2. Escenario factible**

Este escenario considera que cada distribuidor tiene un vehículo con capacidad para siete unidades., debido a que es la cantidad común de consumidores visitados por los transportistas según se declaró en las entrevistas. Con esto se asegura que todos los distribuidores realicen por lo menos una entrega. Las rutas son obtenidas tal que la distancia sea la mínima para la suma de las rutas. [\(Figura](#page-87-0)  [41](#page-87-0))

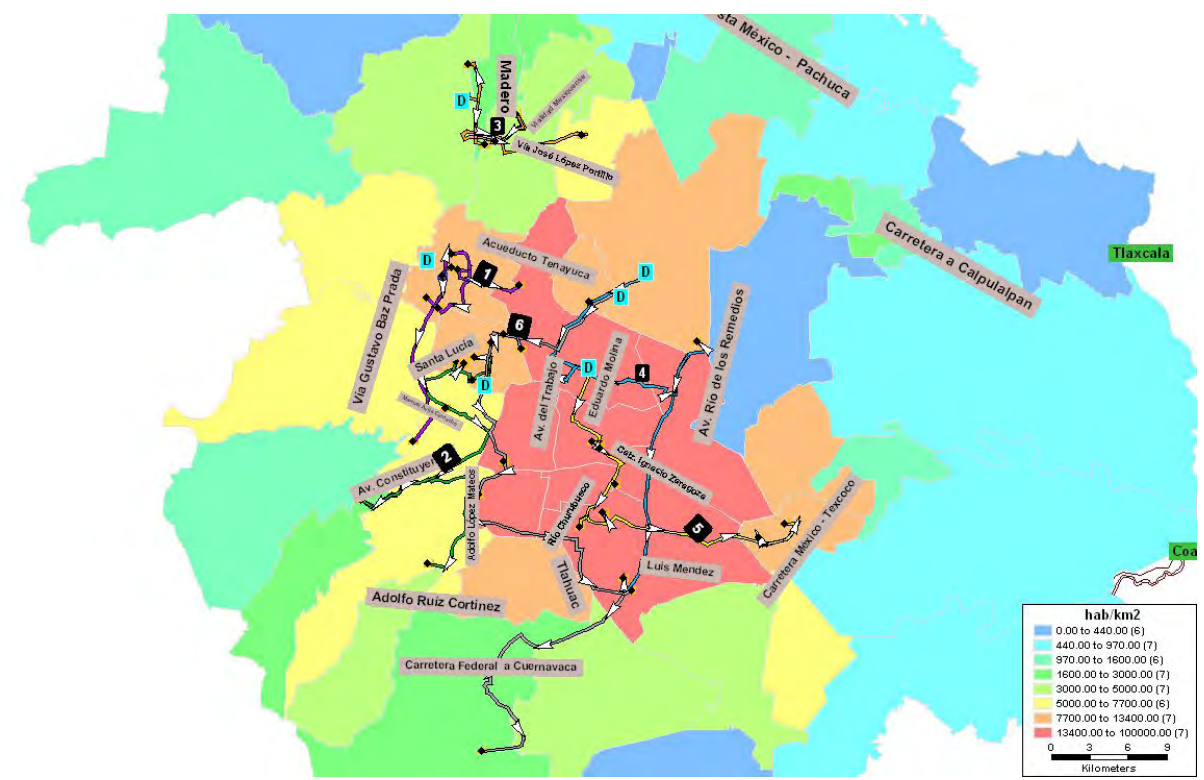

**Figura 41 Densidad poblacional con bandas de exposición, para el escenario factible**  Fuente: Elaboración propia

<span id="page-87-0"></span> En la [Tabla 25](#page-88-0) se muestra la población expuesta para cada distribuidor, así como las distancias de sus rutas.

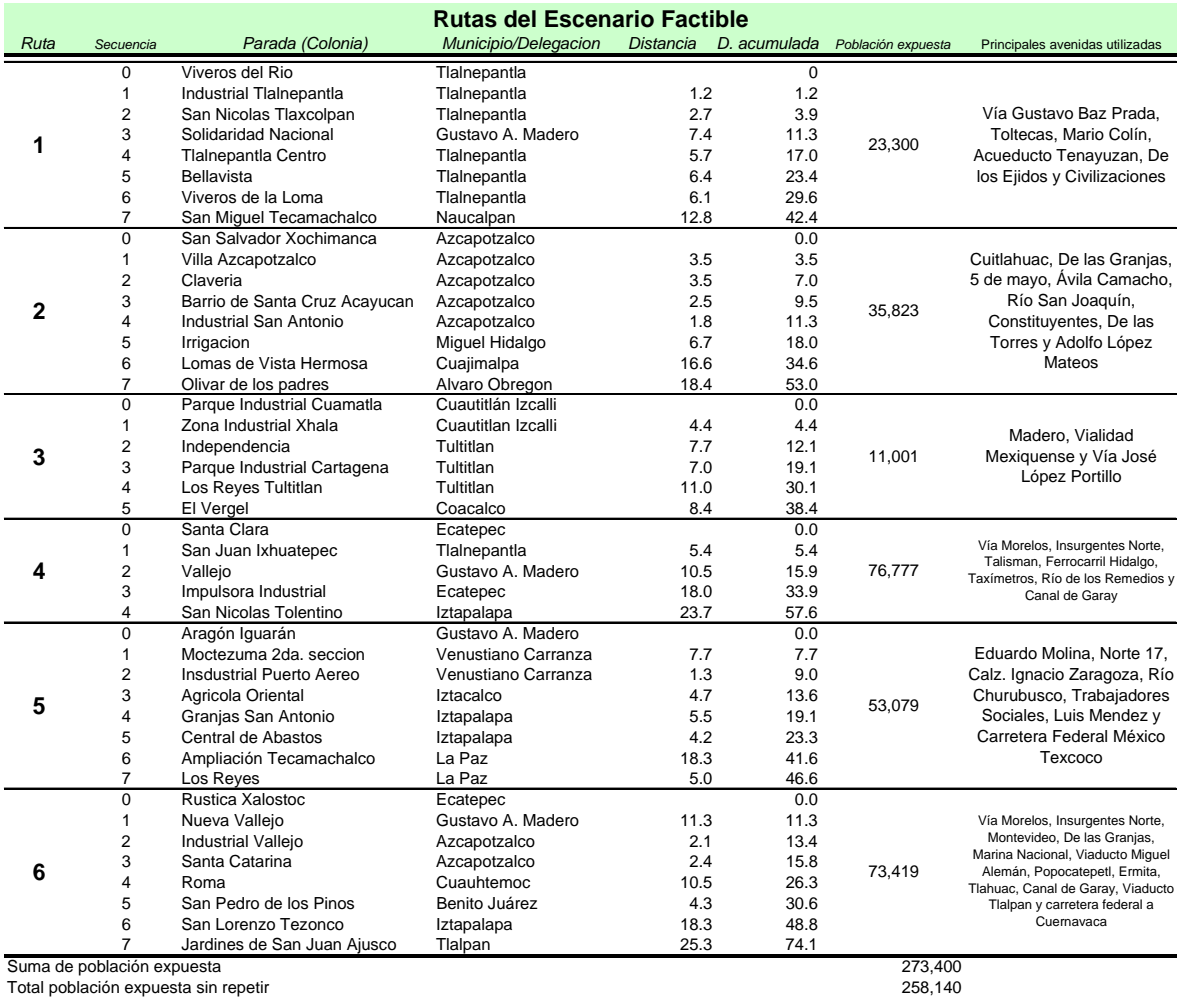

**Tabla 25 Población expuesta del escenario factible** 

Fuente: Elaboración propia

<span id="page-88-0"></span> Para este escenario, la población expuesta a 50m es de 258,140 habitantes, sin contar más de una vez a la misma población en caso de ser expuesta por más de una ruta. Si se considera el número de personas expuestas por más de una ruta del mismo distribuidor, la población expuesta es de 273,400 habitantes.

# **4.6.3. Escenario optimista**

Este escenario considera que cada distribuidor tiene siete vehículos con capacidad para siete unidades. [\(Figura 42](#page-89-0)). Este número y capacidad de vehículos implica la posibilidad de un distribuidor para entregar compuestos de cloro a todos los consumidores, sin embargo, sólo entregaran mercancía los distribuidores que garanticen la ruta más corta.

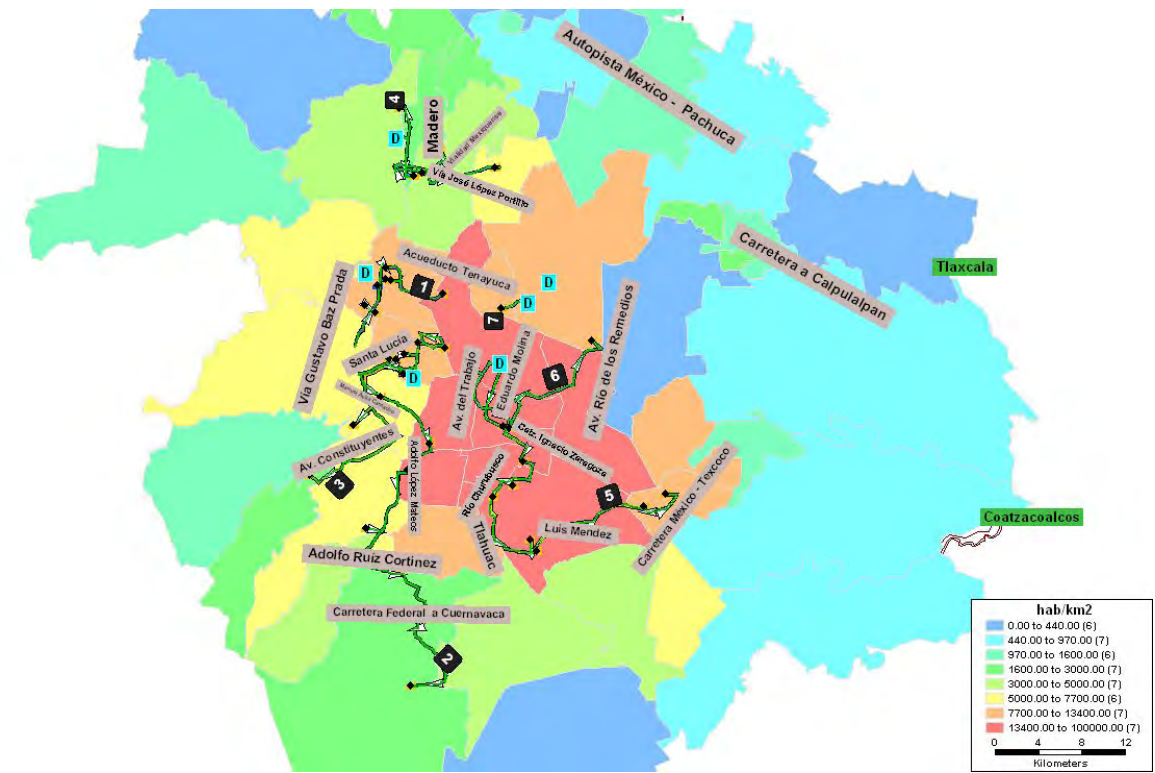

**Figura 42. Densidad poblacional con bandas de exposición, para el escenario optimista**  Fuente: Elaboración propia

<span id="page-89-0"></span> En la [Tabla 26](#page-90-0) se muestra la población expuesta por cada distribuidor, así como las distancias de sus rutas.

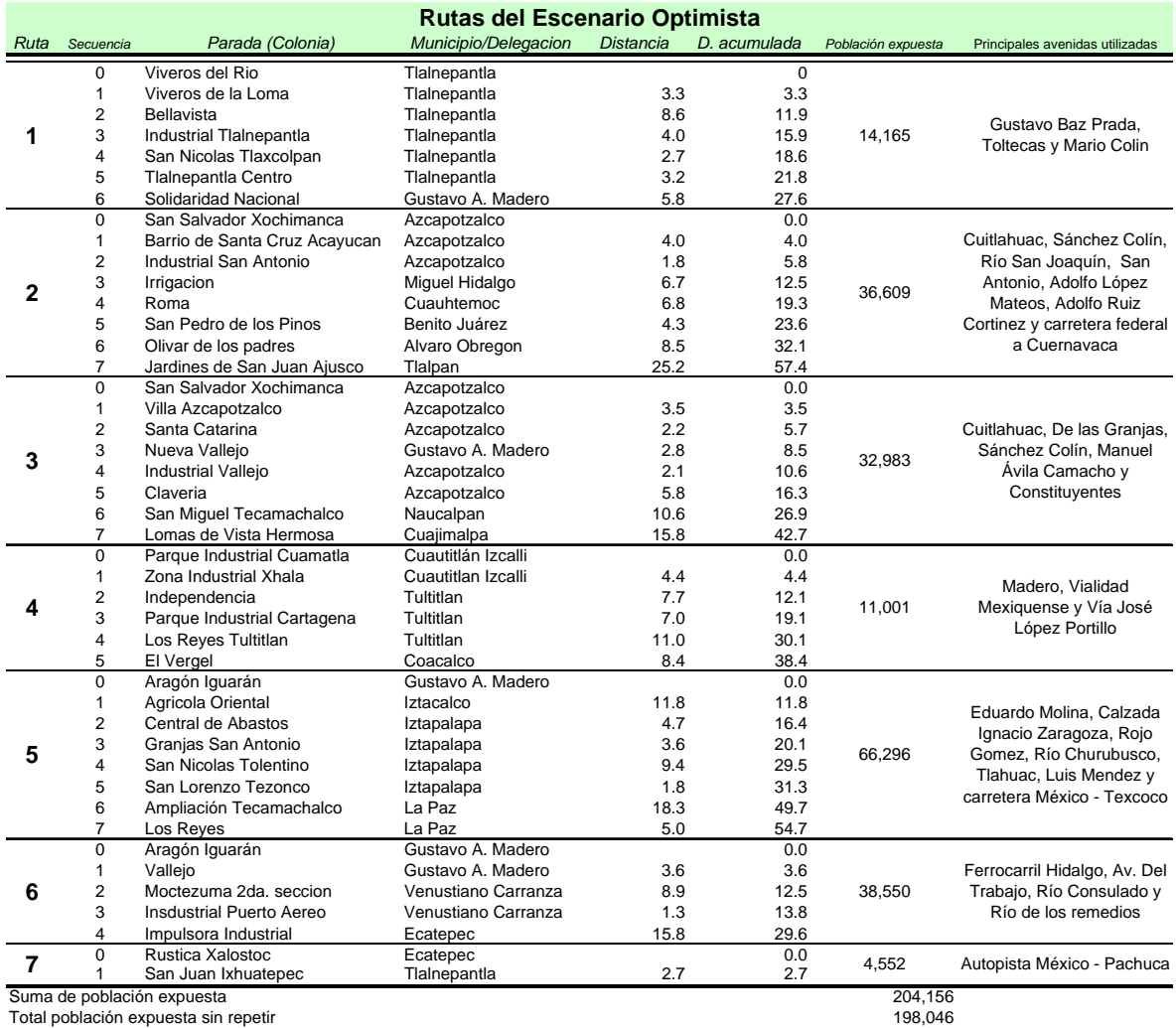

<span id="page-90-0"></span>

# **Tabla 26. Población expuesta del escenario optimista**

Fuente: Elaboración propia

 Para este escenario la población expuesta a 50m, sin contar más de una vez a la misma población en caso de ser expuesta por más de una ruta, es de 196,046 habitantes. Si se considera el número de personas expuestas por más de una ruta del mismo distribuidor, la población expuesta es de 204,156 habitantes.

# **CAPÍTULO 5**

# **EVAUACION DE RESULTADOS**

Este capítulo tiene como finalidad, a partir de los principales resultados obtenidos en el capítulo anterior, analizar el problema del transporte de cloro mediante la comparación de las cifras de las rutas y entre escenarios. Además se proporcionan recomendaciones para disminuir las personas expuestas en caso de accidente en el transporte de cloro en la ZMCM.

#### **5.1 Comparación de escenarios de rutas de cloro**

La población expuesta en caso de accidente en el transporte de cloro en 2.4 km tomando en consideración el escenario pesimista, es de siete veces más en comparación con los escenarios optimista y factible; y de dos veces más en caso de no sumar más de una vez a la misma población que es afectada por más de una ruta.[\(Figura 43\)](#page-91-0).

 Cabe señalar que en el presente estudio, la población expuesta en repetidas ocasiones no es significativa porque no se cuenta con la frecuencia de los viajes, por tal motivo no se pueden sacar conclusiones a partir de esa información.

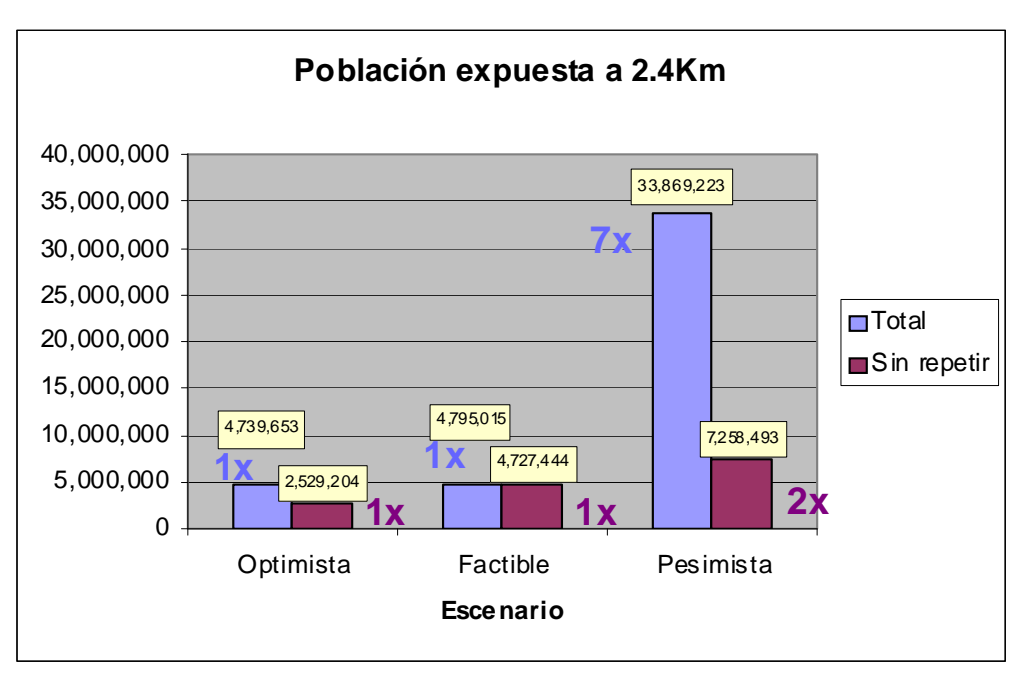

**Figura 43. Población expuesta en un radio de 2.4 km. en los diferentes escenarios**  Fuente: Elaboración propia

<span id="page-91-0"></span> La población expuesta para el escenario pesimista en 240m es de ocho veces más en comparación con los escenarios optimista y factible para la suma total de población expuesta, y de

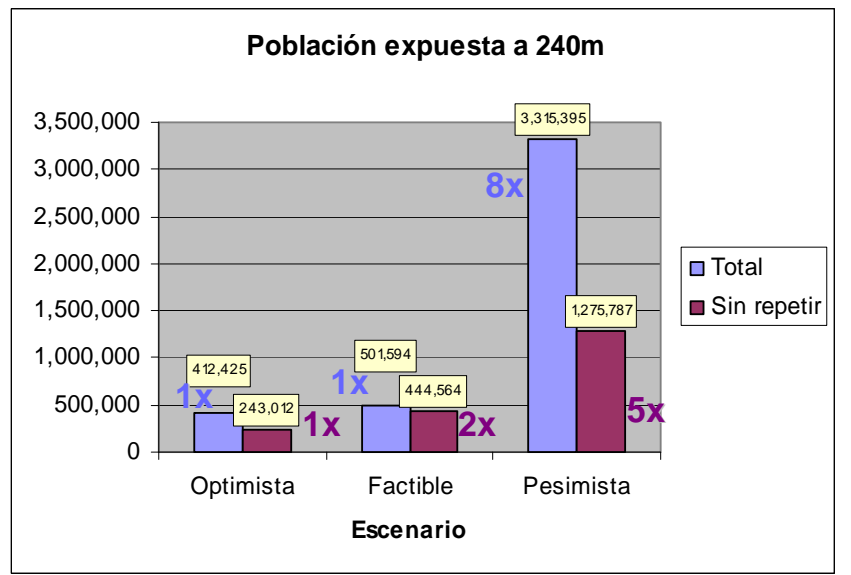

cinco veces más para el caso de no sumar más de una vez a la misma población en caso de ser expuesta por más de una ruta.[\(Figura 44\)](#page-92-0)

**Figura 44 Población expuesta en un radio de 240 m. en los diferentes escenarios**  Fuente: Elaboración propia

<span id="page-92-0"></span> En la [Tabla 27](#page-93-0) se observan las rutas con la población expuesta a un radio de 240m, en orden ascendente.

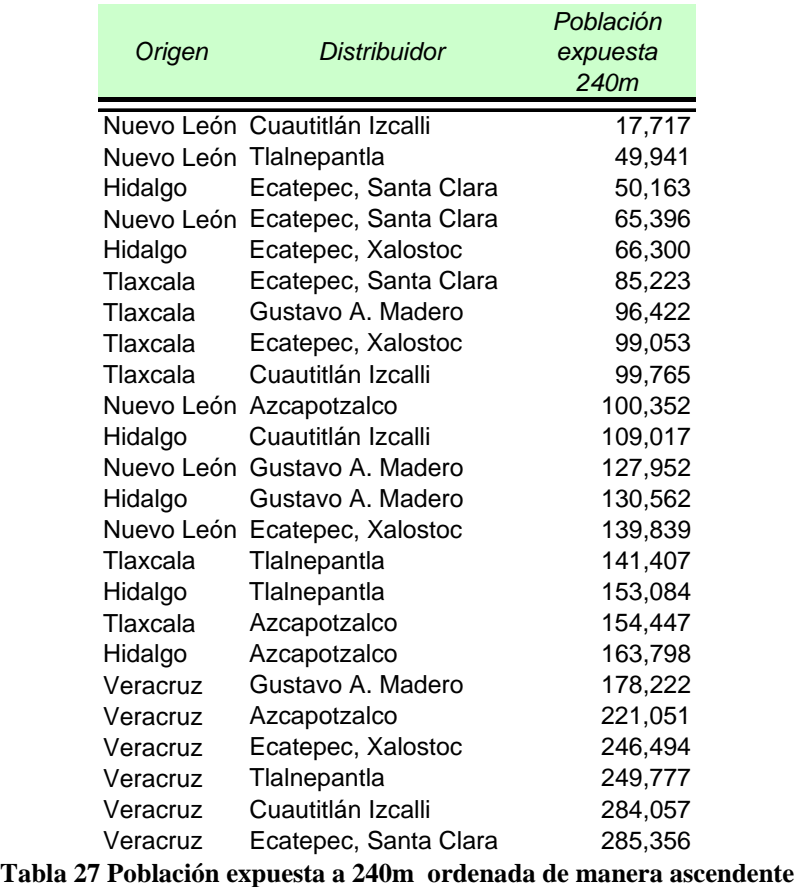

Fuente: Elaboración propia

<span id="page-93-0"></span>Las rutas que menor población exponen a 240 m son:

- 1. Nuevo León a Cuautitlán Izcalli con 17,717 habitantes
- 2. Nuevo León a Tlalnepantla con 49,941 habitantes
- 3. Hidalgo a Ecatepec, Santa Clara con 50, 163 habitantes

Las rutas que mayor población exponen a 240m son:

- 1. Veracruz a Ecatepec, Santa Clara con 285,355 habitantes
- 2. Veracruz a Cuautitlán Izcalli con 284,057 habitantes
- 3. Veracruz a Tlalnepantla con 249,777 habitantes

 En la [Tabla 28](#page-94-0) se observan las rutas con la población expuesta a un radio de 2.4 Km, en orden ascendente.

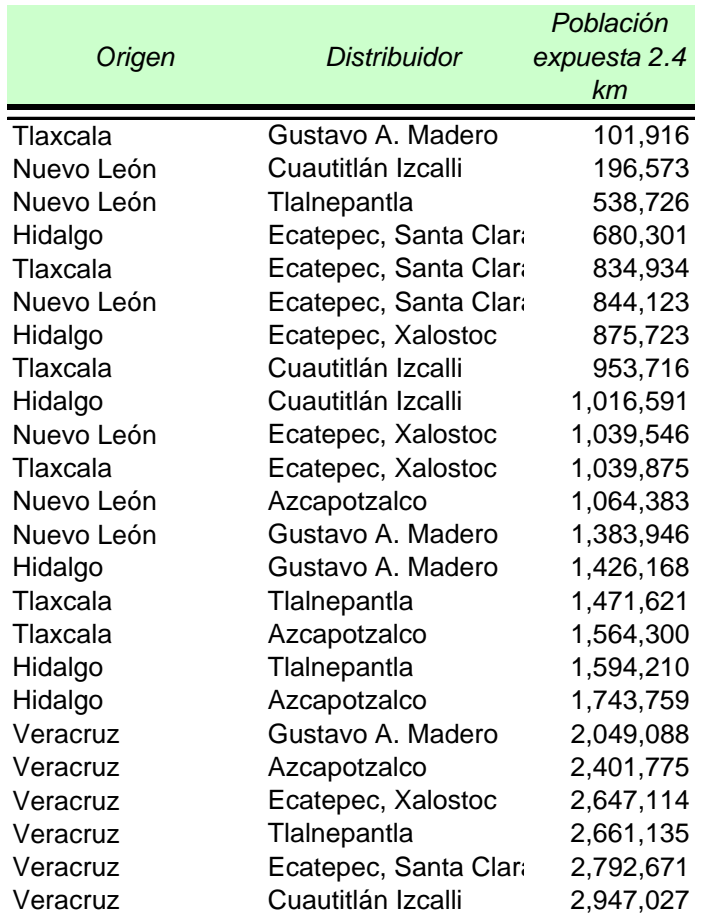

**Tabla 28 Población expuesta a 2.4 Km ordenada de manera ascendente** 

Fuente: Elaboración propia

<span id="page-94-0"></span>Las rutas que menor población exponen a 2.4 Km son:

- 1. Tlaxcala a Gustavo A. Madero con 101,916 habitantes
- 2. Nuevo León a Cuautitlán Izcalli con 196,573 habitantes
- 3. Nuevo León a Tlalnepantla con 534,726 habitantes

Las rutas que más población exponen a 2.4 Km son:

- 1. Veracruz a Cuautitlán Izcalli con 2, 947,027 habitantes
- 2. Veracruz a Ecatepec, Santa Clara con 2,947,027 habitantes
- 3. Veracruz a Tlalnepantla con 2,661,135 habitantes

 Para saber cuáles son las rutas que menor cantidad de población exponen por cada kilómetro recorrido, se recurrió a realizar la división de población expuesta entre la longitud de la ruta, para ambas distancias, de esta forma se obtiene la población expuesta por cada kilómetro de ruta. [\(Tabla](#page-95-0)  [29](#page-95-0))

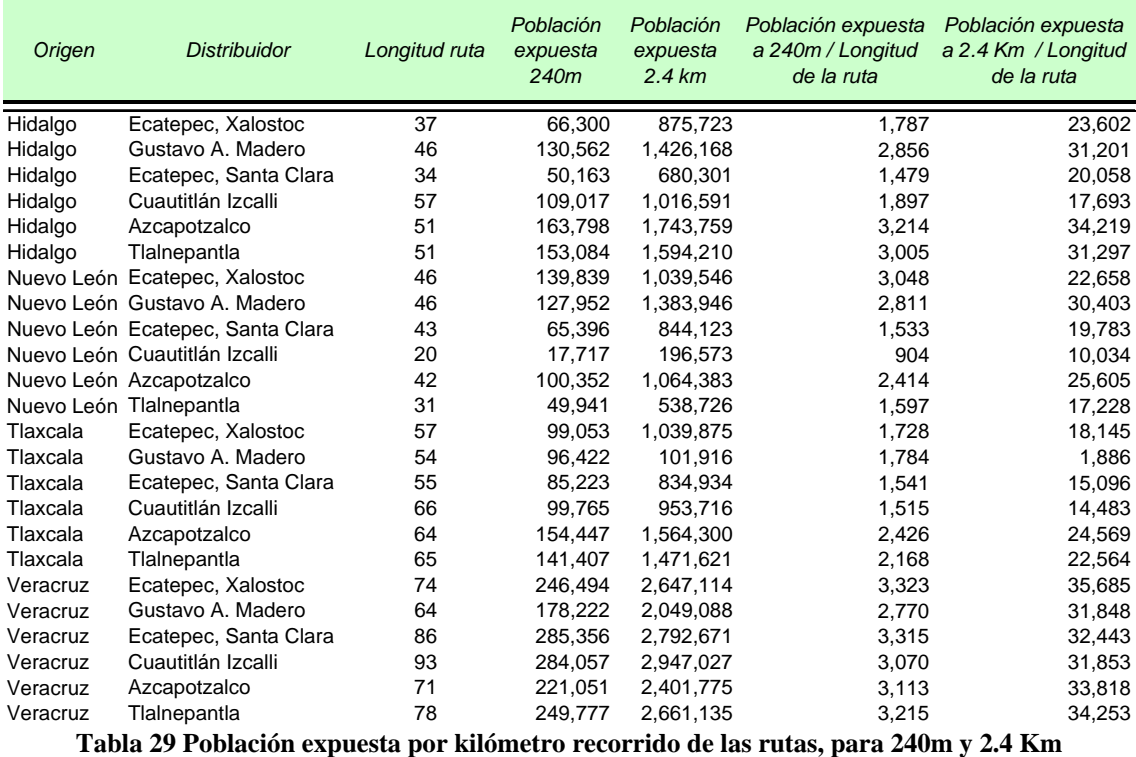

Fuente: Elaboración propia

<span id="page-95-0"></span>Las rutas que exponen menor cantidad de población por cada kilómetro para una distancia de 240m de ruta son:

- 1. Nuevo León a Cuautitlán Izcalli con 904 habitantes por km
- 2. Hidalgo a Ecatepec, Santa Clara con 1,469 habitantes por km
- 3. Tlaxcala a Cuautitlán Izcalli con 1,515 habitantes por km

Las rutas que exponen mayor cantidad de población por cada kilómetro para una distancia de 240m de ruta son:

- 1. Veracruz a Ecatepec, Xalostoc con 3.323 habitantes por km
- 2. Veracruz a Ecatepec, Santa Clara con 3,315 habitantes por km
- 3. Veracruz a Tlalnepantla con 3.215 habitantes por km

Las rutas que exponen menor cantidad de población por cada kilómetro para una distancia de 2.4 Km de ruta son:

- 1. Tlaxcala a Gustavo A. Madero con 1,886 habitantes por km
- 2. Nuevo León a Cuatitlán Izcalli con 10,034 habitantes por km
- 3. Tlaxcala a Cuatitlán Izcalli con 14,483 habitantes por km

Las rutas que exponen mayor cantidad de población por cada kilómetro para una distancia de 2.4 Km de ruta son:

- 1. Veracruz a Ecatepec, Xalostoc con 35, 685 habitantes por km
- 2. Veracruz a Tlalnepantla con 34,253 habitantes por km
- 3. Hidalgo a Azcapotzalco con 34,219 habitantes por km

 Las rutas provenientes de Veracruz tienen que cruzar toda la ciudad y eso implica pasar por las delegaciones y municipios más densamente poblados de la ZMCM, eso convierte a las rutas provenientes de Veracruz en las que mayor población exponen por cada kilómetro de ruta.

 Algunas rutas con origen en Hidalgo exponen a menor población por kilómetro, si en gran parte de la ruta atraviesa municipios con poca densidad de población y una pequeña parte atraviesa zonas densamente pobladas; un ejemplo de esto es la ruta hacia el distribuidor localizado en la colonia Santa Clara, en el municipio de Ecatepec. Sin embargo, del mismo origen pueden salir rutas que exponen a mayor cantidad población por kilómetro, si es que para llegar al distribuidor se recorre gran kilometraje en zonas densamente pobladas; un ejemplo es el caso de la ruta hacia el distribuidor localizado en Azcapotzalco.

# **5.2 Comparación de escenarios de rutas de compuestos de cloro**

La población expuesta a 50m para el escenario pesimista es de ocho veces más en comparación con los escenarios optimista y factible para la suma total de población expuesta, y de dos veces más para el caso de no sumar más de una vez a la misma población en caso de ser expuesta por más de una ruta.([Figura 45](#page-96-0))

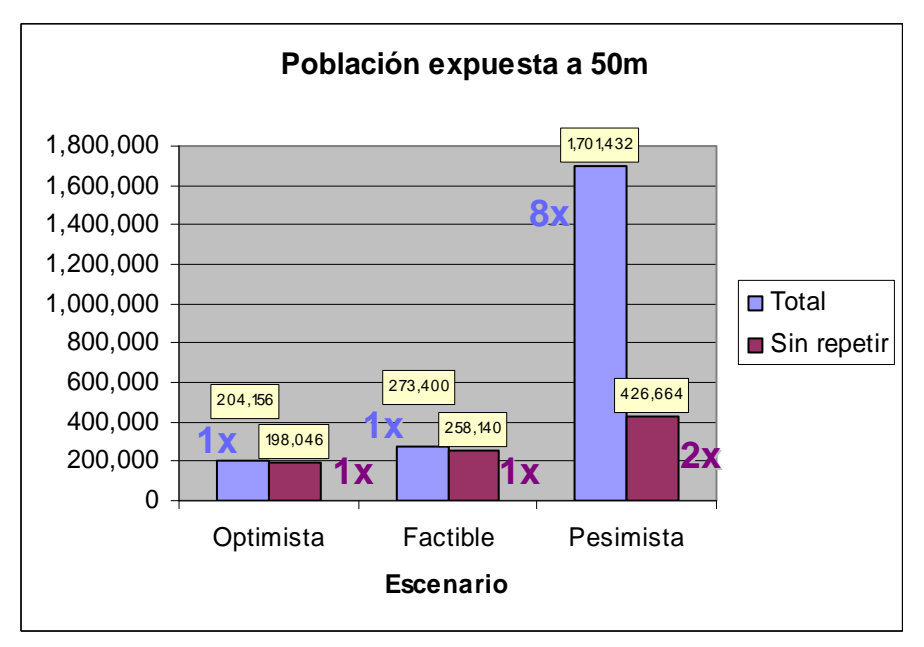

**Figura 45. Población expuesta en un radio de 50 m en los diferentes escenarios**  Fuente: Elaboración propia

<span id="page-96-0"></span> Para saber cuáles son los distribuidores que menor cantidad de población exponen por cada kilómetro de ruta se recurrió a dividir la población expuesta entre la longitud de la ruta, así como a dividir la población expuesta entre número de consumidores, de esta forma se obtiene la población expuesta por cada kilómetro de ruta y por cada consumidor. ([Tabla 29\)](#page-95-0)

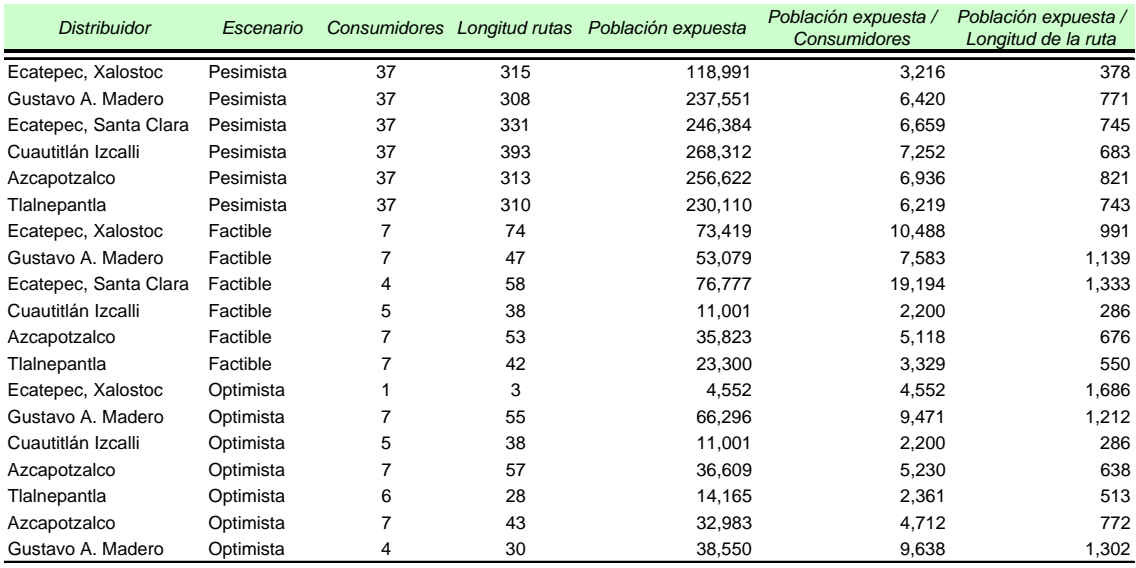

**Tabla 30 Población expuesta por kilómetro de ruta y por cantidad de consumidores atendidos**  Fuente: Elaboración propia

Los distribuidores que exponen menor cantidad de población por cada kilómetro son:

- 1. Cuautitlán Izcalli, escenario factible con 286 habitantes por km
- 2. Cuautitlán Izcalli, escenario optimista con 286 habitantes por km
- 3. Ecatepec, Xalostoc, escenario pesimista con 378 habitantes por km

Los distribuidores que exponen mayor cantidad de población por cada kilómetro son:

- 1. Ecatepec, Xalostoc; escenario optimista con 1.686 habitantes por km
- 2. Ecatepec, Santa Clara, escenario factible con 1,333 habitantes por km
- 3. Gustavo A. Madero, escenario optimista; con 1,302 habitantes por km

Los distribuidores que exponen menor cantidad de población por cada consumidor atendido son:

- 1. Cuautitlán Izcalli, escenario factible con 2,200 habitantes por consumidor
- 2. Cuautitlán Izcalli, escenario optimista con 2,200 habitantes por consumidor
- 3. Tlalnepantla, escenario optimista con 2,361 habitantes por consumidor

Los distribuidores que exponen mayor cantidad de población por cada consumidor atendido son:

- 1. Ecatepec, Santa Clara, escenario factible con 19,194 habitantes por consumidor
- 2. Ecatepec, Xalostoc; escenario factible con 10,488 habitantes por consumidor
- 3. Gustavo A. Madero, escenario optimista; con 9,638 habitantes por consumidor

 El distribuidor que menor población expone tanto por kilómetro de ruta así como por consumidor es Cuautitlán Izcalli, esto debido a que el distribuidor se localiza en un municipio no tan densamente poblado y para entregarle a algunos consumidores no tiene que atravesar partes de la ciudad densamente pobladas. Sin embargo, los distribuidores localizados en Ecatepec tienen que cruzar la zona más densamente poblada de la ciudad para entregar a los consumidores.

# **5.3 Comparación de población expuesta por cloro contra población expuesta por compuestos de cloro**

Sin duda la cantidad de personas expuestas es mucha; en todos los escenarios supera los cientos de miles. Para hacer una comparación entre las personas expuestas por transporte de cloro y las expuestas por el transporte de compuestos de cloro, se presenta la gráfica en la [Figura 46](#page-99-0) con datos de la [Tabla 31](#page-99-1), donde se presentan a las personas expuestas por cada escenario presentado en este estudio.

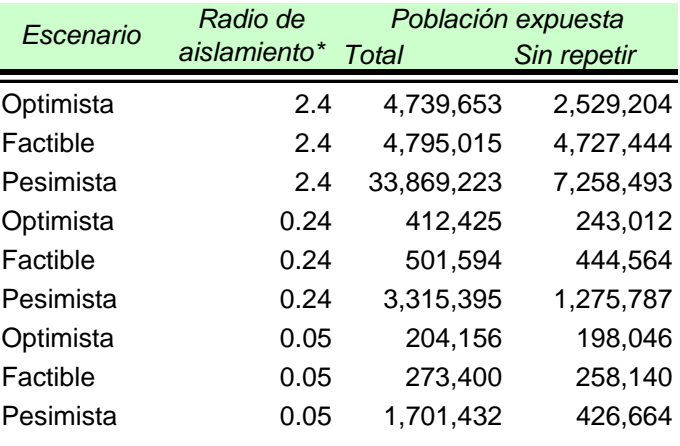

\*En Kilómetros

**Tabla 31. Población expuesta en todos los escenarios**  Fuente: Elaboración propia

<span id="page-99-1"></span>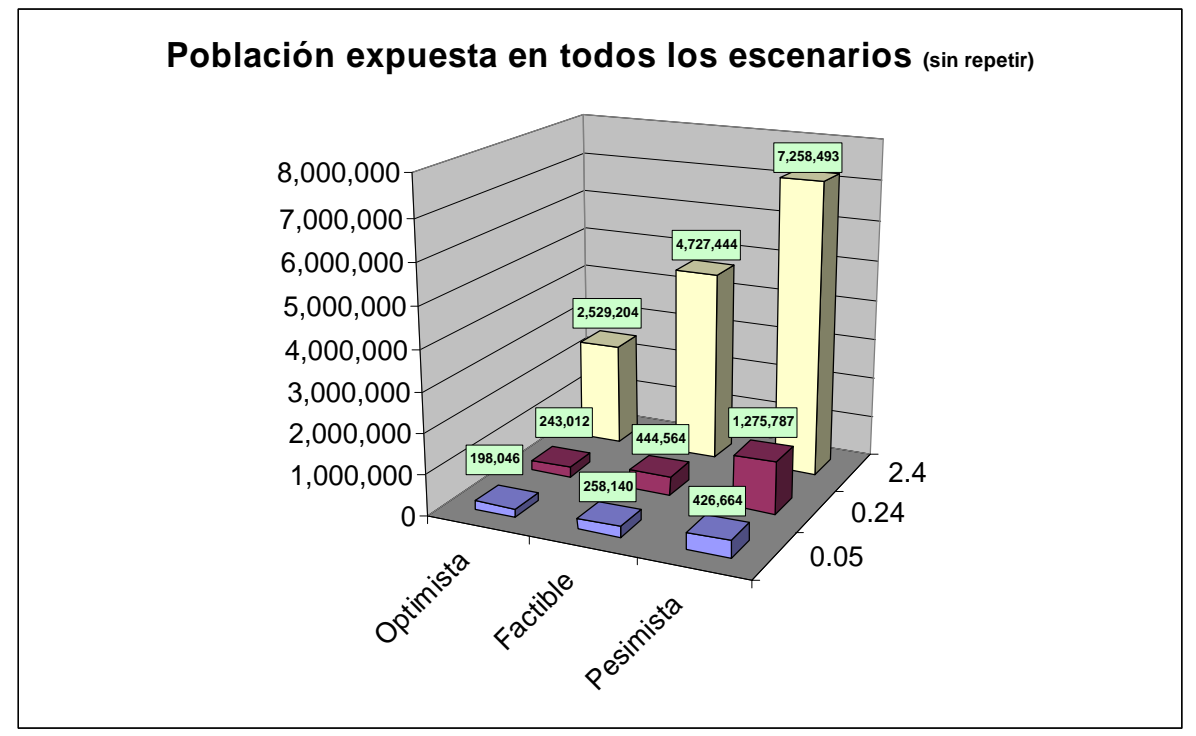

**Figura 46. Población expuesta en todos los escenarios**  Fuente: Elaboración propia

<span id="page-99-0"></span> En caso de un accidente en el transporte de compuestos de cloro, se tendría que realizar una primera evacuación en un radio de 50 metros del sitio del accidente. La población expuesta es aquella que podría llegar a ser evacuada en caso de accidente. Dado que un accidente podría ocurrir en cualquier parte de una ruta, entonces la población expuesta es aquella en una banda de 50 metros a lo largo de las rutas. Por lo tanto, la población expuesta en caso de accidente en el transporte de compuestos de cloro, va de 198'046 para el escenario optimista, hasta 426'664 para el escenario pesimista.

 El radio de evacuación inmediata en caso de accidente grande (un envase mayor de 200 litros o varios envases pequeños) en el día durante el transporte de cloro es de 240 metros. La población expuesta en bandas de 240 metros va de 243' 012 para el escenario optimista hasta 1' 275'787 para el escenario pesimista.

 El radio de evacuación y protección en caso de accidente grande en el día durante el transporte de cloro es de de 2.4Km. La población expuesta a ser evacuada y protegida en este caso, va desde 2'529' 204 para el escenario optimista hasta 7' 258'493 para el escenario pesimista .

 Los diferentes escenarios presentan la población expuesta bajo ciertas supuesto que pueden no representar la realidad, sin embargo nos dan una imagen de las dimensiones del problema en cuanto a población expuesta.

 La suma de las longitudes de las rutas para el transporte de cloro oscila entre 209Km y 1'330Km, mientras que para la distribución de los compuestos de cloro va desde 259 Km hasta 1'969Km. La longitud de las rutas para la distribución de compuestos de cloro es poco mayor que para el transporte de cloro, sin embargo existe una diferencia significativa en cuanto a la población expuesta.

Los resultados indican que, en el peor escenario, la población expuesta en el transporte de compuestos de cloro es de casi 420 mil, mientras que en el transporte de cloro se exponen a siete millones de personas.

## **5.4 Recomendaciones**

A partir de los resultados obtenidos se conciben algunas recomendaciones, que tendrían que evaluarse a fondo para corroborar su viabilidad; estas recomendaciones están pensadas con base en la inversión necesaria. Para poner en acción la recomendación, se han dividido las sugerencias dependiendo de la cantidad de dinero y tiempo que requieren para su implementación, las de menor tiempo y costo son a corto plazo, mientras aumenta la cantidad de dinero requerido para implementar la medida será una medida a mediano y a largo plazo.

### **5.4.1 Recomendaciones a corto plazo**

- Buscar alternativas para las rutas provenientes de Veracruz, ya que son las que exponen a mayor población.
- Buscar alternativas para ciertas rutas de los siguientes distribuidores, las cuales son las que exponen a mayor cantidad de población:
	- o Ecatepec, Xalostoc;
	- o Ecatepec, Santa Clara
	- o Gustavo A. Madero

# **5.4.2 Recomendaciones a mediano plazo**

• Tener en perfectas condiciones las carreteras y avenidas de entrada a la ZMCM. La Calzada Ignacio Zaragoza por el tipo de suelo donde fue construida padece de una gran cantidad de vados en la zona que va desde metro Acatitla hasta metro Peñón Viejo.

Las carreteras a conservar son:

- o Autopista Peñón Texcoco
- o Vía Morelos
- o Calzada Ignacio Zaragoza
- o Autopista México Querétaro

Así como las principales avenidas utilizadas por las rutas:

- o Av. Acueducto
- o Av. Constituyentes
- o Av. Ing. Eduardo Molina
- o Avenida Río de los Remedios
- o Boulevard Ávila Camacho
- o Boulevard Isidro Fabela
- o Calzada Ignacio Zaragoza
- o Calzada Vallejo
- o Cuitláhuac
- o Eduardo Molina
- o Gustavo Baz Prada
- o Insurgentes Norte
- o Luis Mendez
- o Madero
- o Talisman
- o Vía Morelos

Dar mantenimiento a la carpeta asfáltica y poner señalamientos adecuados en todos los cruces de las avenidas antes mencionadas.

### **5.4.3 Recomendaciones a largo plazo**

Cambiar los distribuidores a parques industriales localizados fuera de la ZMCM y cerca de un área del libramiento de la ciudad de México (Arco Norte) ([Figura 47\)](#page-102-0). Esto con el fin de no entrar con cloro en un área densamente poblada y al mismo tiempo contar con facilidades para el distribuidor de cloro. El Arco Norte cuenta con buena conectividad para llegar a la ciudad de México y a ciudades cercanas como Pachuca, Puebla, Querétaro, Texcoco, y Toluca,

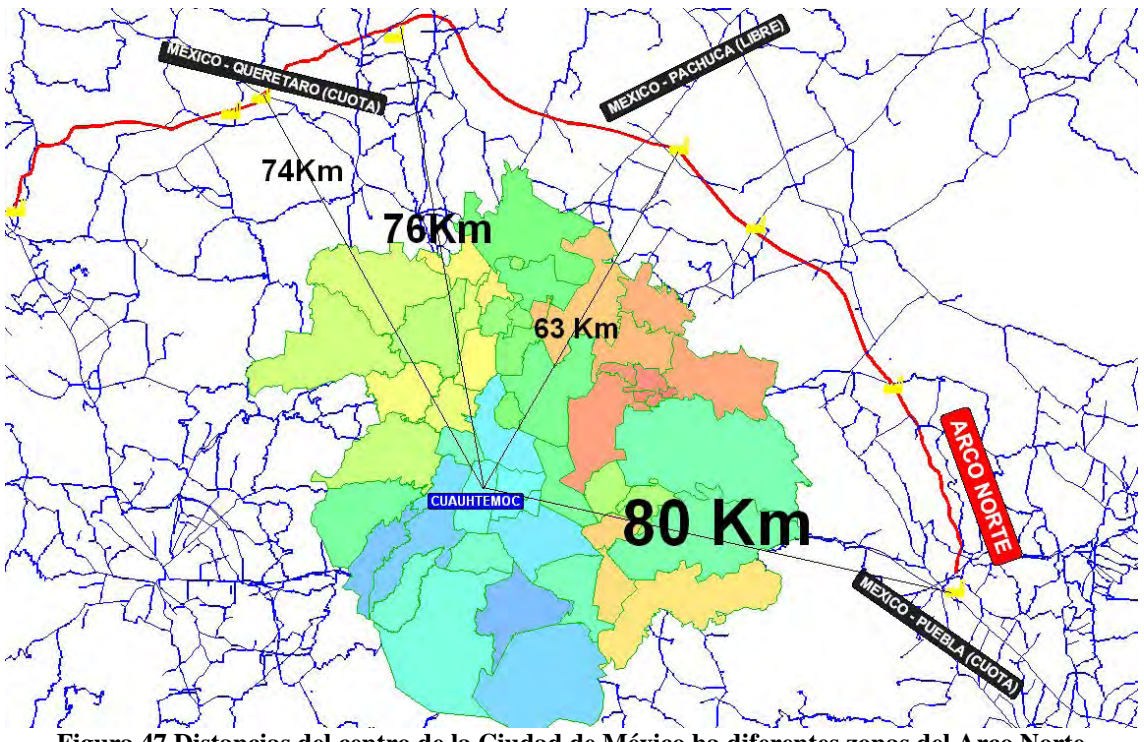

<span id="page-102-0"></span>**Figura 47 Distancias del centro de la Ciudad de México ha diferentes zonas del Arco Norte**  Fuente: Elaboración propia

### **CONCLUSIONES**

Los riesgos a la salud por estar en contacto con el cloro pueden a llegar a ser fatales, es un producto tóxico si se inhala o se pone en contacto con la piel. A diferentes concentraciones de inhalación produce desde un pequeño cosquilleo hasta la muerte inmediata. Un accidente en el transporte de cloro podría afectar a muchas personas en un área urbana.

 El principal resultado del estudio es la estimación de la población expuesta en caso de accidente durante el transporte de cloro y de compuestos de cloro, para la ZMCM, en tres diferentes escenarios.

 La población expuesta en bandas de 2.4 km a lo largo de las rutas de transporte de cloro (que en algún momento podría ser evacuada o protegida, si algún accidente ocurriese a menos de 2.4kms) es de dos millones y medio, para el escenario optimista, mientras que es de más de 7 millones para el escenario pesimista. Estas cifras indican respectivamente que el 14% y el 41% de la población de la ZMCM, estaría expuesta a ser evacuada en algún momento en caso de un accidente en el transporte de cloro. Estos porcentajes son muy altos y tendrían que reducidos con el fin de mejorar la seguridad de la población

La población expuesta en bandas de 240m a lo largo de las rutas de transporte de cloro (que en algún momento tendría que ser evacuada inmediatamente en caso de accidente a menos de 240m) es de 240 mil, para el escenario optimista, y de 440 mil para el escenario pesimista, lo cual representa respectivamente el 1.4% y el 7.2% de la población.

 Finalmente, el transporte de compuestos de cloro expone en bandas de 50 metros, a 198 mil habitantes para el escenario optimista y a 426 mil, para el escenario pesimista, lo cual respectivamente representa el 1.1% y el 2.4 % de la población.

 Es importante conocer la cantidad de población expuesta porque esa cantidad será la pauta de los recursos necesarios para actuar en caso de accidente. La cantidad de población expuesta respecto al total de población residente indica la magnitud del problema, posiblemente se tenga que revisar los radios de evacuación (para disminuirlos) y así evitar movimiento de personas innecesariamente, o se tengan que tomar medidas para restringir la circulación, o para el establecimiento de empresas que utilicen materiales peligrosos.

 Las rutas de transporte de cloro que exponen a menor población son aquellas que para llegar a los distribuidores no tienen que atravesar las delegaciones/municipios más densamente como son: Nezahualcóyotl, Iztacalco, Iztapalapa y Gustavo A. Madero. Las rutas desde Nuevo León a Cuautitlán Izcalli y las rutas para distribuir compuestos de cloro a partir de dicho distribuidor fueron de las rutas que menor cantidad de población exponen.

 En cuanto a las rutas de distribución de compuestos de cloro que salen del distribuidor de Xalostoc (Ecatepec), algunas exponen la menor población por kilómetro de ruta, mientras que otras, aquellas que atraviesan por las delegaciones más densamente pobladas de la ZMCM, son las que mayor población exponen por kilómetro.

 La cantidad de población expuesta por transporte de cloro a un radio de 2.4Km es mucho mayor que la cantidad de población expuesta por compuestos de cloro, aún comparado el escenario optimista con el pesimista, respectivamente. Las longitudes totales de las rutas para la distribución de cloro y para la distribución de compuestos de cloro son similares.

 La investigación permitió conocer las principales vías utilizadas para el transporte de cloro. Estas vialidades deberían estar en perfectas condiciones para la circulación y con medidas de seguridad optimas para disminuir la posibilidad de un accidente.

 Con la información obtenida se propone cambiar las rutas que mayor población exponen, sin embargo para realizar ese cambio se necesita un estudio con información más detallada sobre la población residente; no es suficiente tener la información de población por delegación /municipio, se requiere tener un mayor detalle de la información. Para mejorar el presente estudio se recomienda:

- Mayor participación por los empresarios dedicados al manejo de cloro, quienes dan la información basada en la experiencia
- Calcular la población en tránsito para saber realmente cuantas personas están en los lugares por donde circulan los camiones transportadores de material peligroso
- Tomar en cuenta factores de riesgo que propicien un accidente como son: condiciones del asfalto, tamaño adecuado de la vía, señalización, cantidad de tráfico, iluminación en caso de la noche y cruces peligrosos con avenidas.
- Revisar las distancias de aislamiento, para no crear pánico innecesario en la población, la población expuesta en bandas de 2.4Km es extremadamente grande.

 El alcance de este estudio es limitado, sin embargo es una primera fuente de información para el transporte de cloro dentro de una zona urbana del país. Este estudio arrojó datos sobre la distribución de cloro, en un futuro se podrán realizar estudios similares y más profundos sobre materiales peligrosos. Me gustaría pensar que este es un primer avance para llegar a tener mapas de riesgo de los principales materiales peligrosos a nivel de avenidas en las ciudades, esto con el fin de tener las medidas adecuadas para evitar accidentes en dichas áreas y en caso de haberlos, éstos expongan a la menor población posible.

# **REFERENCIAS**

ALVARENGAA G.B., Mateusb G.R., Tomic G. (2007) *A genetic and set partitioning two-phase approach for the vehicle routing problem with time Windows*, Computers & Operations Research 1561–1584

ARCOS M., Izcapa C., (2003) *Identificación de peligros por almacenamiento de sustancias químicas en industrias de alto riesgo en México*, CENAPRED, México, 280 pp.

ASSAD A. (1988) *Vehicle Routing: Methods and Studies,* College of Business and Management, Univesity of Maryland, USA 479 pp.

BORAK J, Diller WF, (2001) "Phosgene exposure: mechanisms of injury and treatment strategies.*" J Occup Environ Med.* 43:110–9

BUREAU OF TRANSPORTATION STATISTICS (2000), *El Transporte de América del Norte en Cifras* U.S. Census Bureau, Statistics Canada, Secretaría de Comunicaciones y Transportes, Instituto Mexicano del Transporte, INEGI

CENAPRED (2001) *Diagnóstico de peligros e identificación de riesgos de desastres en México*, Secretaría de Gobernación, Sistema Nacional de Protección Civil.

CHRIS H., Demosthenes P, (1996) *Estrategias para el Futuro de la Industria del Cloro*, IPTS

CHOI E., Tcha D-W., (2005) *A column generation approach to the heterogeneous fleet Vehicle routing problem,* Computers and Operations Research. Korea

CORONA, J.A. (2005), *Hiperheurísticas a través de programación genética para la resolución de problemas de ruteo de vehículos* Tecnológico de Monterrey. ed. Monterrey, México (2005)

CORTÉS, A. (2004) *Teoría de la complejidad computacional y teoría de la computabilidad*, Universidad Nacional Mayor de San Marcos, Ensayos, 102-105 pp

DOT-US (2004) *Guía de Respuesta en caso de Emergencia,* Departamento de Transporte de los Estados Unidos, Transporte de Canadá, Secretaría de Comunicaciones y Transportes de México.

KALES S. N., Polyhronopoulos GN, Castro MJ, Goldman RH, Christiani DC (1997) *Mechanisms of and facility types involved in hazardous materials incidents. Environ Health Perspect* 

MEXICHEM (2007) *Hoja de datos de Seguridad,* El Salto, Jalisco, 3 pp.

LANE D, Thomson B (1981) *Monitoring a chlorine spill from a train derailment.* J Air Pollution Control Assoc.

LONGLEY P., Goodchild M., Maquire D., Rhind D. (2005) *Geographical Information Systems and Science*, John Wiley and Sons Ltd, Inglaterra, 487 pp.

LIN S-W., Zne-Jung L., Kuo-Ching Y., Chou-Yuan L. (2008) *Applying hybrid meta-heuristics for capacitated vehicle routing problem.* Expert Systems with Applications, doi:10.1016/j.eswa.2007.11.060

OLIVERA A., Viera O. (2007) *Adaptative memory programming for the vehicle routing problem with multiple trips*. Computers and Operations Research. Uruguay

ONU (2005), *Sistema Globalmente Armonizado de Clasificación y Etiquetado de Productos Químicos (SGA)*, Organización de las Naciones Unidas, Nueva York y Ginebra.

ORDÓÑEZ, C. (2003) *Sistemas de Información Geográfica, aplicaciones con Idrisi32 al análisis de riesgos naturales y problemática medioambientales*, España150 pp.

RICHARD B. (2004) *Chlorine: State of the Art,* Cayuga Medical Center, Ithaca, NY

RIVERA R., Arcos M., Treviño C., Bravo E. (2006) *Guía básica para la elaboración de atlas estatales y municipales de peligros y riesgos*, Atlas nacional de riesgos CENAPRED, México, 183 pp.

RUIZ R., Maroto C., Alcaraz J., (2003) *A decision support system for a real vehicle routing problem*, European Journal of Operational Research, 14 pp.

SCT (2003) "Reglamento para el Transporte Terrestre de Materiales y Residuos Peligrosos, Secretaría de Comunicaciones y Transportes, México, 26 pp.

TAHA A. (2004) *Investigación de Operaciones.* Ed. Alfaomega 7ª edición

TOREN K., Blanc P. (1997) *The history of pulp and paper bleaching: respiratory health effects.* 

TRANSPORTATION RESEARCH BOARD (2005) *Cooperative Research for Hazardous Materials Transportation*, Washington D.C. USA, 144 pp.

VILLALBA D., Jerez M., (1990) *Sistemas de Optimizaciónn para la planificación y Toma de Decisiones*, Pirámide

WHITE, G.C. (1986) *The Handbook of Chlorination*, Nueva York, Von Norstrand Reinhold.

WYNE, Winston. (2005) *Investigación de operaciones, aplicaciones y algoritmos* México, ed. Thomson, 4ta. Edición, 1418 pp.

## **Páginas electrónicas**

Caliper Corporation, *TransCAD*, http://www.caliper.com/TransCAD/aplicacion.htm, Fecha de consulta 19 de enero de 2009

Caliper Corporation, *TransCAD*, http://www.caliper.com/TransCAD/introduccion.htm, Fecha de consulta 19 de enero de 2009

Caliper Corporation, *TransCAD*, http://www.caliper.com/TransCAD/objetos.htm, Fecha de consulta 19 de enero de 2009

*Cloro.info todo lo que necesita saber del cloro.* http://www.cloro.info/index.asp?page=659 Fecha de consulta el día 07 de julio de 2008

DIARIO OFICIAL DE LA FEDERACIÓN , http://www.dof.gob.mx/normasOficiales.php, Fecha de consulta: el día 07 de julio de 2008

GIS+Información Geográfica, *Qué son los Sistemas de Información Geográfica. Tipos de SIG y modelos de datos. Un artículo introductorio para entender las bases de los SIG*  http://www.gabrielortiz.com/index.asp?Info=012, Fecha de consulta 16 de Abril de 2009

Inventos patentados en España, *Procedimiento para la obtención de cloruro de potasio de carnalita natural o de mezclas de sales de carnalita,* http://patentados.com/invento/procedimiento-para-laobtencion-de-cloruro-de-potasio-de-carnalita-nat.html. Fecha de consulta el día 07 de julio de 2008

Inventos patentados en España, *Un procedimiento para obtener hipoclorito de calcio neutro*, http://patentados.com/invento/un-procedimiento-para-obtener-hipoclorito-de-calcio-neutro.1.html. Fecha de consulta el día 07 de julio de 2008

Inventos patentados en España,, *Obtención de dióxido de cloro*, http://patentados.com/invento/obtencion-de-dioxido-de-cloro.html. Fecha de consulta el día 07 de julio de 2008